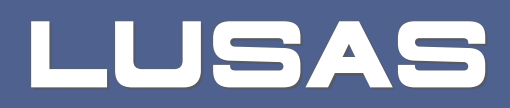

# LNG Tank System User Manual

Metallic Tank - Part 1 - Tank Modelling

## **LNG Tank System**

**User Manual (Metallic Tank) Part 1 – Tank Modelling**

LUSAS

Forge House, 66 High Street, Kingston upon Thames, Surrey, KT1 1HN, United Kingdom

Tel: +44 (0)20 8541 1999

Fax +44 (0)20 8549 9399

Email: info@lusas.com

http://www.lusas.com

Distributors Worldwide

Copyright ©1982-2023 LUSAS

All Rights Reserved.

## **Table of Contents**

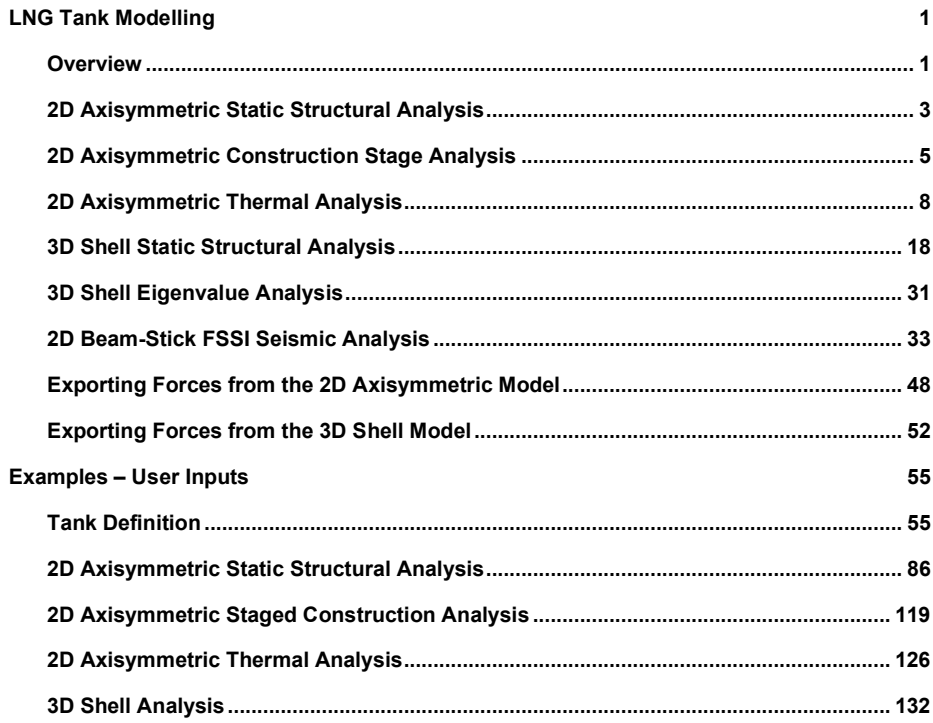

## <span id="page-5-0"></span>LNG Tank Modelling

#### <span id="page-5-1"></span>**Overview**

LNG Tank Wizards produce a variety of base models of full containment circular tanks to allow optional subsequent design checks to be carried out. The modelling techniques used to build the models aim to satisfy engineering requirements however engineers should check and modify the models created to ensure that they are appropriate to meet their specific needs.

The use of the Tank Wizards requires the **MicroSoft Excel** spreadsheet application to be installed in advance for full functionality as certain applications of the Wizard may use it during the design or reporting process. For example, the Wizard for a Seismic Analysis produces a computation summary and the forces calculated can be exported to a spreadsheet.

For LNG tanks, thermal analysis will generally need to be undertaken in addition to structural analysis due to the very low liquid temperatures involved.

This manual focuses on the details of modelling concepts used to build the range of models supported. A separate manual covers the procedures involved in performing design checks using the LNG Tank System.

#### Capabilities

The Wizards perform automatic creation of models for the following analyses, and results output tasks:

- **[2D Axisymmetric Static Structural Analysis](#page-7-0)**
- **[2D Axisymmetric Construction Stage Analysis](#page-9-0)**
- **[2D Axisymmetric Thermal Analysis](#page-11-0)**
- **[3D Shell Static Structural Analysis](#page-21-0)**
- **[3D Shell Eigenvalue Analysis](#page-35-0)**
- **2D Beam-Stick FSSI Seismic Analysis**
- **[Export Forces from the 2D Axisymmetric Model](#page-52-0)**
- **[Export Forces from the 3D Shell Model](#page-56-0)**
- **Export Temperature**

## <span id="page-7-0"></span>2D Axisymmetric Static Structural Analysis

#### **Elements**

Due to the axisymmetric nature of circular tanks, a 2D axisymmetric model is commonly used. As the roof of double steel tank is not axisymmetric due to the discrete polar beams and bracings, 2D model should not be adopted. However, 2D solid model for thermal analysis is required, so for the roof plate and the polar beams are modelled with 2D axisymmetric solid elements and for the lateral rings are modelled with 2D axisymmetric shell elements.

## Groups / Materials

Model features are defined in individual groups for easier post-processing and updating of the model.

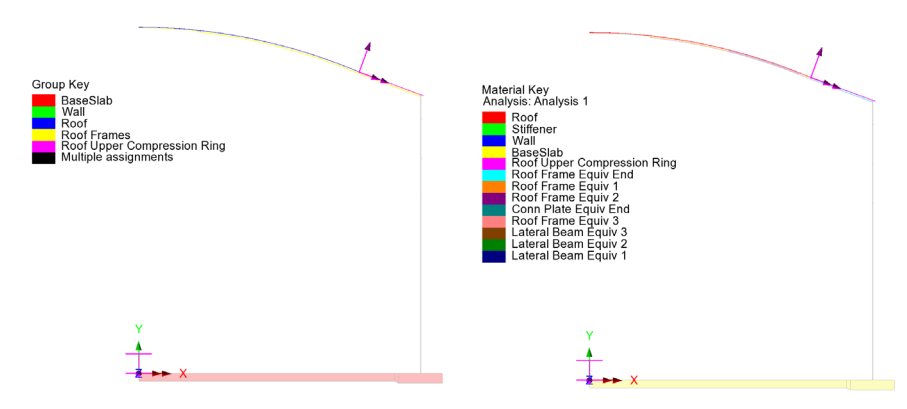

**Fig 1 Group and Material Assignments for a 2D Axisymmetric Static Model**

## Support Condition for 2D Axisymmetric Model

Three support types are available for selection.

| <b>Tank Definition</b>                                      |                                                                            |                                                                                      |                                                                   | $\times$ |
|-------------------------------------------------------------|----------------------------------------------------------------------------|--------------------------------------------------------------------------------------|-------------------------------------------------------------------|----------|
| Tank type<br>Material:                                      | Metallic<br>$\vee$                                                         | Target models to build<br>$\vee$ 2D axisymmetric structural<br>2D beam-stick seismic | 2D axisymmetric coupled thermal/structural<br>3D shell structural |          |
| Elevation:<br><b>Tank Definition Load</b>                   | Aboveground<br>$\checkmark$                                                |                                                                                      |                                                                   |          |
| Support type                                                | Base Slab Wall Roof Lateral Roof Polar Beam Section Materials Support (2D) |                                                                                      |                                                                   |          |
| Pile Support<br><b>Fixed Support</b><br><b>Pile Support</b> |                                                                            | Update from Support(3D)                                                              |                                                                   |          |
| Distributed spring support                                  | Vertical                                                                   | Horizontal<br>$\wedge$                                                               |                                                                   |          |

**Fig 2 Support Types Available**

#### Fixed Support

Fully fixed supports are assigned to the base slab.

#### Pile Support

The stiffness (stiffness per unit radian) of a pile must be stated. A spring support will be assigned to the bottom of slab, at the given radial locations.

#### Regular Support

The regular stiffness (stiffness per unit area) must be stated. A spring support will be assigned to all the bottom line of slab.

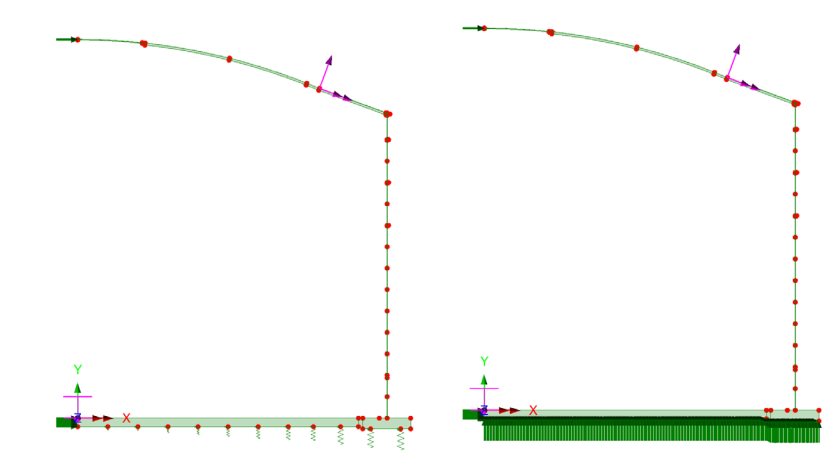

Fig 3 Support Types for a 2D Axisymmetric Static Model (Pile Support / Regular **Support)**

## Loadings

Only the outer tank is built in the model. This will be investigated using 16 static loadcases.

See *Examples – [User Inputs](#page-59-0) [: 2D Axisymmetric Static Structural Analysis](#page-90-0)* for more information.

## <span id="page-9-0"></span>2D Axisymmetric Construction Stage Analysis

### **Elements**

The staged construction model is built using 2D axisymmetric solid elements.

### Groups / Materials

In addition to the groups defined in the 2D static model, extra groups are defined to simplify activation and deactivation of features when modelling the construction stages.

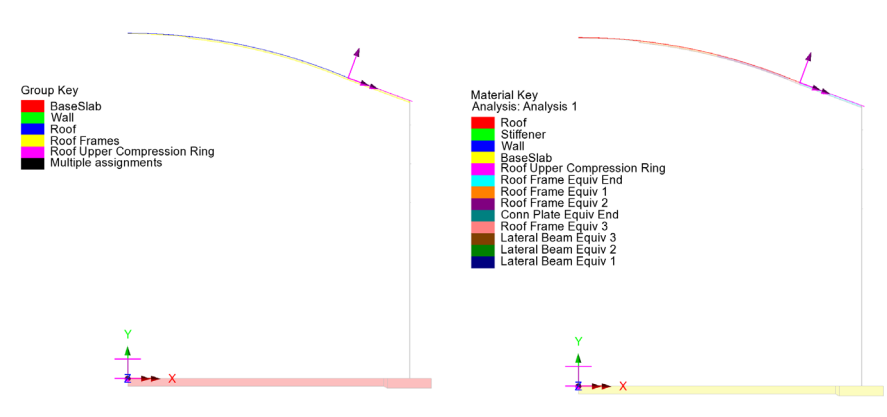

**Fig 4 Group and Material Assignments in a 2D Axisymmetric Staged Construction Model**

## Support Condition

Support types available are the same as those for the 2D Axisymmetric Static Analysis model.

## Construction Stages

Eighteen construction stages are built using activation and deactivation of elements and a nonlinear analysis sequence which inherits the stresses and strains from the previous stages. The materials are assumed to be linear elastic.

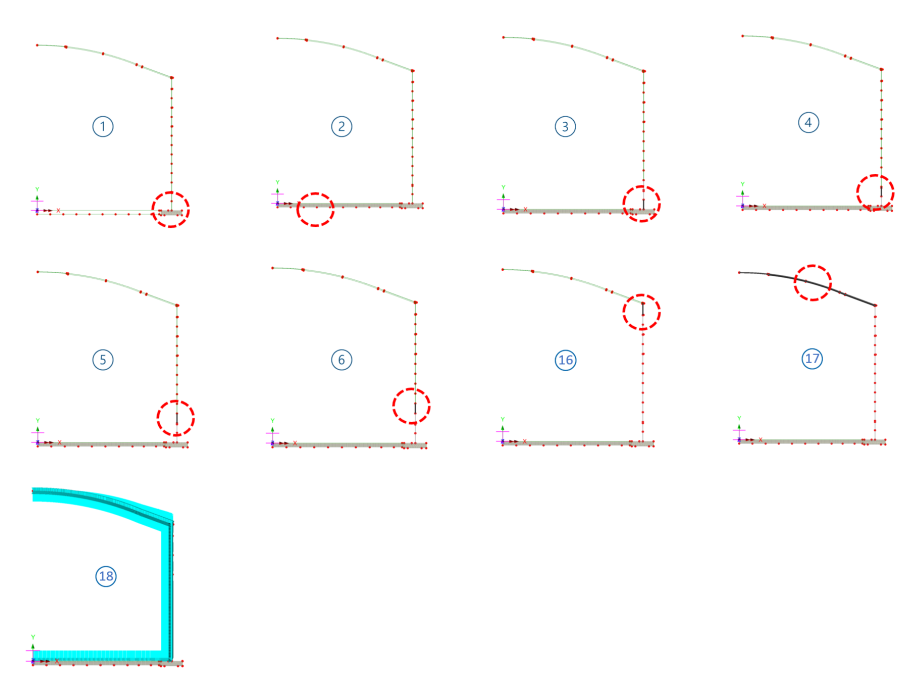

**Fig 5 Activation and Deactivation in a Staged Construction Analysis Model**

| <b>Stage</b>        | <b>Description</b>           | <b>Note</b> |
|---------------------|------------------------------|-------------|
| No. 1               | Annular part                 |             |
| No. 2               | $1$ + Circular part          |             |
| No. $3 \sim$ No. 16 | $2) +$ Wall $1 \sim$ Wall 14 |             |
| No. 17              | $16$ + Roof                  |             |
| No. 18              | $17$ + Other Loadings        |             |

**Table 1 Sequence of Construction Stages**

## Loadings

The loadings are the same as those described for the 2D Axisymmetric Static Structural Analysis model. However, for this use loading is to be assigned in a step-by-step manner to each of construction stages.

<span id="page-11-0"></span>See the *Examples – [User Inputs](#page-59-0) : 2D [Axisymmetric Staged Construction Analysis](#page-123-0)* for more information.

## <span id="page-12-0"></span>2D Axisymmetric Thermal Analysis

If the temperature of liquid in the tank is very low, a thermal analysis will have to be performed. The purpose of a thermal analysis is to obtain the temperature variation through the thickness of the structure thickness and to obtain the thermal stress and strains induced by the temperature gradient.

The thermal analysis should be followed by a structural analysis that uses the results of the thermal analysis (e.g. temperature distribution) as the input loading. This type of analysis is called as Thermo-Mechanical Coupled Analysis.

In LUSAS, both thermal analysis and structural analysis can be performed within a single model by setting the analysis type to be 'Coupled thermal/structural' when a model is first created.

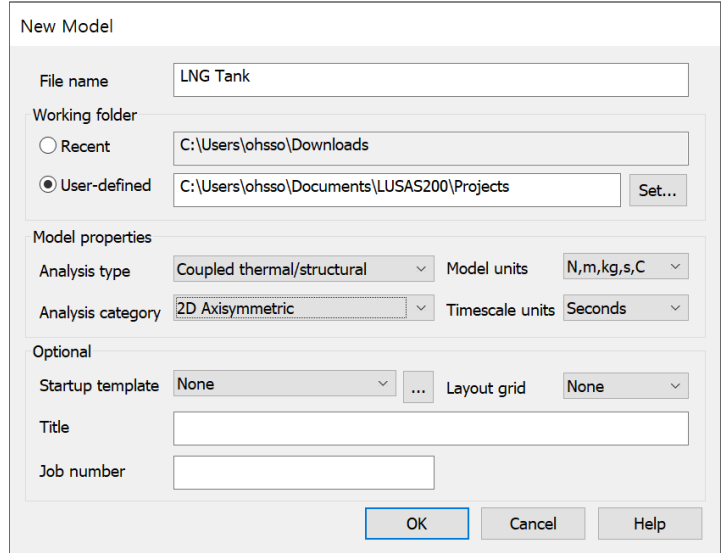

**Fig 6 New Model Dialog Setting Thermal/Structural Coupled Analysis**

#### **Elements**

In a coupled analysis, 2D axisymmetric solid elements require element details to be specified for both the structural and thermal analyses.

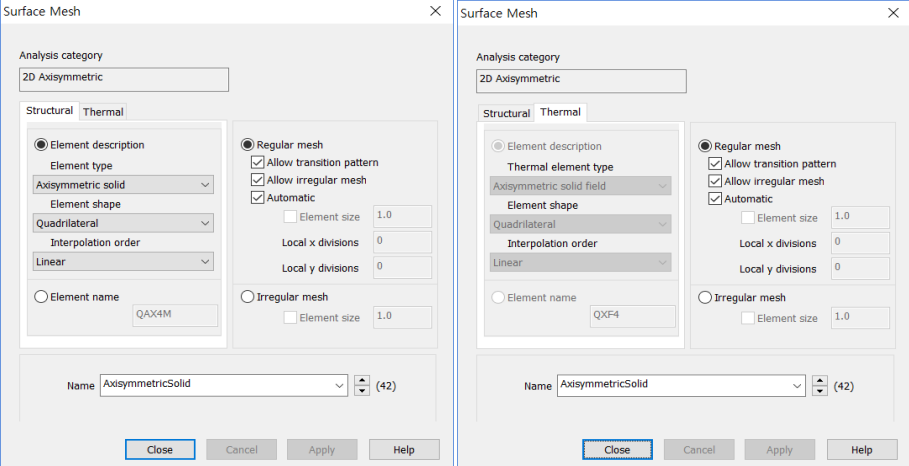

**Fig 7 Element Definition for 2D Axisymmetric Thermal Analysis**

#### Insulation

Tank insulation is included in the model explicitly for thermal analysis. Both thermal and structural elements are assigned, but as the stiffness of insulation is low the Wizard does not consider the insulation to be structural. As a result, the insulation and structure do not share nodes, and elements are completely separate.

The 'thermal gap' properties are to be applied between insulation and structure to model the temperature transferred in thermal analysis.

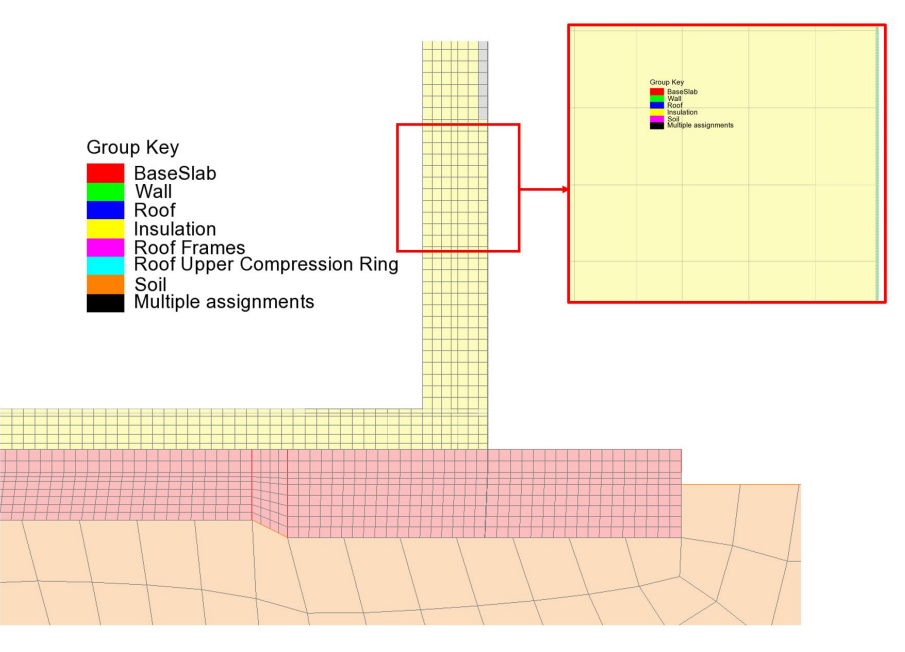

**Fig 8 Insulation Elements Separated from Structure Elements**

#### Ground (Soil)

As the ground temperature affects the structure's temperature distribution, the ground can be included in the model, extending 25m beyond the base slab. A user-defined value for soil depth at which a constant temperature is maintained defined in Tank Definition is used if the 'Include soil' option is checked. It is assumed that at the defined soil depth, a user-defined temperature is maintained.

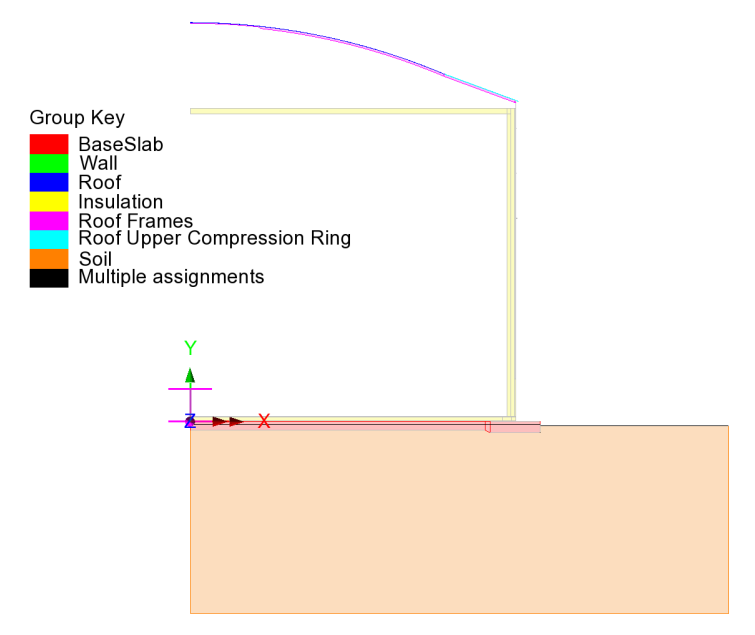

**Fig 9 Mesh for 2D Axisymmetric Thermal Analysis**

## Groups / Materials

In addition to the groups defined in the 2D Axisymmetric Static Structural Analysis model, some groups are defined for insulation.

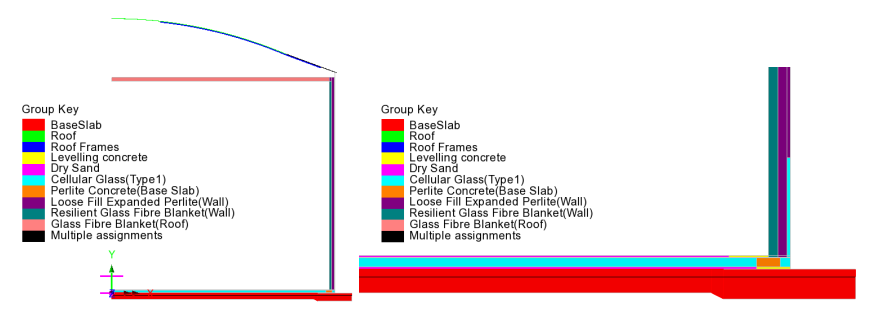

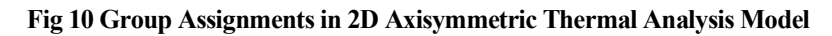

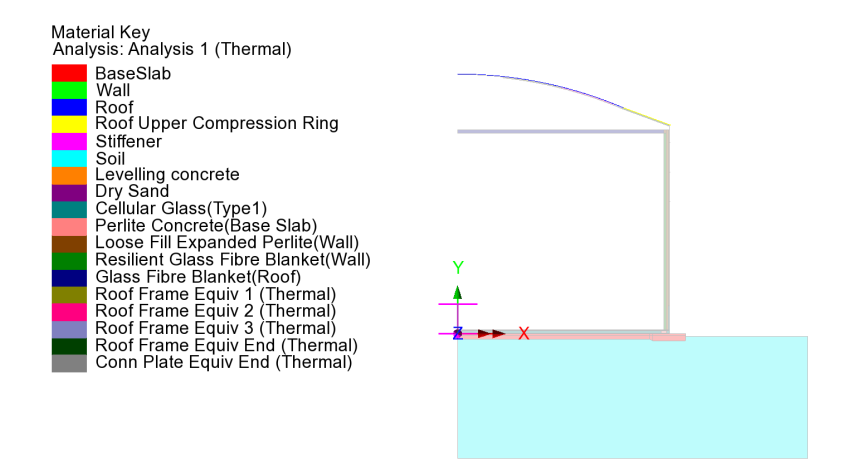

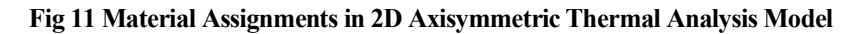

#### Supports and Loading for Thermal Analysis

#### The 1<sup>st</sup> Loadcase

The initial temperature of the concrete structure and the ground are defined and assigned.

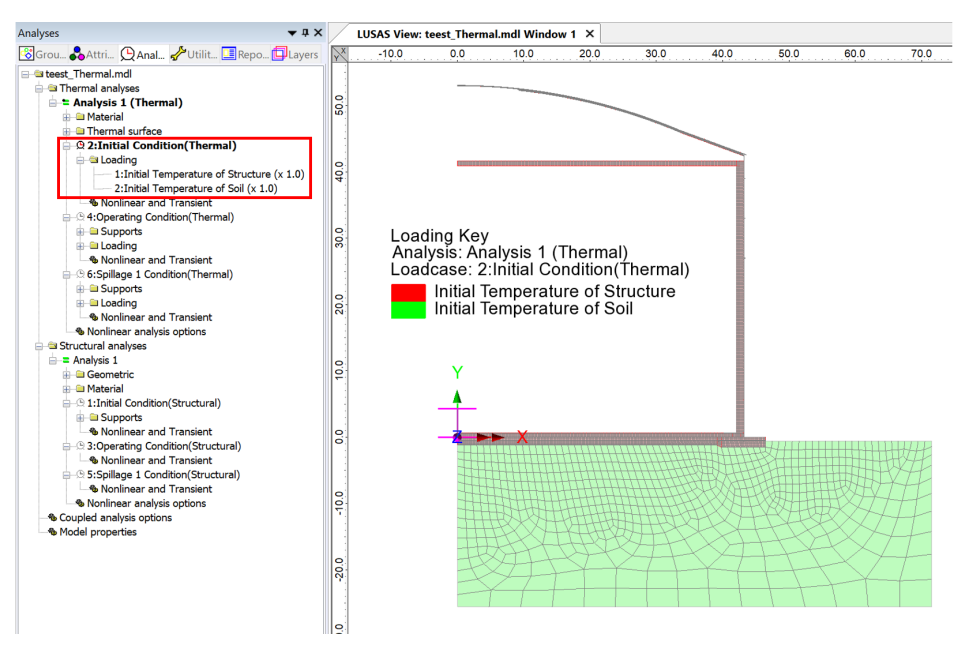

**Fig 12 Thermal Analysis -1st Loadcase**

#### The 2<sup>nd</sup> Loadcase

Liquid temperature is assigned to inner side of the insulation.

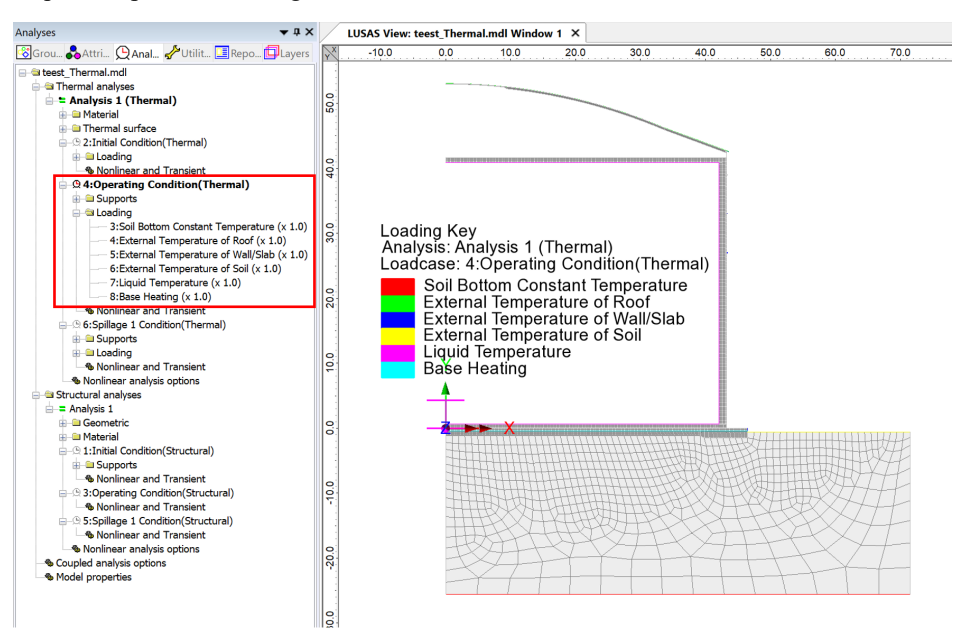

**Fig 13 Thermal Analysis – 2nd Loadcase**

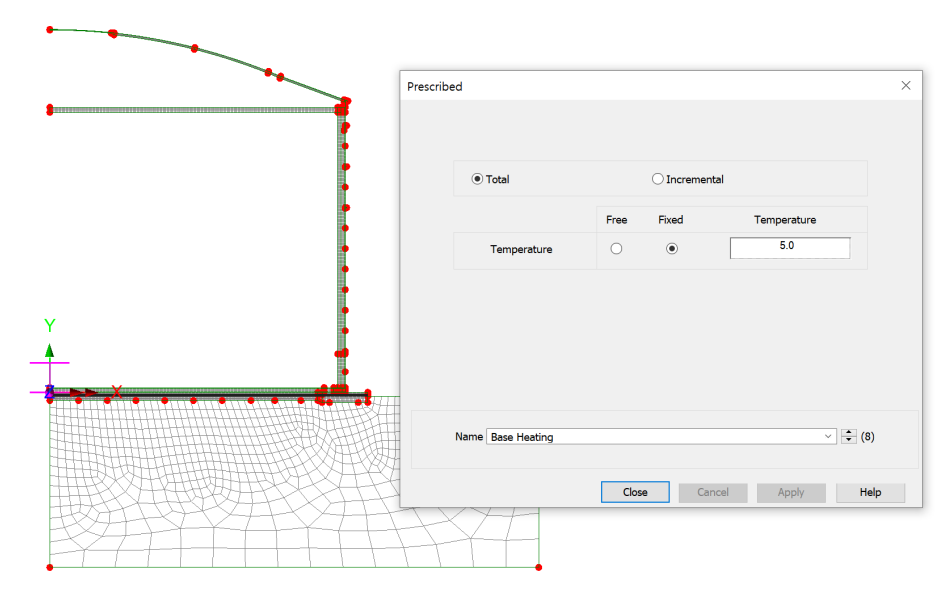

If Base Heating temperature is specified from the Input Dialog, a Prescribed Temperature loading is defined and assigned to the base heating line.

**Fig 14 Base Heating Temperature in a 2D Axisymmetric Thermal Analysis Model**

Base heating temperature is assigned to the selected line as shown in [\[Fig 20\]](#page-20-0). The range of the loading is defined using a LUSAS field variation and can be modified by redefining the values of 'Base Heating'.

<span id="page-20-0"></span>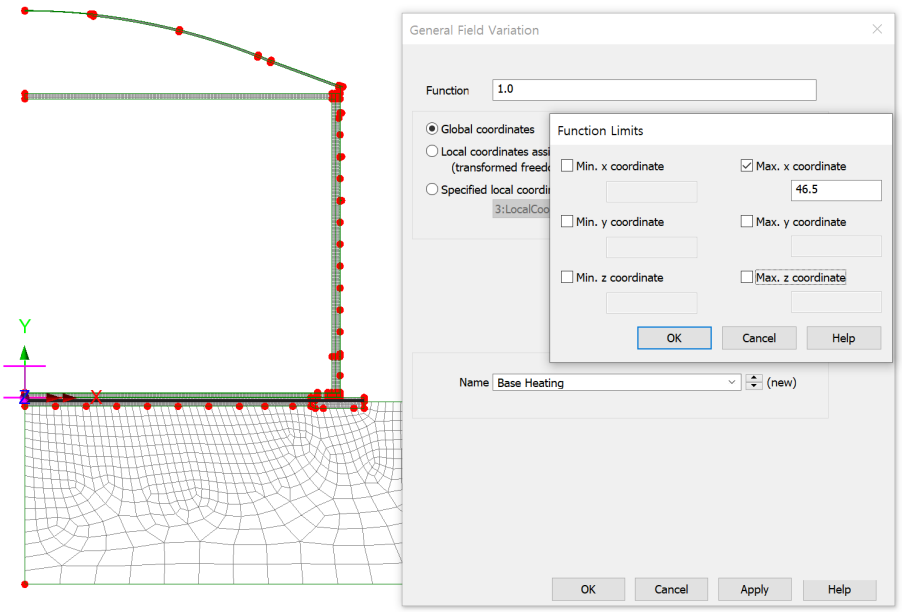

**Fig 15 Base Heating Temperature Variation in a 2D Axisymmetric Thermal Analysis Model**

#### Supports and Loadings for Structural Analysis

Structural supports are assigned to the bottom of the slab according to the support type chosen on the input dialog.

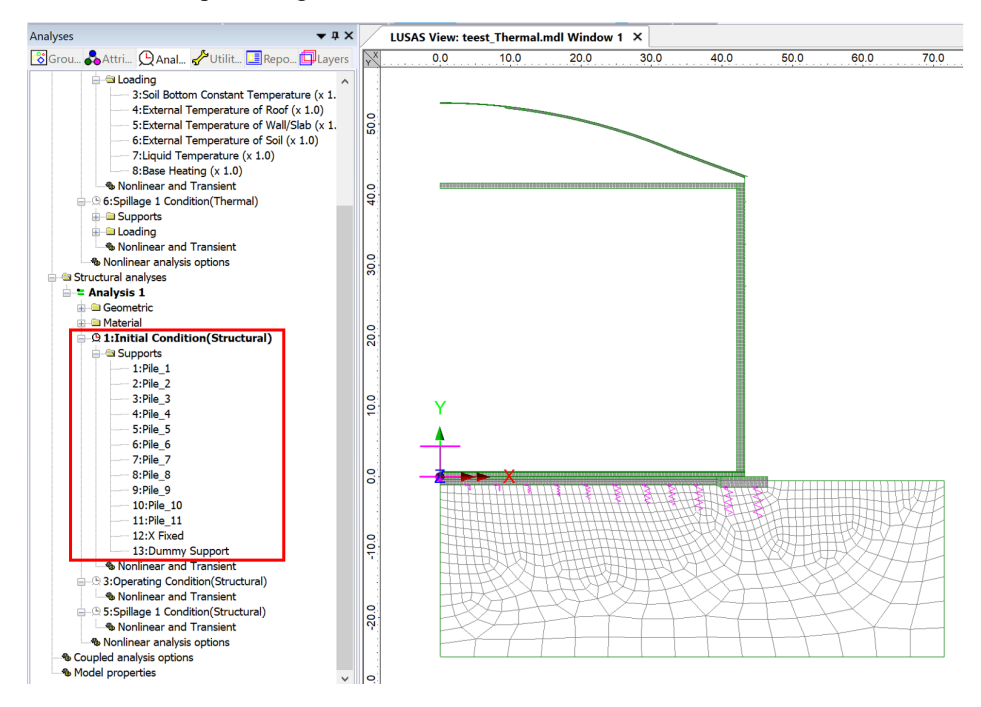

<span id="page-21-0"></span>**Fig 16 Pile Support for Structural Analysis following Thermal Analysis**

The purpose of this analysis is to obtain thermal stress, so no additional structural loading is defined.

## <span id="page-22-0"></span>3D Shell Static Structural Analysis

3D shell models are used when tank loadings are not axisymmetric. The outer tank is modelled using shell elements. All loading defined for the 2D axisymmetric model is also used for this model, and wind loading is also applied.

### Elements & Geometric Properties

Shell elements are positioned at and along the centre of sections. Any varying section thickness is applied using the LUSAS variations facility.

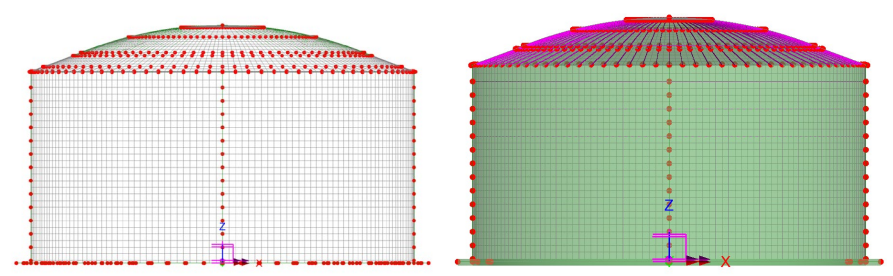

**Fig 17 3D Shell Model for Static Analysis**

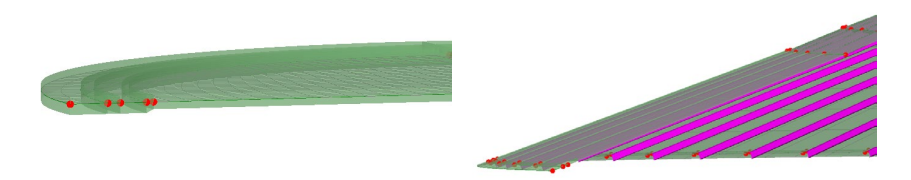

**Fig 18 3D Shell Model Thickness Variation at Roof and Slab**

#### Groups and Materials

The main groups created are named Roof, Wall, BaseSlab, Roof Frames and Roof Upper Compression Ring. One set of dummy elements, which work as rigid links between Wall and BaseSlab., are grouped separately, to aid with results-processing.

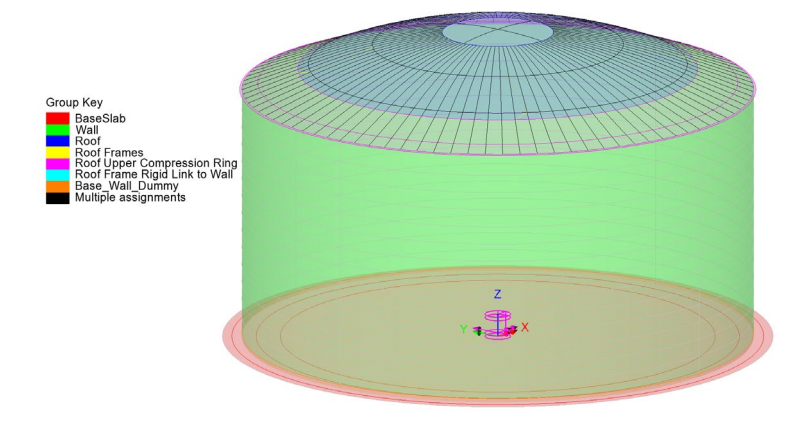

**Fig 19 Groups in a 3D Shell Model**

After user input, material properties are assigned to relevant members.

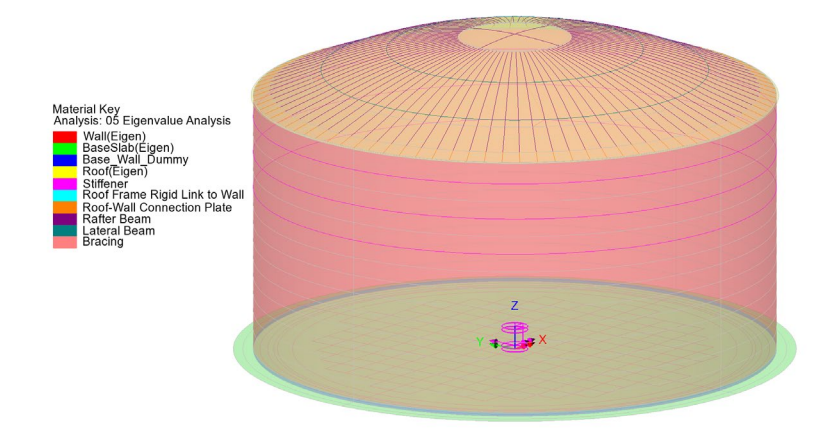

**Fig 20 Material Assignments in a 3D Shell Model**

#### Support Conditions

Three different types of support conditions can be defined.

#### Fixed Support

Fully fixed supports are assigned to the base slab.

#### Pile Support

If 'Pile Support' is chosen in Tank Definition as shown in [\[Fig 32](#page-25-0) - 31], the stiffness of each pile should be defined further from the user input dialog as shown in [\[Fig 32\]](#page-25-0).

The Wizard accepts two sets of support stiffness (horizontal and vertical); one for crosswise piles and the other for circumferential piles. If the pile stiffness is different for each pile location due to the ground condition, it can be modified from the Modeller interface by defining different support conditions. If the crosswise pile coordinates are zero, then the model does not include crosswise piles and only includes circumferential piles.

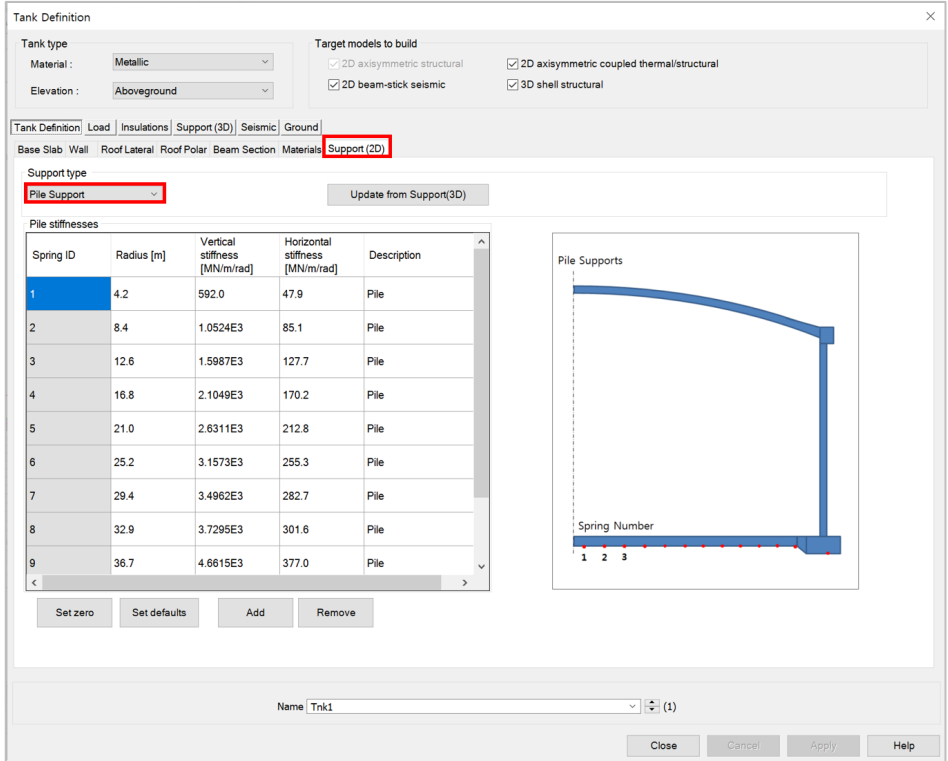

#### **Fig 21 Input for Pile Locations and Stiffnesses**

If 'Simplified foundation' for Support Type is selected, the spring support will be assigned to each of pile locations.

<span id="page-25-0"></span>

| Tank type                                |                                       |                         |                                                     |                                       |                                     | Target models to build           |                                       |                                 |                     |                                             |                 |                |                                              |                       |
|------------------------------------------|---------------------------------------|-------------------------|-----------------------------------------------------|---------------------------------------|-------------------------------------|----------------------------------|---------------------------------------|---------------------------------|---------------------|---------------------------------------------|-----------------|----------------|----------------------------------------------|-----------------------|
| Material:                                | Metallic<br>$\checkmark$              |                         |                                                     |                                       | $\sqrt{2D}$ axisymmetric structural |                                  |                                       |                                 |                     | 72D axisymmetric coupled thermal/structural |                 |                |                                              |                       |
| Elevation:                               | Aboveground                           |                         |                                                     | 2D beam-stick seismic<br>$\checkmark$ |                                     |                                  |                                       |                                 | 3D shell structural |                                             |                 |                |                                              |                       |
|                                          |                                       |                         | Tank Definition   Load   Insulations   Support (3D) |                                       | Seismic Ground                      |                                  |                                       |                                 |                     |                                             |                 |                |                                              |                       |
| <b>Base Support</b>                      |                                       |                         |                                                     |                                       |                                     |                                  |                                       |                                 |                     |                                             |                 |                |                                              |                       |
| Support type                             |                                       |                         |                                                     |                                       | <b>Circumferential Support</b>      |                                  |                                       |                                 |                     |                                             |                 |                |                                              |                       |
|                                          | Simplified foundation                 |                         |                                                     | ID                                    | R[m]                                | <b>Initial theta</b><br>[degree] | Number of<br>piles                    | Vertical<br>stiffness<br>[kN/m] |                     | Horizont ^<br><b>stiffnes</b><br>[kN/m]     |                 | Add            | Crosswise                                    |                       |
| No. cir:                                 | 184                                   |                         |                                                     |                                       | 36.7                                | 0.0                              | 56                                    | 523.018E3                       |                     | 42.297E3                                    | Del<br>Set zero |                |                                              | Circumferential piles |
| No. cross:                               | 213                                   |                         | $\overline{c}$                                      |                                       | 40.8                                | 0.0                              | 60                                    | 523.018E3                       |                     | 42.297E3                                    |                 |                |                                              |                       |
| $\Sigma X^2$ Cir:<br>$\Sigma X^2$ Cross: |                                       | 156.1965E3<br>63.7157E3 |                                                     | 3<br>$\acute{\textrm{c}}$             | 449                                 | 0 <sub>0</sub>                   | 68                                    | 523 018F3                       |                     | 42 297F3<br>$\rightarrow$                   |                 | Set defaults   |                                              |                       |
|                                          | Crosswise support stiffness           |                         |                                                     |                                       |                                     |                                  |                                       |                                 |                     |                                             |                 |                |                                              |                       |
|                                          | Grid wizard                           |                         |                                                     |                                       | Vertical stiffness [kN/m]           |                                  | 523.018E3<br>Y coordinates (Units: m) |                                 |                     | Horizontal stiffness [kN/m]                 | 42.297E3        |                |                                              |                       |
|                                          | X coordinates (Units: m)<br><b>P2</b> | P <sub>3</sub>          | <b>P4</b>                                           | P <sub>5</sub>                        | <b>P6</b>                           | P <sub>7</sub><br>$\wedge$       | P <sub>1</sub>                        | P <sub>2</sub>                  | P <sub>3</sub>      | <b>P4</b>                                   | P <sub>5</sub>  | P <sub>6</sub> | P7<br>$\hat{}$                               | Add column            |
|                                          | 4.2                                   | 8.4                     | 12.6                                                | 16.8                                  | 21.0                                | 25.2                             | 0.0                                   | 0.0                             | 0.0                 | 0.0                                         | 0.0             | 0.0            | 0.0                                          | Add row               |
|                                          | 4.2                                   | 8.4                     | 12.6                                                | 16.8                                  | 21.0                                | 25.2                             | $-4.2$                                | $-4.2$                          | $-4.2$              | $-4.2$                                      | $-4.2$          | $-4.2$         | $-4.2$                                       | Del column            |
|                                          | 4.2                                   | 8.4                     | 12.6                                                | 16.8                                  | 21.0                                | 25.2                             | $-8.4$                                | $-8.4$                          | $-8.4$              | $-8.4$                                      | $-8.4$          | $-8.4$         | $-8.4$                                       | Del row               |
| <b>P1</b><br>0.0<br>0.0<br>0.0<br>0.0    | 4.2                                   | 8.4                     | 12.6                                                | 16.8                                  | 21.0                                | 25.2                             | $-12.6$                               | $-12.6$                         | $-12.6$             | $-12.6$                                     | $-12.6$         | $-12.6$        | $-12.6$                                      | Set zero              |
|                                          |                                       |                         | ÷.                                                  | 66                                    |                                     | $- -$<br>$\rightarrow$           | 100<br>$\acute{\textrm{c}}$           | 400                             | 400                 | 100                                         | 100             | 400            | $\ddot{\phantom{0}}$<br>400<br>$\rightarrow$ | Set defaults          |
|                                          |                                       |                         |                                                     |                                       |                                     |                                  |                                       |                                 |                     |                                             |                 |                |                                              |                       |
|                                          |                                       |                         |                                                     |                                       |                                     |                                  |                                       |                                 |                     |                                             |                 |                |                                              |                       |

**Fig 22 Input for Pile Locations and Stiffnesses(Simplified foundation)**

However, 'Detailed foundation' for 'Support Type' is selected, additional 'Foundation' tab is appeared and piles are modelled based on the user inputs. The pile length is as same as the total 'soil depth' defined in 'Ground' from Tank Definition. Either static stiffness or dynamic stiffness for 'Pile toe stiffness' is assigned to bottom of the piles and Static Soil Stiffness or Dynamic Soil Stiffness is assigned to the pile beams according to the selected 'Pile support options' in the Static Analysis Dialog [Fig 36]. Piles could be added to the existing liquid tank model without piles by modifying Tank Definition to include properties for piles and executing 'Add foundation' menu.

#### **LNG Tank Modelling**

|                                                    |                                |                                                     |              |                |                                | Target models to build                         |                                     |                                  |                                                                      |                |                |                      |            |                 |
|----------------------------------------------------|--------------------------------|-----------------------------------------------------|--------------|----------------|--------------------------------|------------------------------------------------|-------------------------------------|----------------------------------|----------------------------------------------------------------------|----------------|----------------|----------------------|------------|-----------------|
| Tank type<br>$\checkmark$<br>Metallic<br>Material: |                                |                                                     |              |                |                                |                                                | $\sqrt{2D}$ axisymmetric structural |                                  |                                                                      |                |                |                      |            |                 |
| Aboveground<br>Elevation:                          |                                |                                                     |              | $\checkmark$   |                                |                                                | 2D beam-stick seismic               |                                  | 72D axisymmetric coupled thermal/structural<br>○ 3D shell structural |                |                |                      |            |                 |
|                                                    |                                |                                                     |              |                |                                |                                                |                                     |                                  |                                                                      |                |                |                      |            |                 |
|                                                    |                                | Tank Definition   Load   Insulations   Support (3D) |              |                | Seismic Ground                 |                                                |                                     |                                  |                                                                      |                |                |                      |            |                 |
|                                                    | <b>Base Support Foundation</b> |                                                     |              |                |                                |                                                |                                     |                                  |                                                                      |                |                |                      |            |                 |
| Support type                                       |                                |                                                     |              |                | <b>Circumferential Support</b> |                                                |                                     |                                  |                                                                      |                |                |                      |            |                 |
|                                                    | Detailed foundation            |                                                     | $\vert \vee$ |                |                                | Initial theta                                  | Number of                           |                                  |                                                                      |                | Add            |                      | Crosswise  |                 |
|                                                    |                                |                                                     |              | ID             | R[m]                           | [degree]                                       | base<br>supports                    |                                  |                                                                      |                |                |                      |            |                 |
| No. cir:                                           | 184                            |                                                     |              | 1              | 36.7                           | 0.0                                            | 56                                  |                                  |                                                                      |                | Del            |                      | ٠          | Circumferential |
| No. cross:                                         | 213                            |                                                     |              | $\overline{a}$ | 40.8                           | 0.0                                            | 60                                  |                                  |                                                                      |                | Set zero       |                      |            |                 |
| $\Sigma X^2$ Cir:                                  |                                | 156.1965E3                                          |              | $\overline{3}$ | 44.9                           | 0.0                                            | 68                                  |                                  |                                                                      |                | Set defaults   |                      |            |                 |
| $\Sigma X^2$ Cross:                                |                                | 63.7157E3                                           |              |                |                                |                                                |                                     |                                  |                                                                      |                |                |                      |            |                 |
|                                                    | Crosswise support stiffness    |                                                     |              |                |                                |                                                |                                     |                                  |                                                                      |                |                |                      |            |                 |
|                                                    |                                |                                                     |              |                |                                |                                                |                                     |                                  |                                                                      |                |                |                      |            |                 |
|                                                    | Grid wizard                    |                                                     |              |                |                                |                                                |                                     |                                  |                                                                      |                |                |                      |            |                 |
|                                                    | X coordinates (Units: m)       |                                                     |              |                |                                |                                                | Y coordinates (Units: m)            |                                  |                                                                      |                |                |                      |            |                 |
|                                                    | P <sub>2</sub>                 | P <sub>3</sub>                                      | <b>P4</b>    | P <sub>5</sub> | P <sub>6</sub>                 | P7<br>$\hat{\phantom{a}}$                      | P <sub>1</sub>                      | P <sub>2</sub><br>P <sub>3</sub> | <b>P4</b>                                                            | P <sub>5</sub> | P <sub>6</sub> | P7                   | $\wedge$   | Add column      |
|                                                    | 4.2                            | 8.4                                                 | 12.6         | 16.8           | 21.0                           | 25.2                                           | 0.0                                 | 0.0<br>0.0                       | 0.0                                                                  | 0.0            | 0.0            | 0.0                  |            | Add row         |
|                                                    | 4.2                            | 8.4                                                 | 12.6         | 16.8           | 21.0                           | 25.2                                           | $-4.2$                              | $-4.2$                           | $-4.2$<br>$-4.2$                                                     | $-4.2$         | $-4.2$         | $-4.2$               |            | Del column      |
|                                                    |                                |                                                     |              |                |                                |                                                | $-8.4$                              | $-8.4$                           | $-8.4$<br>$-8.4$                                                     | $-8.4$         | $-8.4$         | $-8.4$               |            |                 |
|                                                    | 4.2                            | 8.4                                                 | 12.6         | 16.8           | 21.0                           | 25.2                                           |                                     |                                  |                                                                      |                |                |                      |            | Del row         |
| P <sub>1</sub><br>0.0<br>0.0<br>0.0<br>0.0         | 4.2                            | 8.4                                                 | 12.6         | 16.8           | 21.0                           | 25.2                                           | $-12.6$                             | $-12.6$                          | $-12.6$<br>$-12.6$                                                   | $-12.6$        | $-12.6$        | $-12.6$              |            | Set zero        |
|                                                    | . .                            | . .                                                 | $\ddotsc$    | $\sim$         | $\overline{a}$                 | $\checkmark$<br>$\sim$ $\sim$<br>$\rightarrow$ | 400<br>$\langle$                    | 400                              | 400<br>400                                                           | 400            | 400            | 400<br>$\rightarrow$ | $\check{}$ | Set defaults    |
|                                                    |                                |                                                     |              |                |                                |                                                |                                     |                                  |                                                                      |                |                |                      |            |                 |
|                                                    |                                |                                                     |              |                |                                |                                                |                                     |                                  |                                                                      |                |                |                      |            |                 |
|                                                    |                                |                                                     |              |                |                                |                                                |                                     |                                  |                                                                      |                |                |                      |            |                 |
|                                                    |                                |                                                     |              |                | Name Tnk1                      |                                                |                                     |                                  |                                                                      |                | $\sqrt{2}$ (1) |                      |            |                 |

**Fig 23 Input for Pile Locations and Stiffnesses(Simplified foundation)**

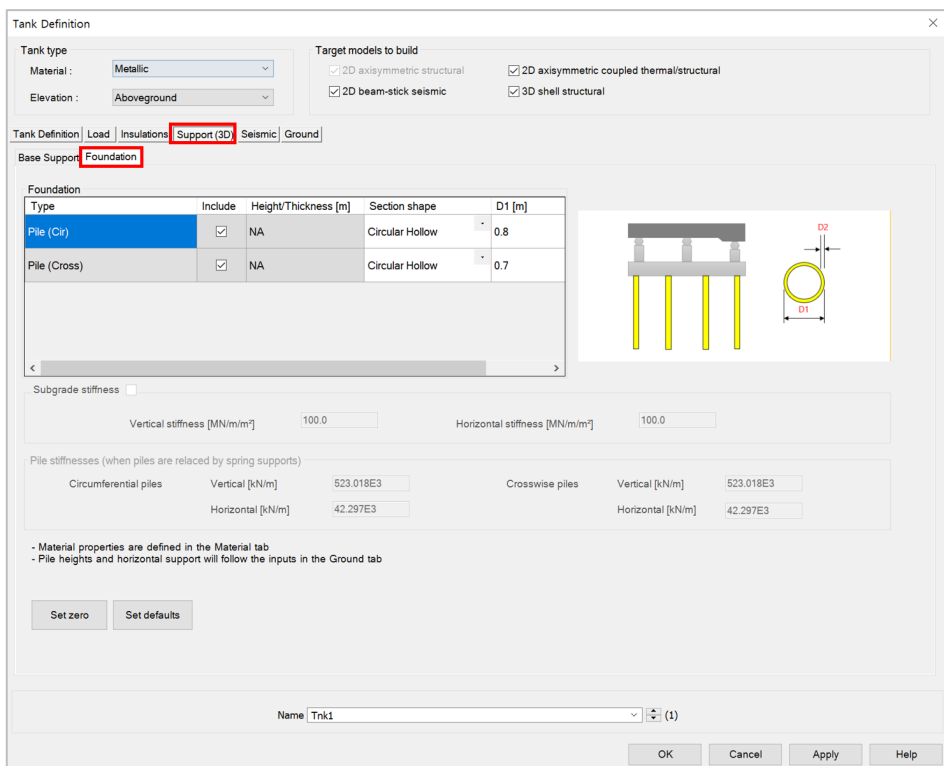

**Fig 24 Input for Pile Dimensions(Detailed foundation)**

#### **LNG Tank Modelling**

| <b>Tank Definition</b>                    |                                  |                                         |                                     |                       |                               |                                     |                                              |                    |                |              |                 |  |
|-------------------------------------------|----------------------------------|-----------------------------------------|-------------------------------------|-----------------------|-------------------------------|-------------------------------------|----------------------------------------------|--------------------|----------------|--------------|-----------------|--|
| Tank type                                 |                                  |                                         |                                     |                       | Target models to build        |                                     |                                              |                    |                |              |                 |  |
| $\checkmark$<br>Metallic<br>Material:     |                                  |                                         | $\sqrt{2D}$ axisymmetric structural |                       |                               |                                     | 7 2D axisymmetric coupled thermal/structural |                    |                |              |                 |  |
| Aboveground<br>$\checkmark$<br>Elevation: |                                  |                                         | 2D beam-stick seismic               |                       |                               | 3D shell structural                 |                                              |                    |                |              |                 |  |
|                                           |                                  |                                         |                                     |                       |                               |                                     |                                              |                    |                |              |                 |  |
|                                           | Tank Definition Load             | Insulations Support (3D) Seismic Ground |                                     |                       |                               |                                     |                                              |                    |                |              |                 |  |
| Soil Properties                           |                                  |                                         |                                     |                       |                               |                                     |                                              |                    |                |              |                 |  |
|                                           | Stiffness distribution:          | Constant value                          |                                     | $\checkmark$          |                               |                                     |                                              |                    |                |              |                 |  |
|                                           |                                  |                                         |                                     |                       |                               |                                     |                                              |                    |                |              |                 |  |
| Layer<br>No.                              | Soil depth<br>[m]                | <b>Thickness</b><br>of layer [m]        | Static kh<br>[MN/m/m]               | Static kv<br>[MN/m/m] | <b>Dynamic kh</b><br>[MN/m/m] | Dynamic kv<br>[MN/m/m]              | <b>Lumped kh</b><br>[MN/m/m]                 | Description(1      |                | CL           |                 |  |
|                                           | 0.0                              | 0.0                                     | 0.0                                 | 0.0                   | 0.0                           | 0.0                                 | 0.0                                          | Start of soil p    |                |              |                 |  |
|                                           |                                  |                                         |                                     |                       |                               |                                     |                                              |                    |                |              | G.L.            |  |
|                                           | $-2.0$                           | 2.0                                     | 19.0793                             | 0.0382                | 38.1586                       | 0.0763                              | 14.92E3                                      | <b>Backfill</b>    | Layer 1        |              | <b>Piles</b>    |  |
|                                           | $-4.0$                           | 2.0                                     | 32.9527                             | 0.0659                | 65.9054                       | 0.1318                              | 25.769E3                                     | <b>Backfill</b>    |                |              |                 |  |
|                                           | $-6.0$                           | 2.0                                     | 28.6317                             | 0.0573                | 57.2634                       | 0.1145                              | 22.39E3                                      | <b>Backfill</b>    | Layer 2        |              |                 |  |
|                                           |                                  |                                         |                                     |                       |                               |                                     |                                              |                    | Layer 3        |              | Layer thickness |  |
|                                           | $-8.0$                           | 2.0                                     | 27.5563                             | 0.0551                | 55.1125                       | 0.1102                              | 21.549E3                                     | <b>Backfill</b>    | Layer 4        |              |                 |  |
|                                           | $-10.0$                          | 2.0                                     | 30.2072                             | 0.0604                | 60.4143                       | 0.1208                              | 23.622E3                                     | <b>Backfill</b>    | Layer n        |              |                 |  |
|                                           |                                  |                                         |                                     |                       |                               |                                     |                                              |                    |                |              |                 |  |
|                                           | $-12.0$                          | 2.0                                     | 41.3977                             | 0.0828                | 82.7954                       | 0.1656                              | 32.373E3                                     | <b>Silty Sand1</b> |                |              |                 |  |
|                                           | $-14.0$                          | 2.0                                     | 34.5307                             | 0.0691                | 69.0614                       | 0.1381                              | 27.003E3                                     | Silty Sand1        | Add            | Set zero     |                 |  |
|                                           |                                  |                                         |                                     |                       | .                             | $\sim$                              | .                                            | $\sim$             | Remove         | Set defaults |                 |  |
|                                           |                                  |                                         |                                     |                       |                               |                                     |                                              | $\,$               |                |              |                 |  |
|                                           | Pile toe stiffness               |                                         |                                     |                       |                               |                                     |                                              |                    |                |              |                 |  |
|                                           | Static vertical stiffness [kN/m] |                                         | 15.0E3                              |                       |                               | Static horizontal stiffness [kN/m]  | 15.0E3                                       |                    |                |              |                 |  |
|                                           |                                  | Dynamic vertical stiffness [kN/m]       | 30.0E3                              |                       |                               | Dynamic horizontal stiffness [kN/m] | 30.0E3                                       |                    |                |              |                 |  |
|                                           |                                  |                                         |                                     |                       |                               |                                     |                                              |                    |                |              |                 |  |
|                                           |                                  |                                         |                                     |                       |                               |                                     |                                              |                    |                |              |                 |  |
|                                           |                                  |                                         |                                     |                       |                               |                                     |                                              |                    |                |              |                 |  |
|                                           |                                  |                                         |                                     |                       |                               |                                     |                                              |                    |                |              |                 |  |
|                                           |                                  |                                         |                                     | Name Tnk1             |                               |                                     |                                              |                    | $\sqrt{2}$ (1) |              |                 |  |
|                                           |                                  |                                         |                                     |                       |                               |                                     |                                              |                    |                |              |                 |  |

**Fig 25 Input for Pile Dimensions (Detailed foundation)**

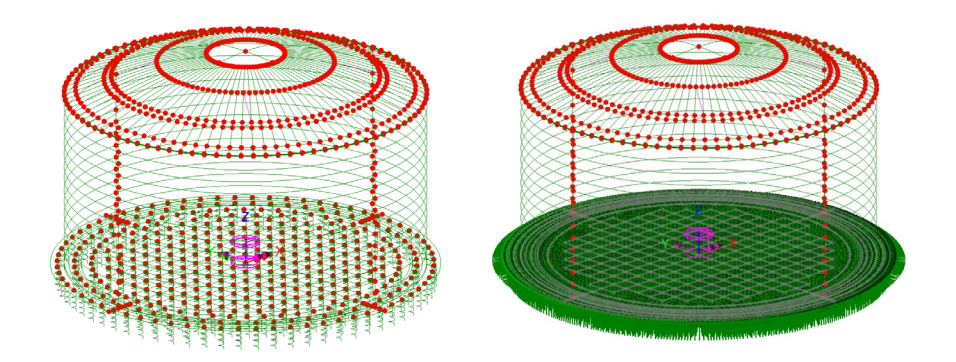

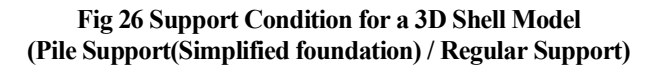

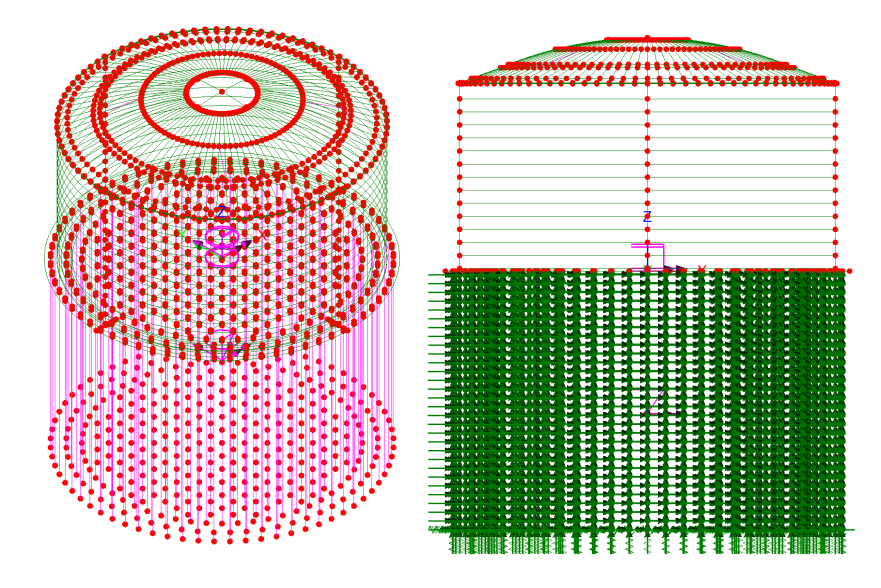

**Fig 27 Support Condition for a 3D Shell Model (Pile Support(Detailed foundation))**

#### Regular Support

The regular stiffness (stiffness per unit area) must be stated. A spring support will be assigned to all the bottom line of slab.

## Loadings

16 loadcases, as defined for a 2D Axisymmetric Model, are all included in a 3D Shell Model. Wind load can be added using **LNG Tank> Add loading> Wind...** menu.

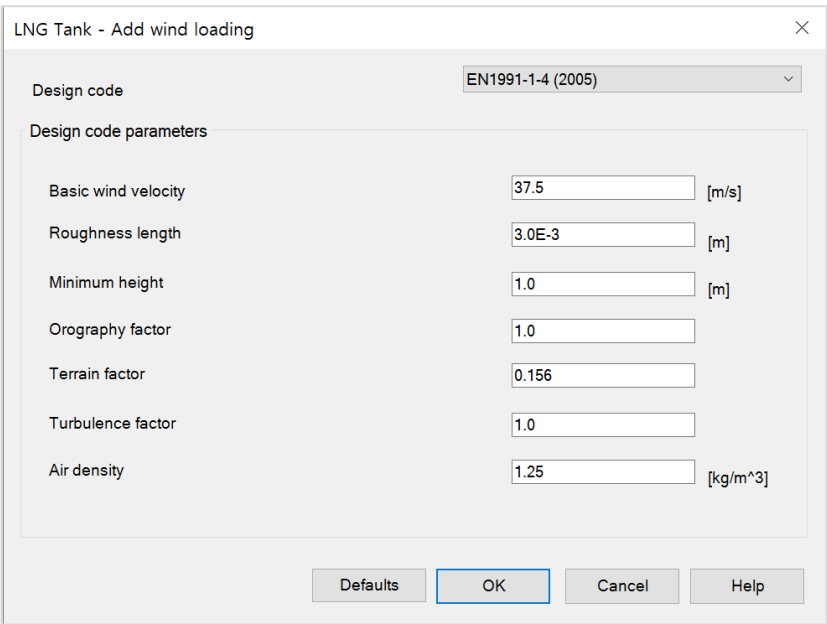

**Fig 28 User Input for Wind Load for 3D Shell Model**

## Other Options

#### Half Only Model

A half model is produced with symmetrical support conditions when the 'Half only model' option is selected.

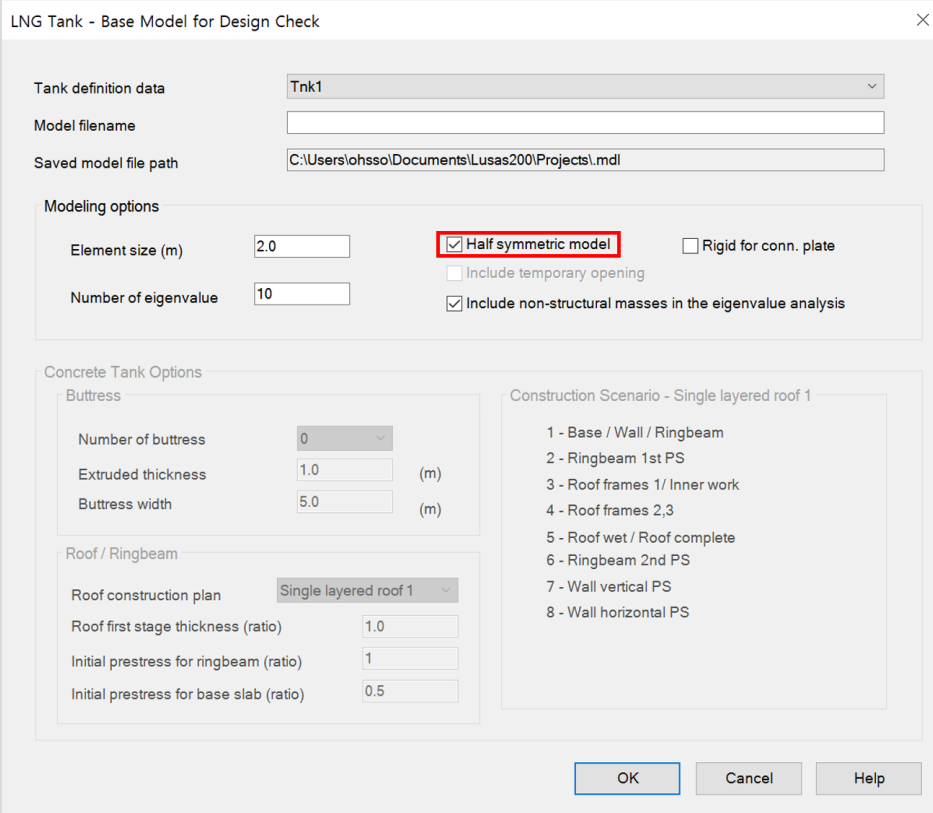

**Fig 29 User Input for a 3D Shell Model (Half Model)**

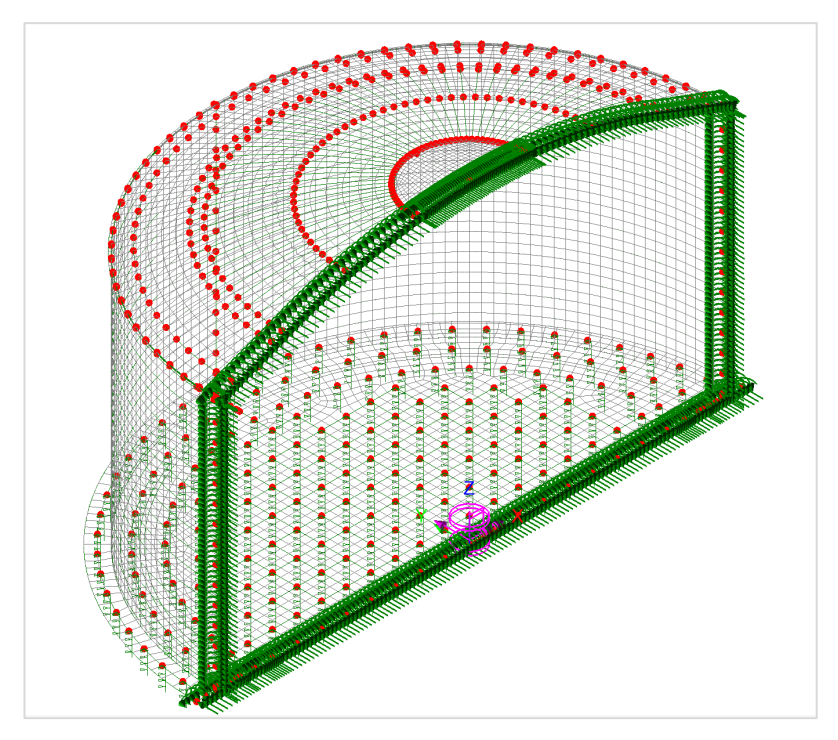

**Fig 30 3D Shell Model (Half Model)**

#### Include non-structural masses

Non-structural masses are converted into equivalent structural masses for an Eigenvalue Analysis. If this option is ticked, non-structural masses for each member (e.g. base slab, wall, roof) will be added to the mass of each member to compute the sum of total mass including non-structural masses. The equivalent structural masses will be computed by dividing total mass including non-structural masses by volume of each member. The calculation spreadsheet will be created with the same name as the model filename and stored in the user-defined working folder. The use of the 'Include non-structural masses' option is explained further in the section titled 'Examples of 3D Shell Analysis.'

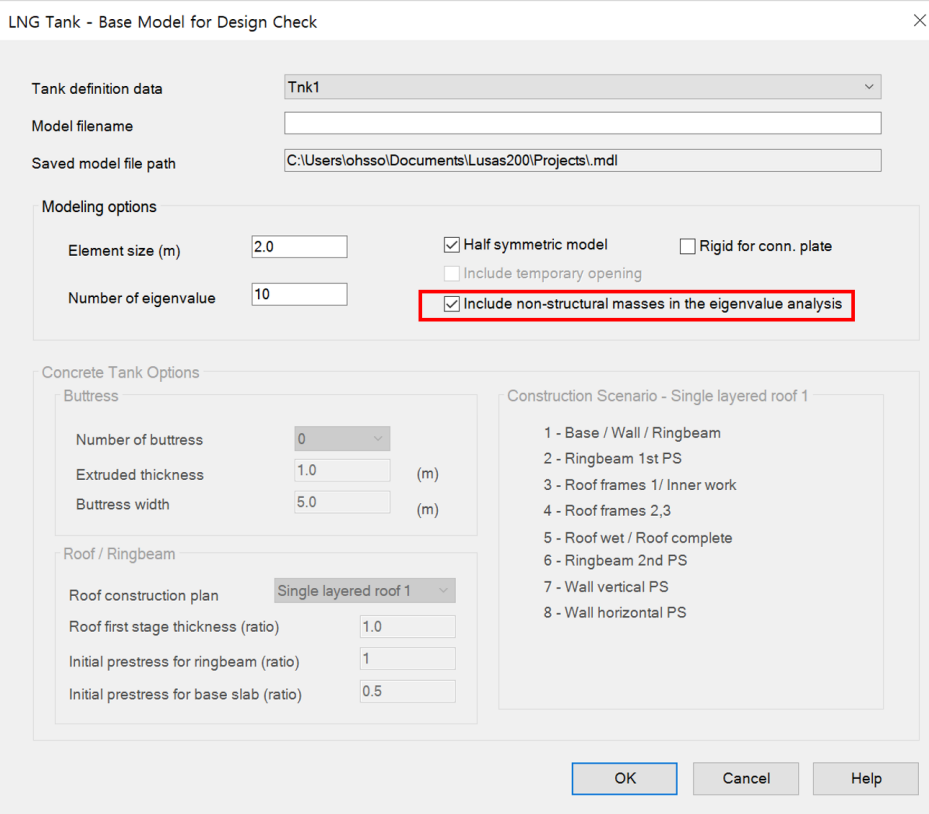

**Fig 31 User Input for Eigenvalue Analysis Model including Non-Structural Masses**

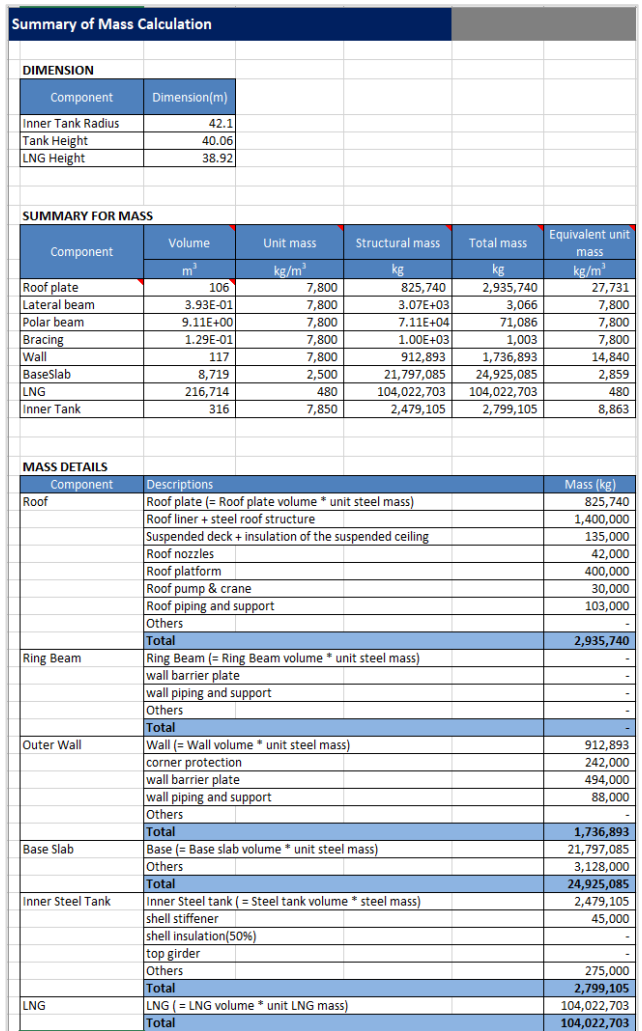

#### **Fig 32 Summary of Mass Calculation for Eigenvalue Analysis including Non-structural Masses**

See *Examples – [User Inputs](#page-59-0) [: 3D Shell Static Analysis](#page-136-0)* for more information.

## <span id="page-35-0"></span>3D Shell Eigenvalue Analysis

When a 3D Shell model is created, an eigenvalue analysis is added by defining the number of target eigenvalues to extract.

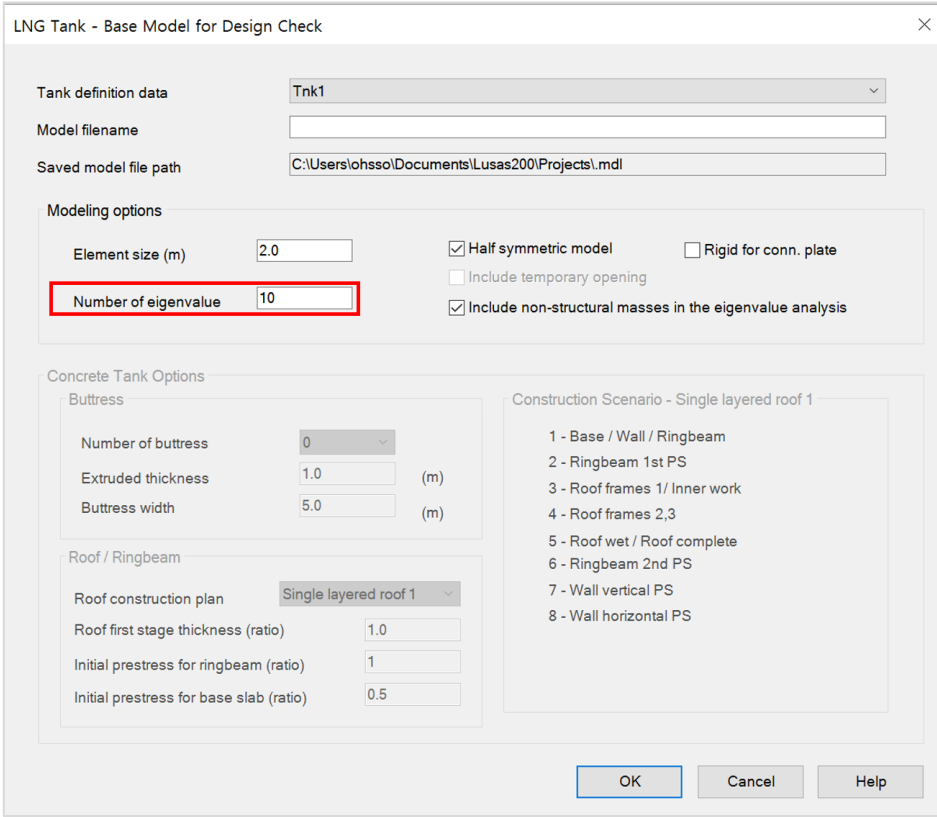

**Fig 33 User Input for a 3D Shell Model for Eigenvalue Analysis**
## **LNG Tank Modelling**

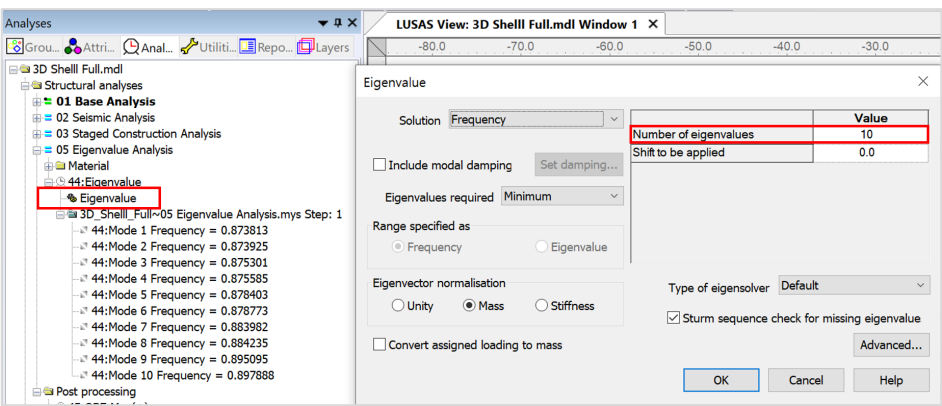

**Fig 34 Eigenvalue Analysis in a 3D Shell Model**

# 2D Beam-Stick FSSI Seismic Analysis

A lumped mass beam-stick model is produced to perform a dynamic analysis under earthquake conditions. The concept of using generalized single degree of freedom systems to represent the impulsive and convective modes of vibration of tank-liquid system is extensively discussed in the works by authors such as (Haroun & Housner, 1981) and (Wang, Teng, & Chung, 2001).

The beam-stick model includes:

- 1) The outer steel tank.
- 2) The fluid-structure-interaction (FSI) effects of the inner tank together with the dynamic behaviour of the stored liquid.
- 3) The soil-structure-interaction (SSI).

The adopted arrangement of components allows capturing the complex seismic behaviour of the liquid tank system in a simplified but accurate model.

# Model for horizontal actions

## **Elements**

The main elements used in the modelling are outlined in [\[Fig 46\]](#page-37-0).

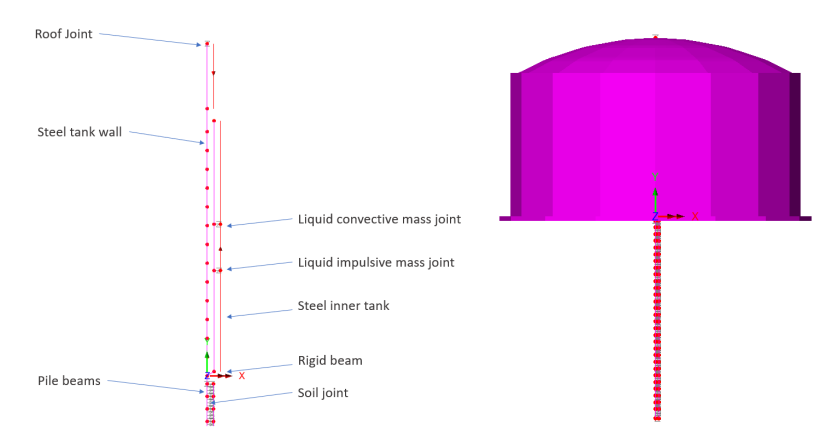

#### **Fig 35 Beam-Stick Modelling Concept for Horizontal Actions**

<span id="page-37-0"></span>A joint element is used to add non-structural masses to the top of the roof.

Joint elements are used for impulsive and convective liquid masses attached to the inner tank. Joint elements are used for soil springs linked with piles.

## Geometric Properties

Roof is idealized by a single series of beam element with Circular Hollow Section.

Geometric Properties are computed based user inputs and assigned as illustrated in [\[Fig](#page-38-0)  [51\]](#page-38-0).

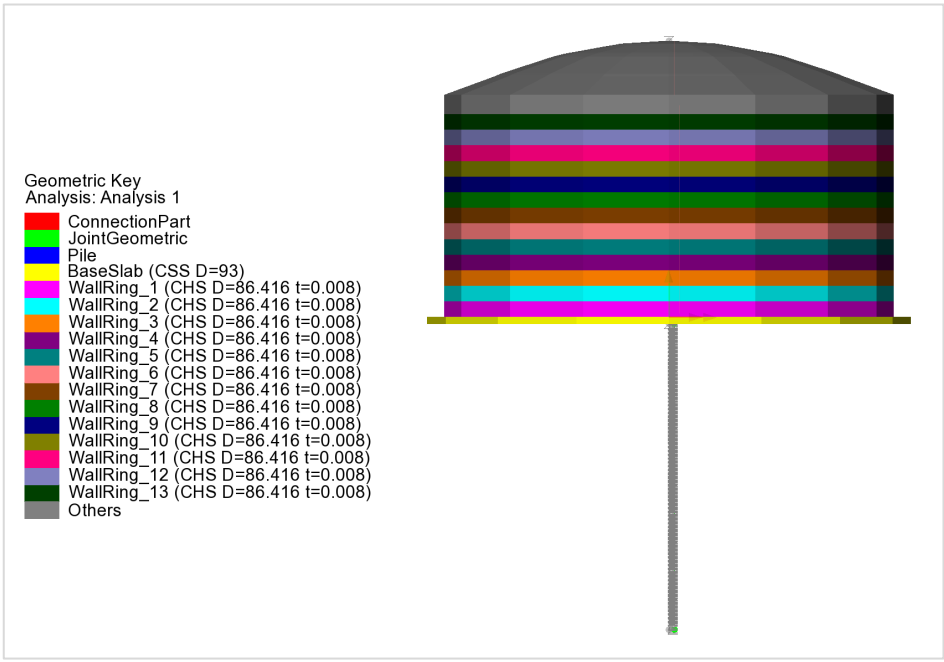

**Fig 36 Geometric Properties in a Beam-Stick Horizontal Model**

<span id="page-38-0"></span>The Connection Part is regarded as rigid, and 1 x 1m section is used.

## Material Properties

Material Properties are assigned as illustrated in [\[Fig 52\]](#page-39-0).

The structural masses and non-structural masses are distributed in the relevant element by adjusting the unit mass of each member to include the non-structural masses. However, the non-structural masses for the roof are separately assigned to the top of roof as a lumped mass.

The masses and locations of liquid for convective and impulsive effect are computed based on either [ACI 350.3] or [EN1998-4], and the details of the computations are summarized as a spreadsheet and saved in the working folder with filename of '<model name> <code name> HorizontalBeamStick.xlsx'. (See [\[Fig 53\]](#page-40-0) and [\[Fig 54\]](#page-41-0))

<span id="page-39-0"></span>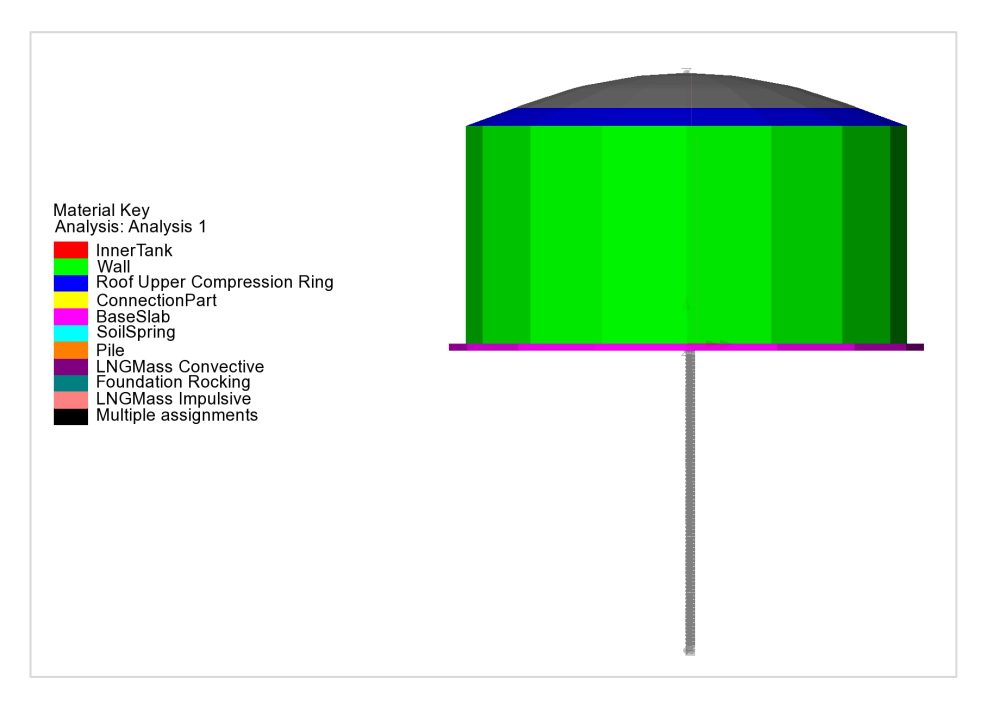

**Fig 37 Material Properties in a Beam-Stick Horizontal Model**

## **LNG Tank Modelling**

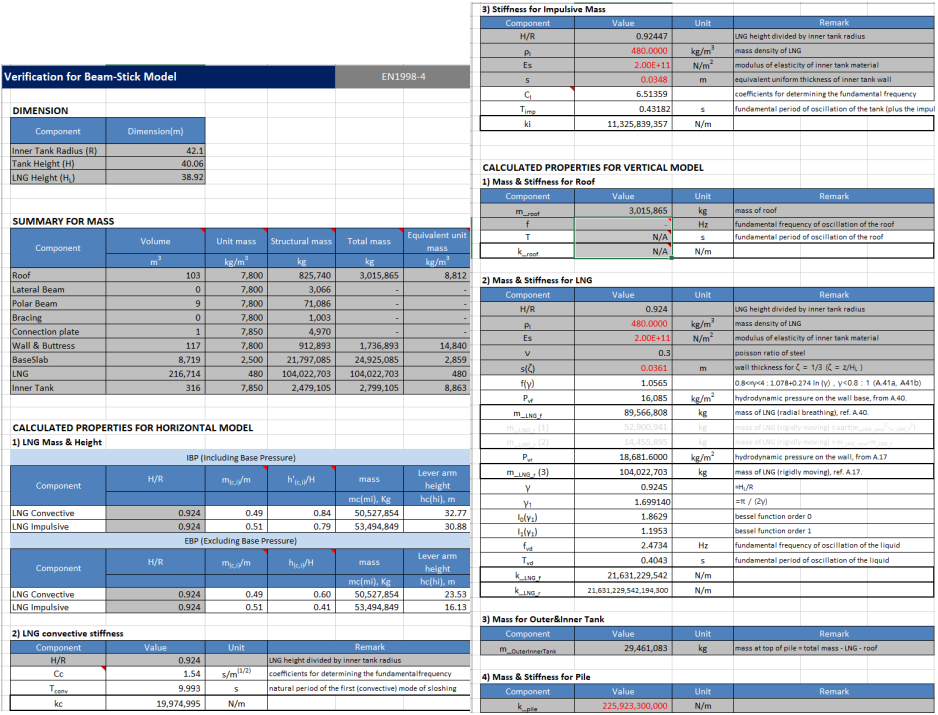

## **Fig 38 Mass Summary for the Beam-Stick Model**

<span id="page-40-0"></span>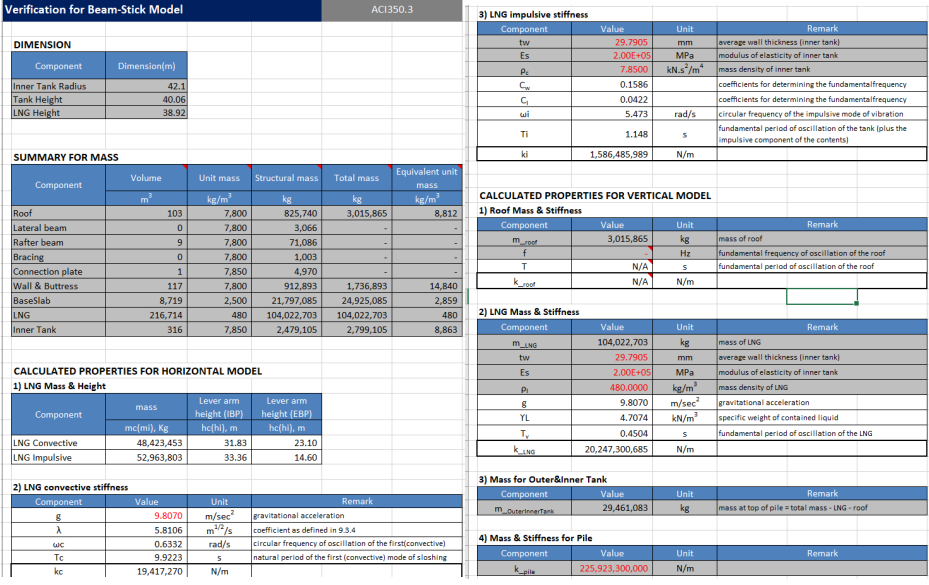

#### **Fig 39 Computation Summary of Liquid Massesfor the Beam-Stick Model**

<span id="page-41-0"></span>The material properties for the connection beam between steel wall and inner tank are assumed to be the same as that defined for the base slab.

## Groups

The groups defined in the model are summarized in [\[Fig 55\]](#page-41-1).

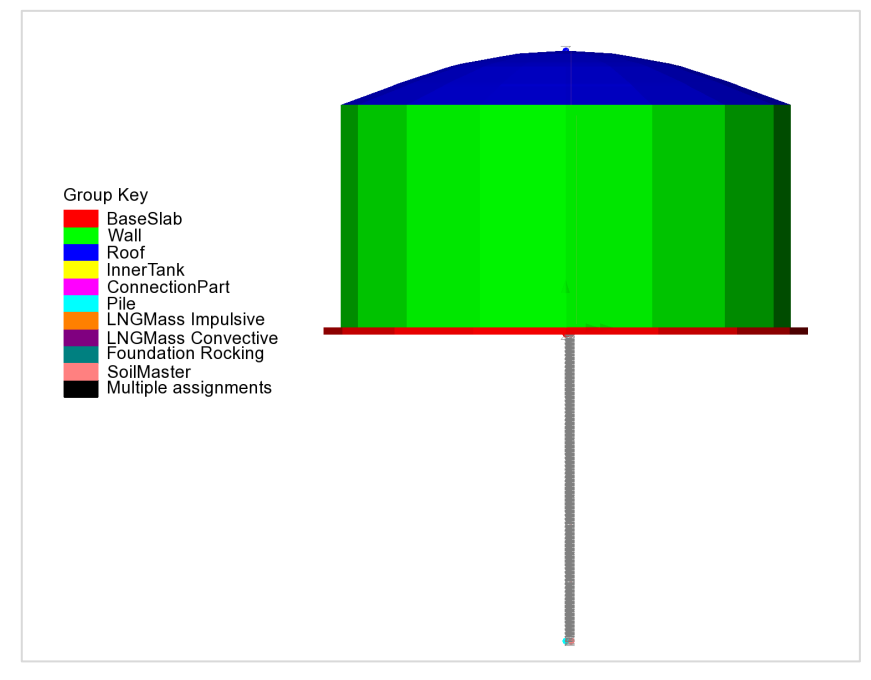

### **Fig 40 Groupsin a Beam-Stick Horizontal Model**

## <span id="page-41-1"></span>Damping Coefficients

Damping coefficients are computed based on the user inputs for desired damping ratio (%) and the frequency range of the structure obtained from a separate eigenvalue analysis.

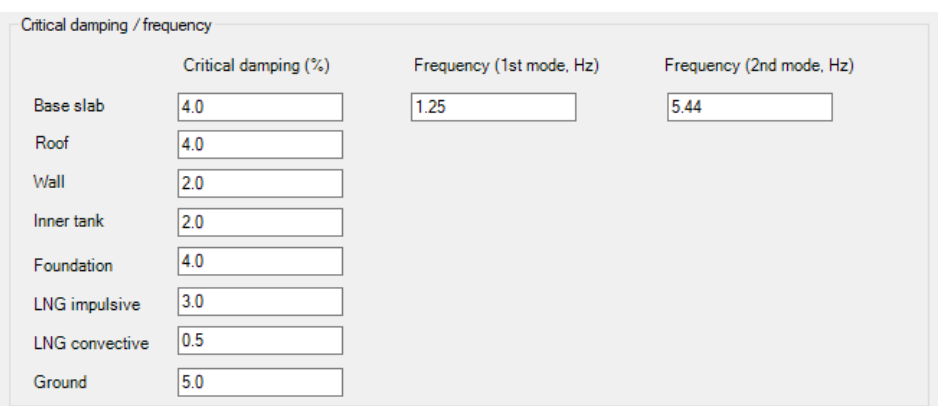

#### **Fig 41 User Inputs for Damping for Seismic Analysis**

For structural members and impulsive liquid mass, Rayleigh Damping Coefficients are computed and used in the material definition.

For Soil springs and convective mass, a Viscous Coefficient (=Damping Ratio \*  $2*\sqrt{km}$ ) is used for horizontal movement considering the moving mass above the ground.

## Support Conditions

Vertical supports are assigned to all members.

As the pile group is modelled by a series of beam elements in a single position, a rotational support representing the resistance to the overturning moment is added to the pile head.

Lumped stiffness for Soil properties defined in Tank Definition is used in beam stick horizontal model.

| <b>Tank type</b>                                                     |                                   |                       |                | Target models to build              |                                     |                  |                                            |         |              |                 |  |
|----------------------------------------------------------------------|-----------------------------------|-----------------------|----------------|-------------------------------------|-------------------------------------|------------------|--------------------------------------------|---------|--------------|-----------------|--|
| Material:                                                            | Metallic                          |                       | $\checkmark$   |                                     | $\sqrt{2D}$ axisymmetric structural |                  | 2D axisymmetric coupled thermal/structural |         |              |                 |  |
| $\checkmark$<br>Elevation:<br>Aboveground                            |                                   | 2D beam-stick seismic |                |                                     | 3D shell structural                 |                  |                                            |         |              |                 |  |
| Tank Definition   Load   Insulations   Support (3D)   Seismic Ground |                                   |                       |                |                                     |                                     |                  |                                            |         |              |                 |  |
| Soil Properties                                                      |                                   |                       |                |                                     |                                     |                  |                                            |         |              |                 |  |
| Stiffness distribution:                                              | Constant value                    |                       | $\checkmark$   |                                     |                                     |                  |                                            |         |              |                 |  |
| Layer<br>Soil depth                                                  | <b>Thickness</b>                  | Static kh             | Static kv      | Dynamic kh                          | <b>Dynamic kv</b>                   | <b>Lumped kh</b> | Description(                               |         | CL           |                 |  |
| No.<br>[m]                                                           | of layer [m]                      | [MN/m/m]              | [MN/m/m]       | [MN/m/m]                            | [MN/m/m]                            | [MN/m/m]         |                                            |         |              |                 |  |
| lo.<br>0.0                                                           | 0.0                               | 0.0                   | 0.0            | 0.0                                 | 0.0                                 | 0.0              | Start of soil p                            |         |              | GL              |  |
| $-2.0$                                                               | 2.0                               | 19.0793               | 0.0382         | 38.1586                             | 0.0763                              | 14.92E3          | Backfill                                   | Layer 1 |              |                 |  |
| $\overline{2}$<br>$-4.0$                                             | 2.0                               | 32.9527               | 0.0659         | 65.9054                             | 0.1318                              | 25.769E3         | Backfill                                   | Layer 2 |              | <b>Piles</b>    |  |
| 3<br>$-6.0$                                                          | 2.0                               | 28.6317               | 0.0573         | 57.2634                             | 0.1145                              | 22.39E3          | Backfill                                   | Layer 3 |              | Layer thickness |  |
| $\overline{4}$<br>$-8.0$                                             | 2.0                               | 27,5563               | 0.0551         | 55.1125                             | 0.1102                              | 21.549E3         | Backfill                                   | Layer 4 |              |                 |  |
| 5<br>$-10.0$                                                         | 2.0                               | 30.2072               | 0.0604         | 60.4143                             | 0.1208                              | 23.622E3         | Backfill                                   | Layer n |              |                 |  |
| $6\phantom{a}$<br>$-12.0$                                            | 2.0                               | 41.3977               | 0.0828         | 82.7954                             | 0.1656                              | 32.373E3         | Silty Sand1                                |         |              |                 |  |
| $\overline{7}$<br>$-14.0$                                            | 2.0                               | 34,5307               | 0.0691         | 69.0614                             | 0.1381                              | 27.003E3         | Silty Sand1                                | Add     | Set zero     |                 |  |
| $\sim$<br>$\acute{\textrm{c}}$                                       |                                   |                       | $\overline{a}$ | .                                   | $1 - 1 -$                           |                  | $\checkmark$<br>$\mathbf{v}$               | Remove  | Set defaults |                 |  |
| <b>Pile toe stiffness</b>                                            |                                   |                       |                |                                     |                                     |                  |                                            |         |              |                 |  |
| Static vertical stiffness [kN/m]                                     |                                   | 15.0E3                |                | Static horizontal stiffness [kN/m]  |                                     | 15.0E3           |                                            |         |              |                 |  |
|                                                                      | Dynamic vertical stiffness [kN/m] | 30.0E3                |                | Dynamic horizontal stiffness [kN/m] |                                     | 30.0E3           |                                            |         |              |                 |  |
|                                                                      |                                   |                       |                |                                     |                                     |                  |                                            |         |              |                 |  |

**Fig 42 lumped stiffness for Soil Springs for Seismic Analysis**

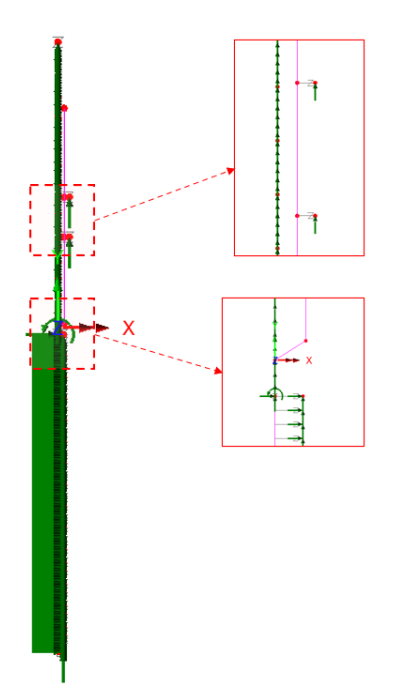

**Fig 43 Support Conditions in a Beam-Stick Horizontal Model**

## Loadings

For the transient dynamic analysis, time history seismic acceleration/velocity/displacement would be used for loading. The Wizard is designed to prepare the model for a Response Spectrum Analysis, so no loading is required.

If required, the model can be easily transformed to a transient dynamic analysis model by adding time history loading data using 'Load Curve'. Refer to the LUSAS Modeller Reference Manual for more details.

# Analysis Control

By default, the target number of modes is set to 30. This would be need to be increased if not found to be sufficient to capture sufficient response.

The Wizard sets the **'Include model damping'** option 'on'. This does not affect the result of natural frequencies and eigenvalues but ensures that damping is considered in the calculation of the results forces that are obtained.

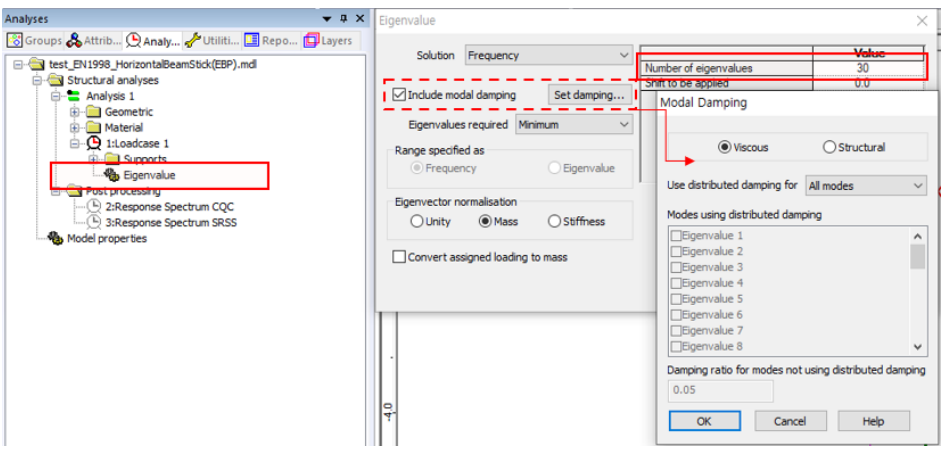

**Fig 44 Eigenvalue Control for a Beam-Stick Horizontal Model**

## <span id="page-45-0"></span>Response Spectrum

By default, a Response Spectrum corresponding to ASCE, one of the design response spectrums available in the LUSAS database, is defined by the Wizard.

A different response spectrum can be selected and used in the model, and a 'User Defined Response Spectrum' is available by selecting the **Utilities>Response Spectrum** menu item.

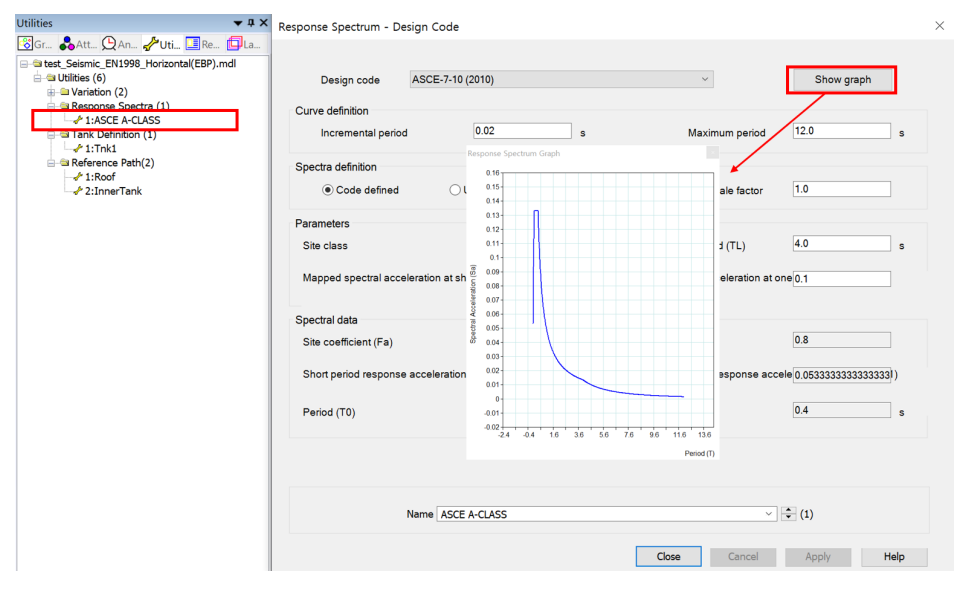

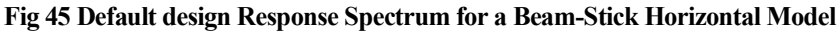

## Options for Post-Processing

After solving the model, the results of eigenvalue analysis will be loaded on LUSAS Modeller. The results are combined in accordance with the options available in postprocessing loadcase. The options can be defined manually by selecting the **Analyses>IMD loadcase** menu item and making selections as shown in [\[Fig 63\]](#page-46-0).

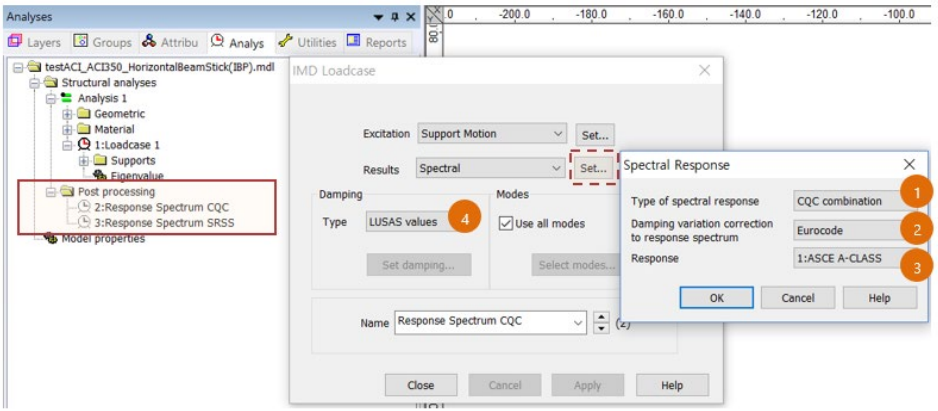

**Fig 46 Post Processing Optionsfor a Beam-Stick Horizontal Model**

<span id="page-46-0"></span>The method of combining the modes to obtain the maximum structural effects is chosen. Two post-processing loadcases are defined by default: one for CQC combination, the other for SRSS combination.

The formulae to be used for damping variation correction are set to 'Eurocode' by default, the available options are Eurocode, Kapra, Tolis & Faccioi, and Bommer & Elnashai.

The design response spectrum is chosen.

If the 'Include modal damping' option is checked from Eigenvalue analysis control dialog (see [\[Fig 61\]](#page-45-0)), modal damping is computed during the eigenvalue analysis and used at post-processing by selecting Damping Type as 'LUSAS values'.

See *Examples – [User Inputs](#page-59-0)* for more information.

# Model for vertical actions

## **Elements**

The concept of using a beam-stick model for vertical actions is illustrated in [\[Fig 64\]](#page-47-0).

<span id="page-47-0"></span>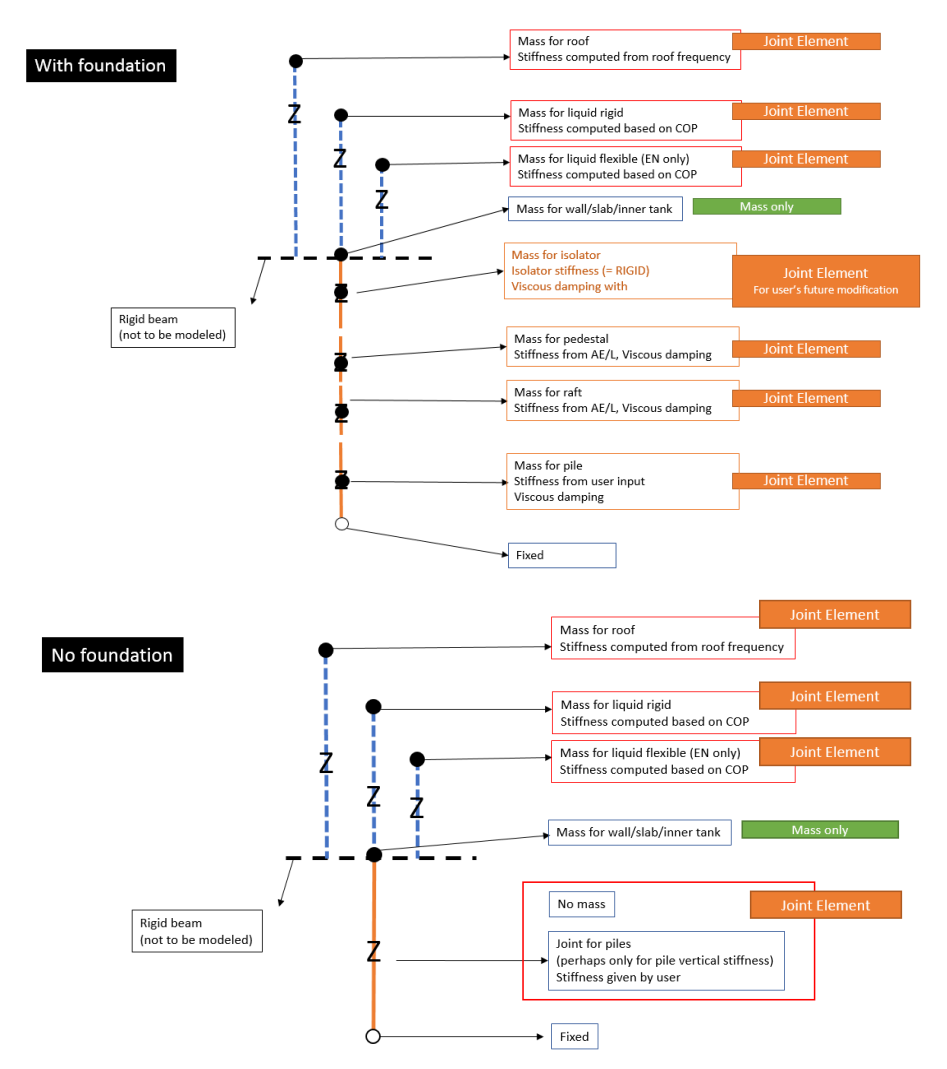

**Fig 47 Beam-Stick Modelling Concept for Vertical Actions**

The model is built using four joint elements as shown in [\[Fig 65\]](#page-48-0). Four joint elements share the node at the location of 'Mass for Wall & Slab & Inner tank'. The length of

joint elements does not affect the analysis result. Different joint lengths are shown here only for visualization purposes.

If design code ACI 350.3 is chosen for building the model, the 'Mass and Joint for Liquid Rigid' joint element is not included.

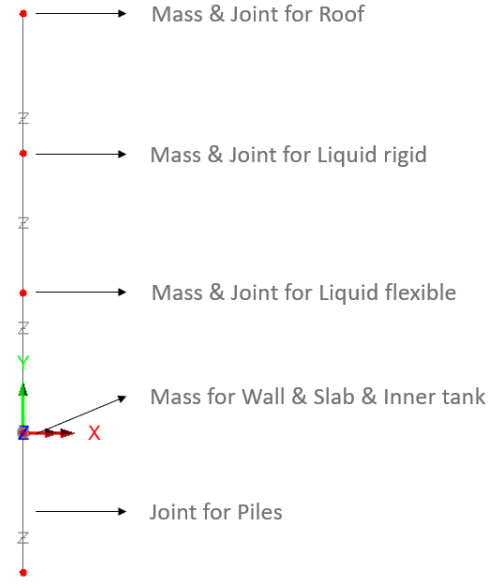

<span id="page-48-0"></span>**Fig 48 Beam-Stick Model for Vertical Actions**

## Geometric Properties

The following dataset is used.

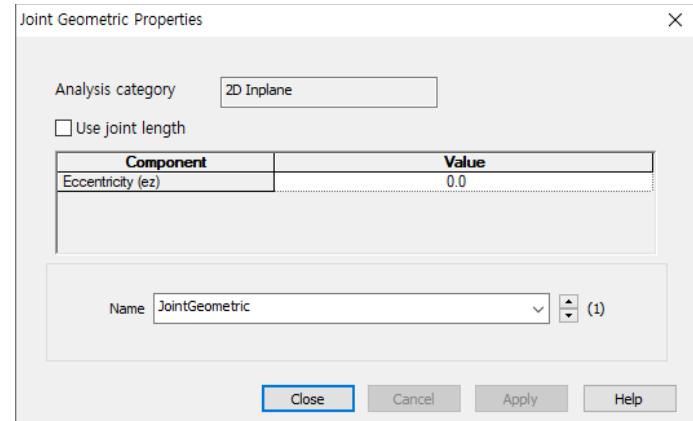

**Fig 49 Geometric Properties for Joint Elements for Beam-Stick Vertical model**

## Material Properties

Mass, stiffness, and damping coefficients are assigned for material properties for joint element as shown in [\[Fig 67\]](#page-49-0).

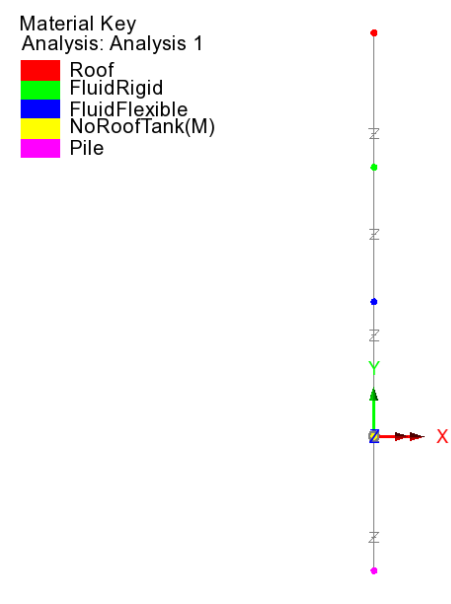

<span id="page-49-0"></span>**Fig 50 Material Properties in Beam-Stick Vertical Model**

Details of how masses and stiffness are calculated are summarized in a spreadsheet form as shown in [\[Fig 53\]](#page-40-0) and [\[Fig 54\]](#page-41-0). Values in red are written by the Wizard, and others are computed by the spreadsheet, hence the values in this spreadsheet can be used for verification by comparing with data from LUSAS Modeller.

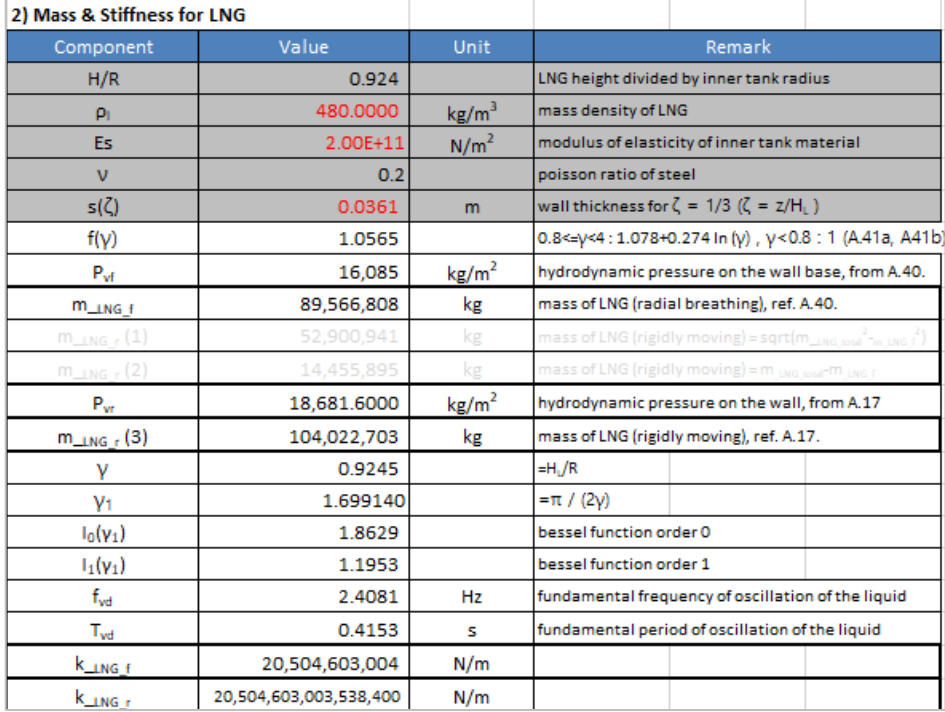

#### **Fig 51 Mass and Stiffness for Liquid for Beam-Stick Vertical Model**

For the pile joint, the mass is defined as the sum of the total mass excluding the roof. The stiffness is defined by user input. This is summarized in the spreadsheet as shown in [\[Fig 69\]](#page-50-0). This mass is assumed to move rigidly vertically.

| 3) Mass for Outer&Inner Tank |                 |      |        |                                               |  |  |
|------------------------------|-----------------|------|--------|-----------------------------------------------|--|--|
| Value<br>Component           |                 | Unit | Remark |                                               |  |  |
| m_outerInnerTank             | 29,461,083      | kg   |        | mass at top of pile = total mass - LNG - roof |  |  |
|                              |                 |      |        |                                               |  |  |
| 4) Mass & Stiffness for Pile |                 |      |        |                                               |  |  |
| Component                    | Value           |      | Remark |                                               |  |  |
| $K_{\text{Dile}}$            | 225,923,300,000 |      |        |                                               |  |  |
|                              |                 |      |        |                                               |  |  |

<span id="page-50-0"></span>**Fig 52 Mass and Stiffness for Pile Joint for Beam-Stick Vertical Model**

## Damping Coefficients

Viscous Coefficients (calculated as the Damping Ratio \*  $2*\sqrt{km}$ ) are computed for each joint and applied.

## Support Conditions

Only vertical movement is allowed for all members.

The end of the pile joint is fully fixed. The mass considered in the pile joints comprises the mass moving as a rigid body in the vertical direction, i.e. the sum of the mass for the outer tank (excluding the roof) and the inner tank. The stiffness is defined from user input. These values are summarised in the spreadsheet shown in [\[Fig 69\]](#page-50-0).

If foundation tab is specified in Tank Definition, it is reflected in model by connecting joint elements in series.

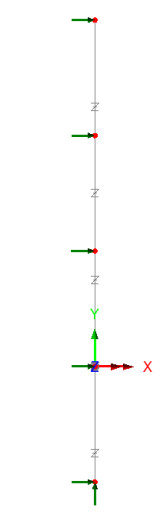

**Fig 53 Supportsin a Beam-Stick Vertical Model**

## Loadings / Analysis Control / Response Spectrum / Options for post-processing

These values and settings are the same as those for the model for horizontal action.

See *Examples – [User Inputs](#page-59-0) :* for more information.

# Exporting Forces from the 2D Axisymmetric Model

Section forces for the 2D Axisymmetric Solid Model are exported and saved as a spreadsheet.

The stress distributions at the slicing lines can be converted into section forces as shown in [\[Fig 71\]](#page-52-0). For example, SZ through the wall section can be used for computing vertical axial forces and bending moment.

<span id="page-52-0"></span>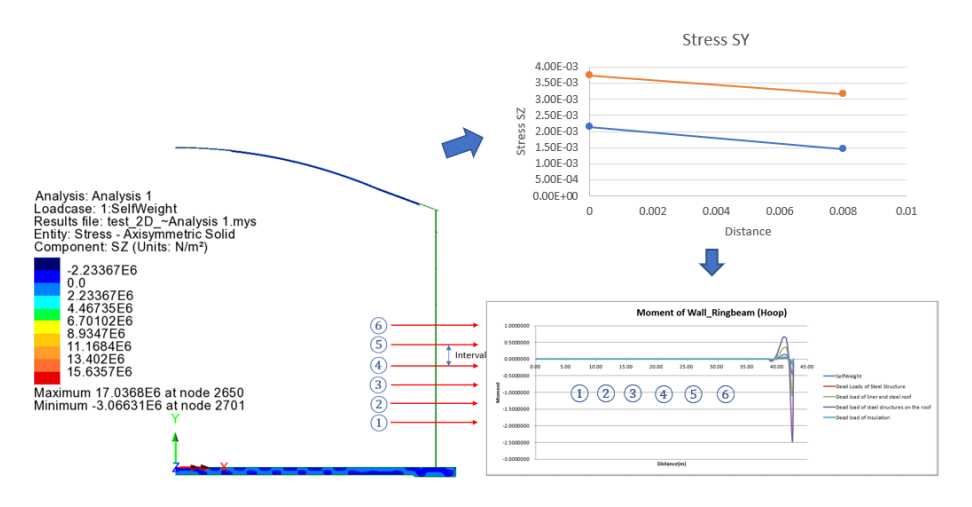

**Fig 54 Converting Stress to Forces**

The forces for the sliced section are automatically calculated by the Wizard from **LNG Tank> Export Forces to Excel (2D).**

- **Output file name** is for the name of result spreadsheet.
- **Target** is for selecting members from which the results will be exported.
- **Range** is for defining the range of results that will be exported.
- **Interval** is the distance between the slicing lines that are temporarily created at regular intervals for results calculation.

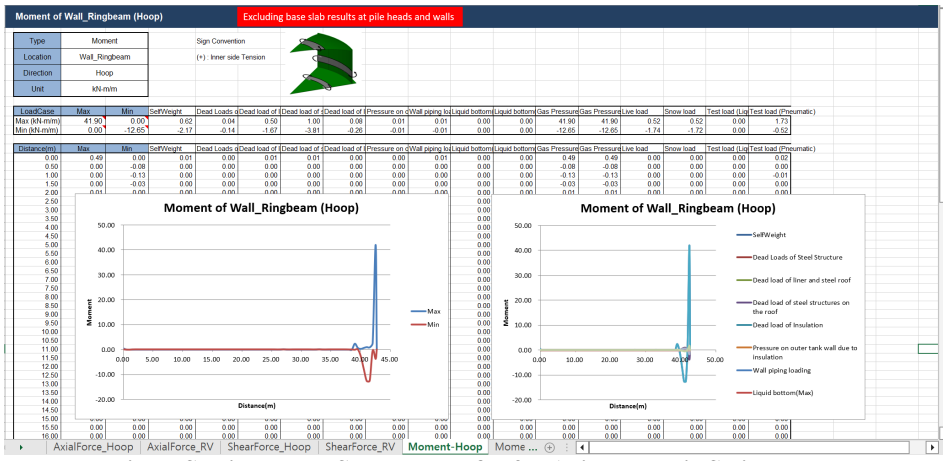

**Fig 55 Section Force Spreadsheet for 2D Axisymmetric Solid Model**

The York Proced Force Advanced to Fred PP

# Roof - Exporting Forces

|                                                                                                    | FLACI TRITE - FVPOLE LOLGERIAIOLIGINE (O FV/GLIEV)                                                                                                    |                                                                                                    |                                                             |                                           |                                |
|----------------------------------------------------------------------------------------------------|----------------------------------------------------------------------------------------------------|----------------------------------------------------------------------------------------------------|-------------------------------------------------------------|-------------------------------------------|--------------------------------|
| ര<br>⋒<br>ntreva<br>œ<br>Analysis: Analysis 1                                                                                                    | Output flename<br>Working folder<br>Saye in<br>Target                                                                                                    | Test RooDv2<br>. User Defined<br>C Current<br>C:\Users\ohsso\Documents\Lusas200\Projects\Test_RoofDv2_Roof.xlsx |                                                             |                                           |                                |
| Analysis, Knar, Six (Shiphone)<br>Results file: 2D. Axisymmetric Solid_2D_AAnalysis 1.mys<br>Entily: Stress - Axisymmetric Solid_2D_AAnalysis 1.mys<br>Component: SZ (Units: N/m <sup>2</sup> )<br>$-7.56761E6$<br>0.0<br>7.56761E6<br>15.1352E6<br>22.7028E6<br>30.2704E6<br>37.838E6<br>45.4056E6<br>52.9733E6<br>Maximum 54.4508E6 at node 2647 of element 2174<br>Minimum -13.6576E6 at node 2665 of element 2182 | ○ Base slab<br>Loadcases<br>1:SelfWeight<br>2 Dead Loads of Steel Structure<br>3 Dead load of liner and steel roof<br>Cead load of steel structures on the roof<br><b>CDead load of Insulation</b><br>6 Pressure on outer tank wall due to insulation<br>Wall piping loading<br><b>8 Liquid botom(Max)</b><br>9.Liquid botom(Min)<br>10:Gas Pressure(Max)<br>11:Gas Pressure(Min)<br>12:Live load<br>13:Snow load<br>14:Test load (Liquid)<br>15:Test load (Pnoumatic) | ○Wal + Ringbeam                                                                                                 | Range (X Coord)<br><b>Start</b><br>Finish<br>Interval<br>OK | (a) Roof<br>0.0<br>43.59<br>0.5<br>Cancel | m<br>m<br>$\mathbf{m}$<br>Help |
|                                                                                                    |                                                                                                    |                                                                                                    |                                                             |                                           |                                |

**Fig 56 Exporting Forces for a 2D Axisymmetric Solid Model (Roof)**

The 'Roof' group is used for extracting forces. The range is defined for x coordinates from centre of roof to the perimeter of the roof. The interval value is the arc length of the slicing locations.

# Wall - Exporting Forces

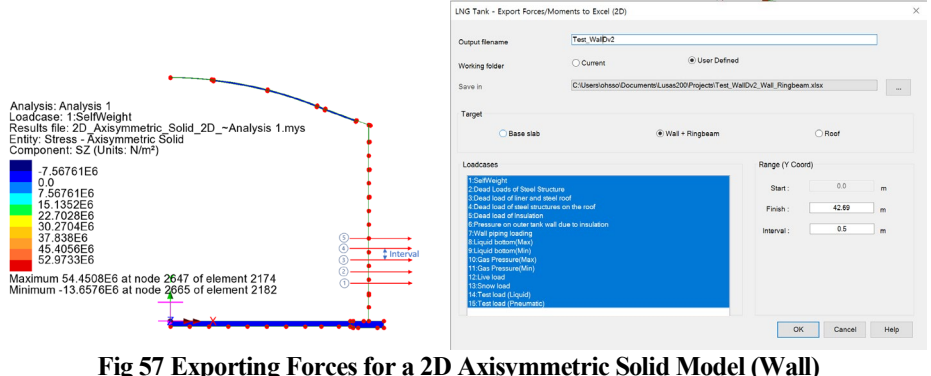

The 'Wall' & 'RingBeam' groups are used for extracting forces. Values of 'Start' and 'Finish' for the range are automatically defined for Y coordinates measured from the bottom to the top end of the wall and ring beam.

# Base Slab - Exporting Forces

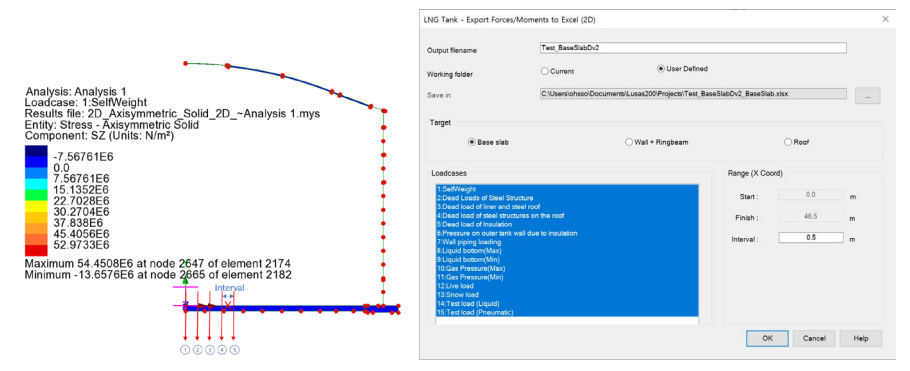

**Fig 58 Exporting Forcesfor a 2D Axisymmetric Solid Model (Base Slab)**

The 'BaseSlab' group is used for extracting forces. Values of 'Start' and 'Finish' for the range are defined for X coordinates from the centre to the perimeter of the base slab.

# Exporting Forces of Specific Named Groups

This can be used not only for the Wizard built model but also for the user-built models, providing that the relevant groups are defined in the model with the name of **Wall\_RingBeam**, **Roof**, **BaseSlab** and that the **Structural Definition** part in the **Tank Definition** is defined.

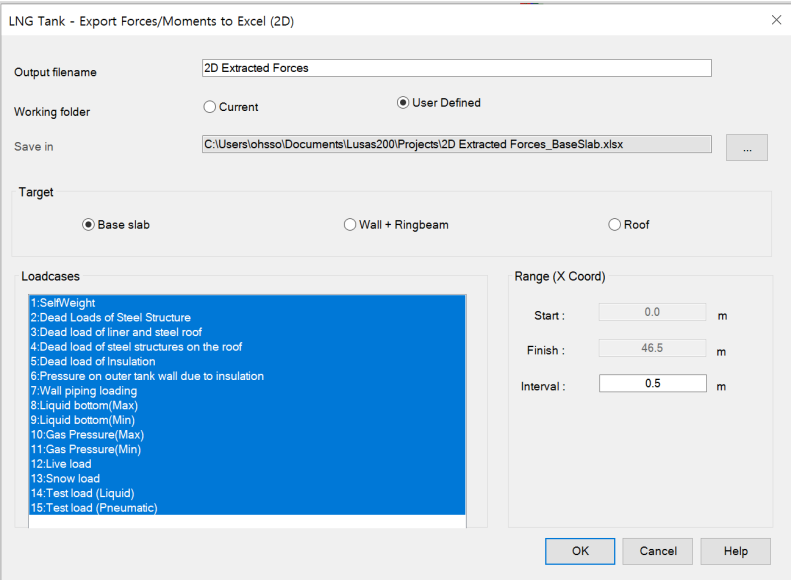

**Fig 59 Exporting Forcesfor a 2D Axisymmetric Solid Mode**

# Exporting Forces from the 3D Shell Model

Section forces for the selected slicing angles in the 3D Shell Model are extracted by the wizard and exported to a spreadsheet. This is the same as would be done within Modeller by selecting the menu item **Utilities > Graph Through 2D** for selected loadcases and selecting slicing angles.

This can be used not only for the Wizard built model but also for user-built models, providing that the relevant groups are defined in the model with the name of **Wall\_RingBeam**, **Roof**, and **BaseSlab**.

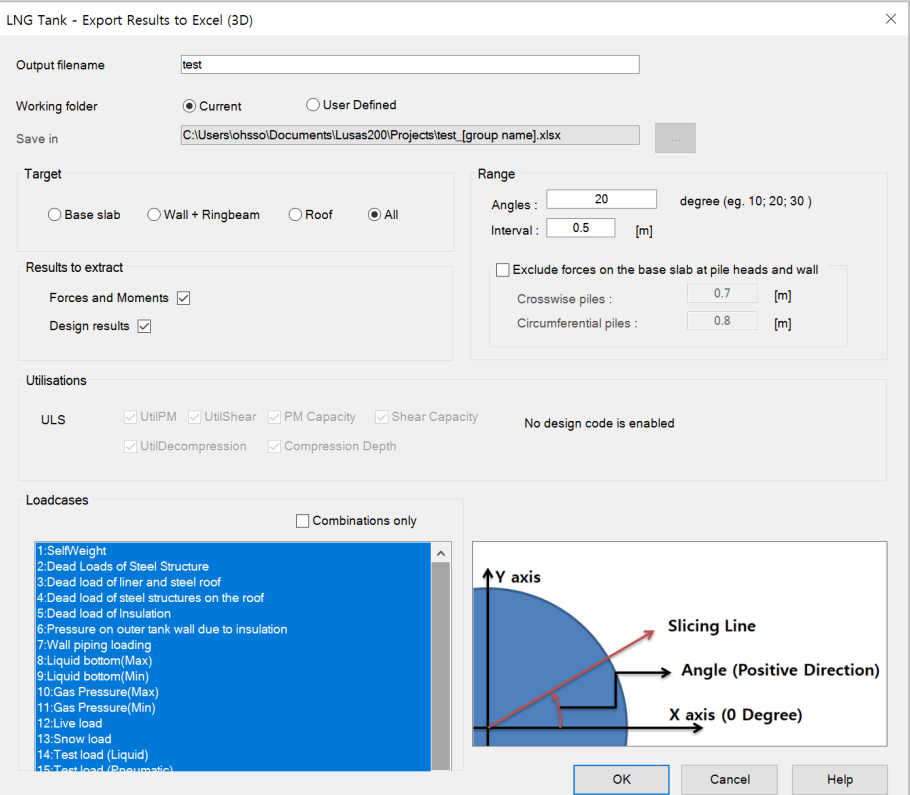

**Fig 60 Exporting Forces for a 3D Shell Model**

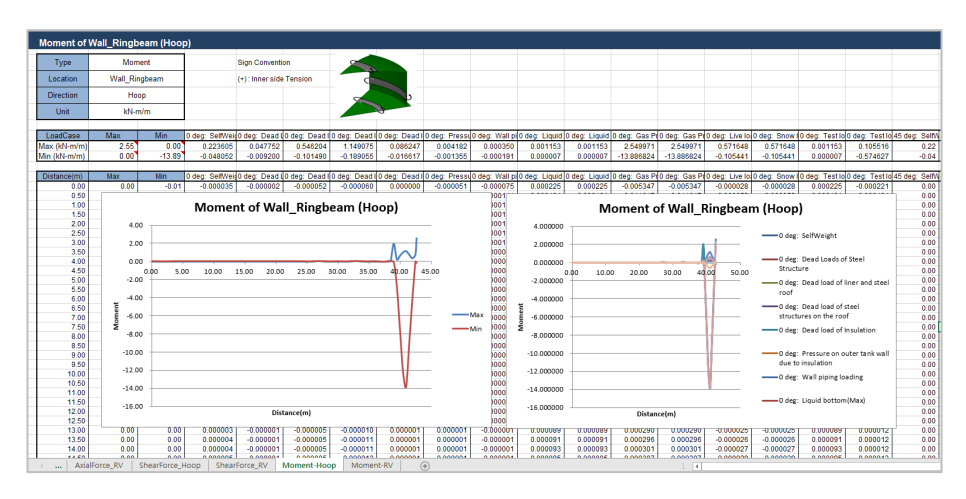

**Fig 61 Section Forces Exported from a 3D Shell Model**

# <span id="page-59-0"></span>Examples – User **Inputs**

This chapter explains how user inputs are used in Wizard-built models. The aim is to give users more understanding about the models created, so that they can be updated for performing other analysis tasks, or to trouble shoot any issues with their models.

# Tank Definition

The examples in this manual are all based on data defined using this dialog.

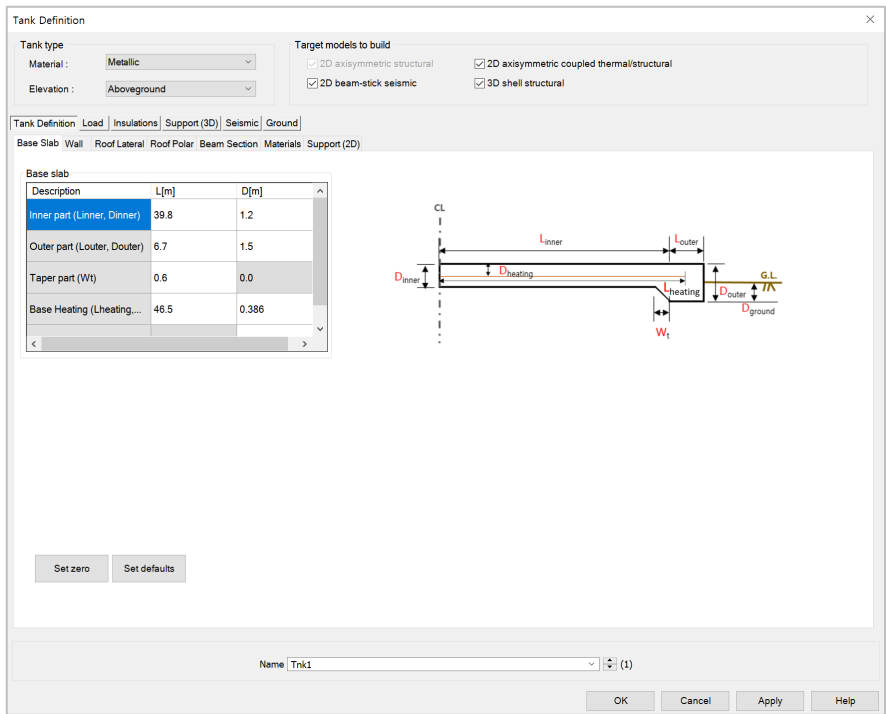

**Fig 62 Tank Definition Dialog** 

- **Material** One of tank material type should be selected between 'Concrete' and 'Double Steel'.
- **Elevation** One of elevation type should be selected between 'Aboveground' and 'Elevated/Isolated'.
- **3D shell Structural** This option should be checked to define each pile location and its properties in a 3D shell model. If checked (ticked) the **Support(3D)** tab will appear
- **2D Axisymmetric Coupled Thermal-Mechanical** This option should be checked for Thermal analysis where insulation should be modelled. If checked (ticked), extra tabs for insulation properties will appear.
- **2D Beam-Stick Seismic** This option should be checked for Seismic Analysis. If checked (ticked) the **Seismic** and **Ground** tabs for seismic data will appear.

# Structural Definition

### Metallic Tank

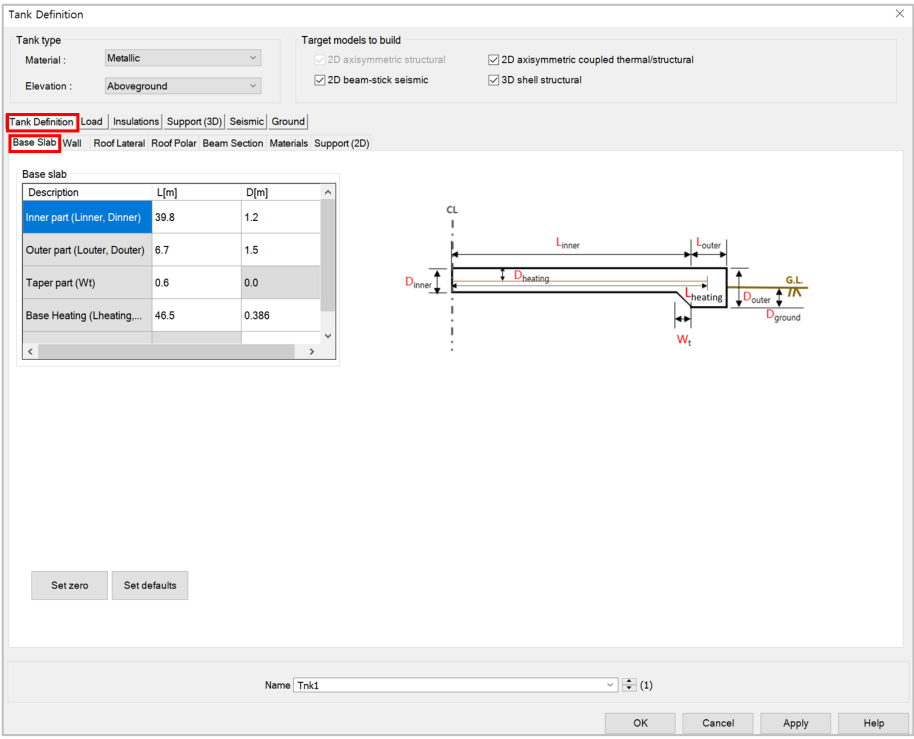

#### **Fig 63 Tank Definition Dialog (Tank Definition/ Base Slab)**

## Base Slab

Dimensions for the Base Slab should be entered. The input value must be a positive numerical value.

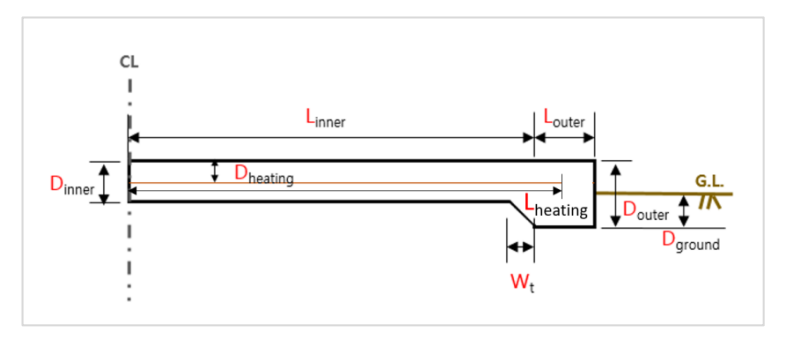

- **Inner Part (L\_inner):** Defines the length of the circular part of the base slab where the piles are arranged orthogonally.
- **If** Inner Part (D inner): Defines the depth of the circular part of the base slab.
- **Outer Part (L\_outer):** Defines the length of the annular part of the base slab where the piles are arranged in an annulus.
- □ **Outer Part (D\_outer):** Defines the depth of the annular part of the base slab.
- **Taper Part (W\_t):** Defines the length of the tapered section if it is considered in the model.
- **Base Heating (L\_heating, D\_heating):** Defines the length of heating line from the center of the tank and the depth from the top surface of the base slab to the heating line if base heating is considered in the analysis. Base heating is installed to maintain constant temperature in base slab.
- **Ground Level (D\_ground):** Defines the height from the top surface of ground to the bottom of the base slab. This value is used if soil is included in a thermal analysis.

## **Examples – User Inputs**

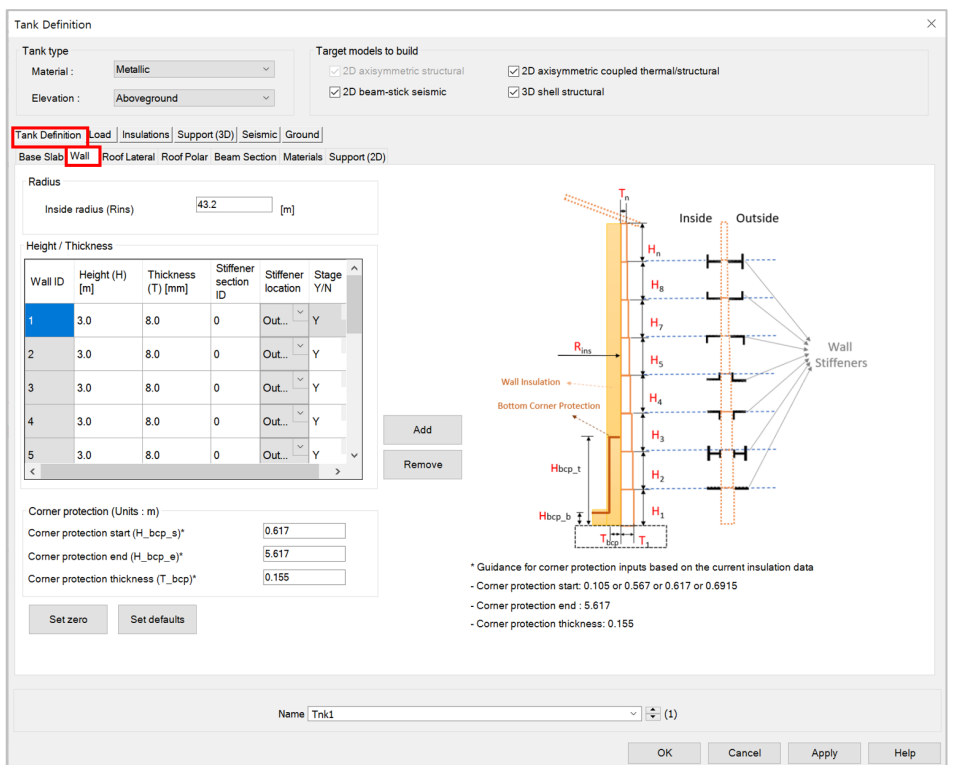

**Fig 64 Tank Definition Dialog (Tank Definition/ Wall)**

## Wall

Dimensions for the Wall should be entered into the boxes. The input value must be a positive numerical value.

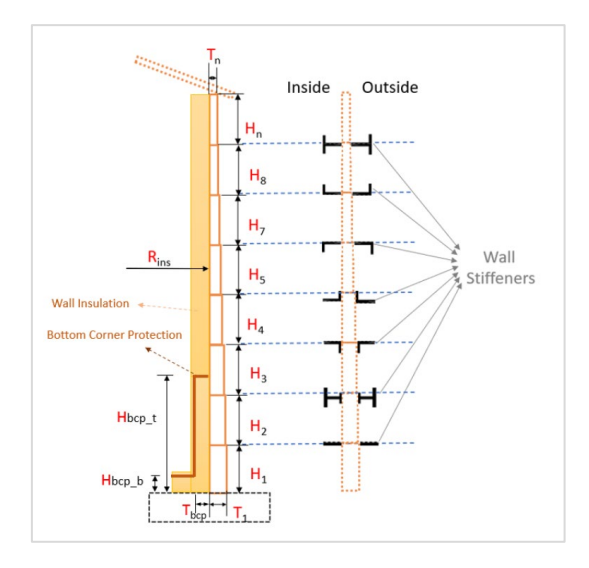

- **Inside radius (Rins):** Defines the inner radius of the double steel tank wall.
- **Height (H):** Defines the height of each wall section.
- **Thickness(T):** Defines the thickness of each wall section.
- **Stiffener Section ID:** Defines stiffener section ID of each wall section. Zero should be defined if no stiffener is included in the wall section. Otherwise, you must enter a value that matches one of the Section IDs defined in *Beam Section* tab.
- **Stage N/Y:** Defines whether the stage should be separated at each wall section. 'Y' should be selected if the stage should be separated at the wall section. Otherwise 'N' should be selected.
- **Corner Protection Start:** Defines the height of the corner protection start based on the top of the base slab.
- **Corner Protection End:** Defines the height of the corner protection end based on the top of the base slab.
- **Corner Protection Thickness**: Defines the thickness of corner protection.

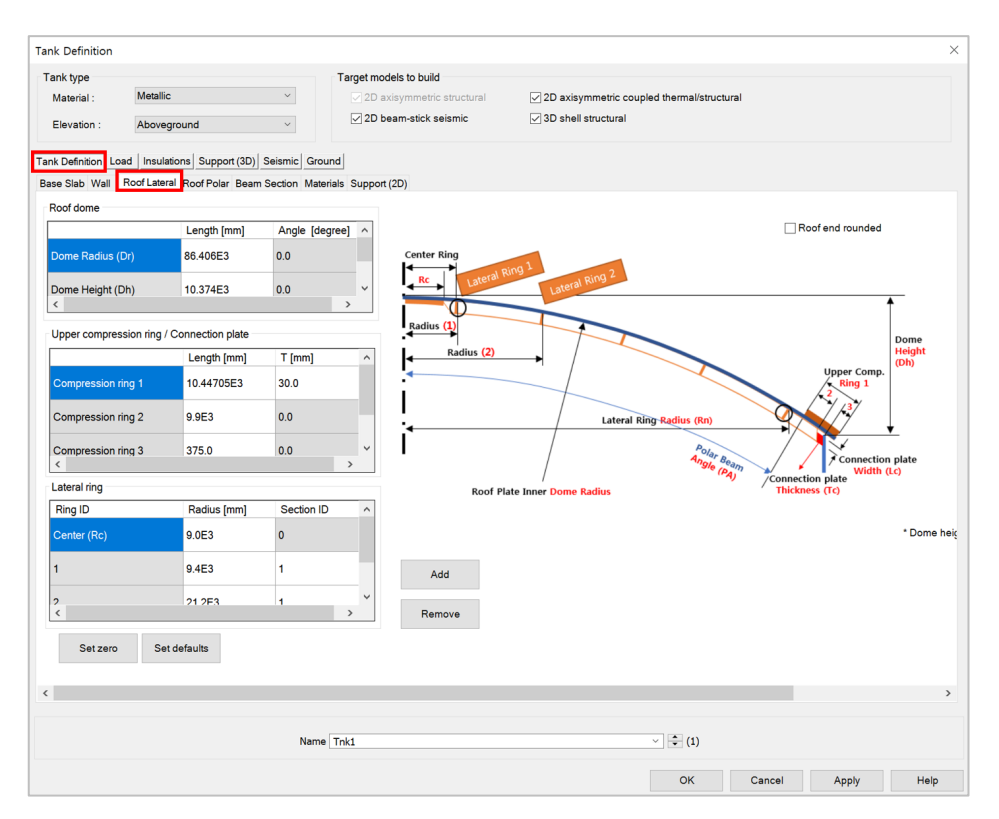

**Fig 65 Tank Definition Dialog (Tank Definition/ Roof Lateral)**

## Roof Lateral

Dimensions for the Roof should be entered. The input value must be positive numerical value.

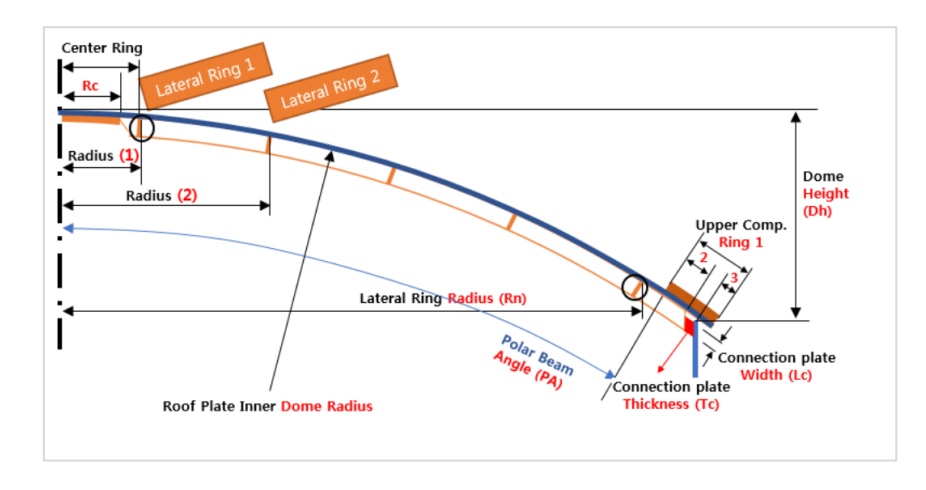

#### **Roof dome**

- **Dome Radius (Dr):** Defines the inner radius of roof.
- **Dome Height (Dh):** Defines the height from the top of Wall to the top most of the inner roof.
- **Polar beam angle (Pa):** Defines the angle from the center of the roof to the left side of the Roof End.

### **Upper compression ring/Connection plate**

- **Compression ring 1 Length(mm):** Defines the length of upper compression ring 1.
- **Compression ring 1 Thickness(mm):** Defines the thickness of upper compression ring 1.
- **Compression ring 2 Length(mm):** Defines the length of upper compression ring 2.
- **Compression ring 2 Thickness(mm):** Defines the thickness of upper compression ring 2.
- **Compression ring 3 Length(mm):** Defines the length of upper compression ring 3.
- **Compression ring 3 Thickness(mm):** Defines the thickness of upper compression ring 3.
- **Connection plate Length (Lc, mm):** Defines the length of connection plate.
- **Connection plate Thickness (Tc, mm):** Defines the thickness of connection plate.

## **Lateral Ring**

- □ **Radius(mm):** Defines the radius in hoop direction of each lateral ring.
- **Section ID:** Defines the section ID of each lateral ring. The defined section ID must match one of the Section IDs defined in *Beam Section* tab.

| <b>Tank Definition</b>                                                       |                              |                |                          |                        |                                       |                              | $\times$                                   |
|------------------------------------------------------------------------------|------------------------------|----------------|--------------------------|------------------------|---------------------------------------|------------------------------|--------------------------------------------|
| Tank type                                                                    |                              |                |                          |                        | Target models to build                |                              |                                            |
| Metallic<br>$\checkmark$<br>$\sqrt{2D}$ axisymmetric structural<br>Material: |                              |                |                          |                        |                                       |                              | 2D axisymmetric coupled thermal/structural |
| Elevation:                                                                   | $\checkmark$<br>Aboveground  |                |                          |                        | 2D beam-stick seismic                 |                              | ○ 3D shell structural                      |
|                                                                              |                              |                |                          |                        |                                       |                              |                                            |
| Tank Definition Load   Insulations   Support (3D)   Seismic   Ground         |                              |                |                          |                        |                                       |                              |                                            |
| Base Slab Wall Roof Lateral Roof Polar Beam Section Materials Support (2D)   |                              |                |                          |                        |                                       |                              |                                            |
|                                                                              | Plate / Polar beam / Bracing |                |                          |                        |                                       |                              |                                            |
|                                                                              | Plates                       | No of          |                          |                        |                                       |                              |                                            |
| RingID                                                                       | thickness<br>[mm]            | polar<br>beams | Polar beam<br>section-ID | No of<br>bracings type | <b>Bracing</b>                        | <b>Bracing</b><br>section-ID | Wall                                       |
| Center (Rc)                                                                  | 8.0                          | 4              | 4                        | $\mathbf{0}$           | $\check{}$<br>LU                      | $\bullet$                    |                                            |
| $\mathbf{1}$                                                                 | 8.0                          | 92             | 3                        | $\mathbf 0$            | $\,$<br>LU                            | $\overline{2}$               |                                            |
| $\overline{2}$                                                               | 8.0                          | 92             | 3                        | $\overline{4}$         | $\overline{\phantom{a}}$<br>LU        | $\overline{2}$               | Ring 1                                     |
| $\overline{3}$                                                               | 8.0                          | 92             | 3                        | $\overline{4}$         | $\overline{\phantom{a}}$<br><b>RU</b> | $\overline{2}$               | Ring n                                     |
|                                                                              |                              |                |                          |                        |                                       |                              |                                            |
|                                                                              |                              |                |                          |                        |                                       |                              |                                            |
|                                                                              |                              |                |                          |                        |                                       |                              |                                            |
|                                                                              |                              |                |                          |                        |                                       |                              | LeftUp<br>v<br>RightUp<br>Ă<br>x           |
|                                                                              |                              |                |                          |                        |                                       |                              |                                            |
|                                                                              |                              |                |                          |                        |                                       |                              |                                            |
| Set zero                                                                     | Set defaults                 |                | Add                      |                        | Remove                                |                              |                                            |
|                                                                              |                              |                |                          |                        |                                       |                              |                                            |
|                                                                              |                              |                |                          |                        |                                       |                              |                                            |
|                                                                              |                              |                |                          |                        |                                       |                              |                                            |
|                                                                              |                              |                |                          | Name Tnk1              |                                       |                              | $\sqrt{2}$ (1)                             |
|                                                                              |                              |                |                          |                        |                                       |                              | OK<br>Help<br>Cancel<br>Apply              |

**Fig 66 Tank Definition Dialog (Tank Definition/ Roof Polar)**

## Roof Polar

Thickness of Roof plates, the number of stiffeners, type of stiffeners and section IDs should be entered. The input values must be positive numerical value.

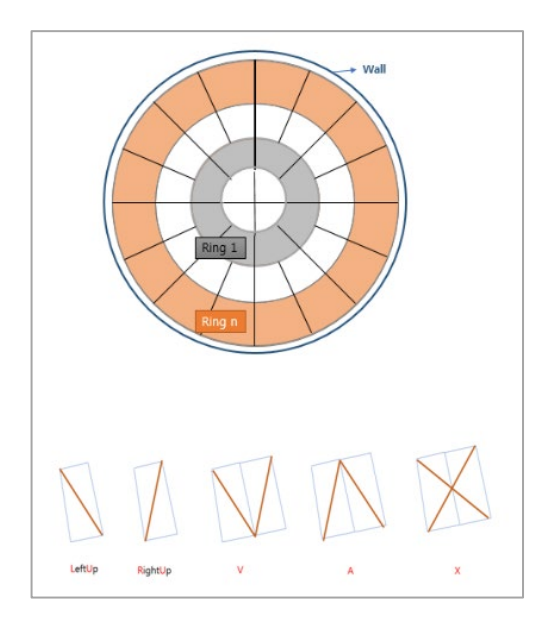

- **Plates Thickness (mm):** Defines the thickness of each roof plate.
- **No. of Polar Beam:** Defines the number of polar beams defined in each ring ID.
- **Polar Beam Section-ID:** Defines the section ID for polar beam. The defined section ID must match one of the Section IDs defined in *Beam Section* tab.
- **No. of Bracing:** Defines the number of bracings. If 'V', 'A', or 'X' type is selected for Bracing Type, the number of bracing set (two beams are in a set) should be defined.
- **Bracing Type:** Defines the bracing type among 'LU', 'RU', 'V', 'A' and 'X'.
- **Bracing Section-ID:** Defines the section ID for bracing. The defined section ID must match one of the Section IDs defined in *Beam Section* tab.

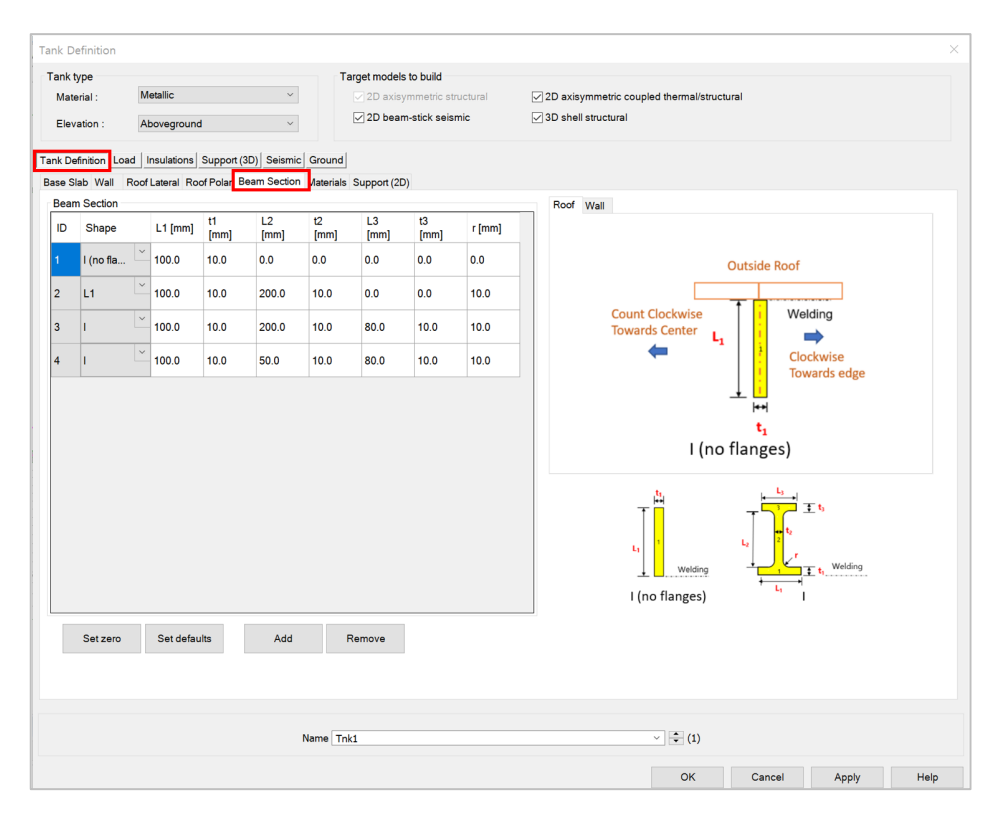

**Fig 67 Tank Definition Dialog (Tank Definition/ Beam Section)**

## Beam Section

Dimensions for the beam sections should be entered into the boxes. The input value must be a positive numerical value.

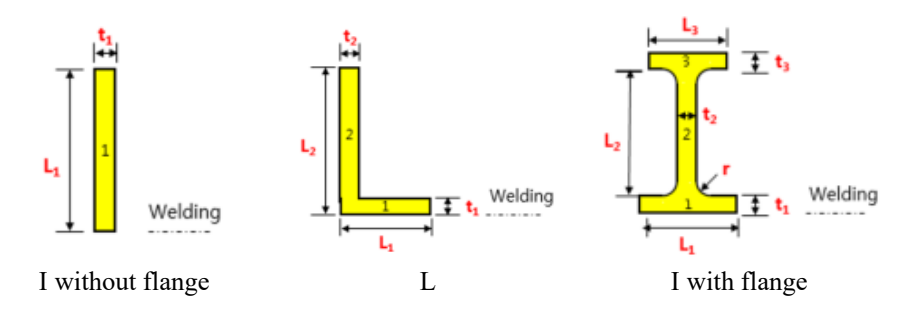

□ Shape: Defines the shape of section

- I without flange - L1, T1 are required
- $\bullet$  L - L1, T1, L2, T2 are required
- $\bullet$  I with flange - L1, T1, L2, T2, L3, T3, r are required

## **Insulation**

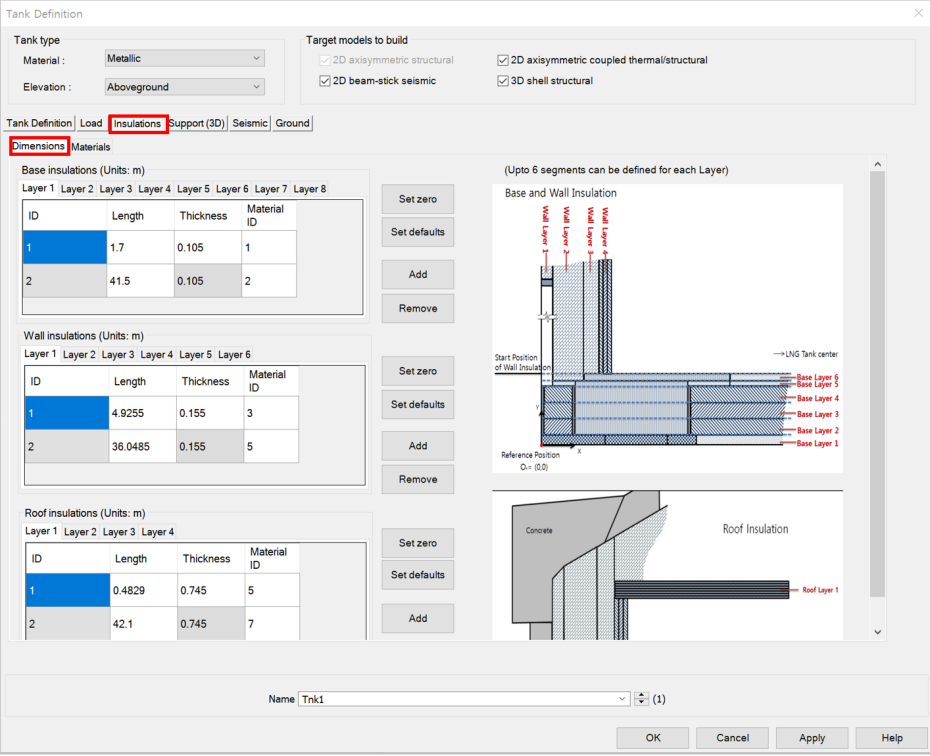

### **Fig 68 Tank Definition Dialog (Tank Definition/ Insulation)**

- **Length:** Defines the length of each segment of insulation in each layer. Rows for additional segments can be added to each layer by clicking the 'Add' button on the right.
- **Thickness:** Defines the thickness of each segment of insulation in each layer. Rows for additional segments can be added to each layer by clicking the Add button on the right.
- **Material ID:** Defines the material properties that are assigned to each segment of insulation. The ID must match one of the material properties that is defined in the *Insulation Materials* tab in *Material Properties* tab.
- □ Set Zero: Sets all the input values to zero for the specific Insulation.
- **Add:** Add a row to define a new segment for each layer of Insulation.
- **Remove:** Removes the selected row.
- $\Box$  The sum of the height of the Wall Insulation and the total thickness of Base Insulation should not exceed the sum of the height of the Ringbeam\_1 and the Wall Height.

#### Base Insulation

A maximum of 6 layers of base insulation can be defined.

#### Wall Insulation

A maximum of 4 layers of wall insulation can be defined.

#### Roof insulation

Roof insulation layers are assumed to sit on top of the innermost layer of wall insulation.

- The top-left point of the innermost layer of wall insulation is used as the 'reference point' for modelling the roof insulation.
- The sum of the total length of the roof insulation for a layer and the total thickness excluding the last layer for the wall insulation should be equal to inner diameter of concrete wall.

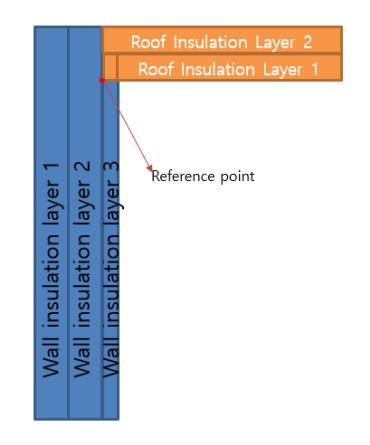

Several examples of defining wall and roof insulation follow:

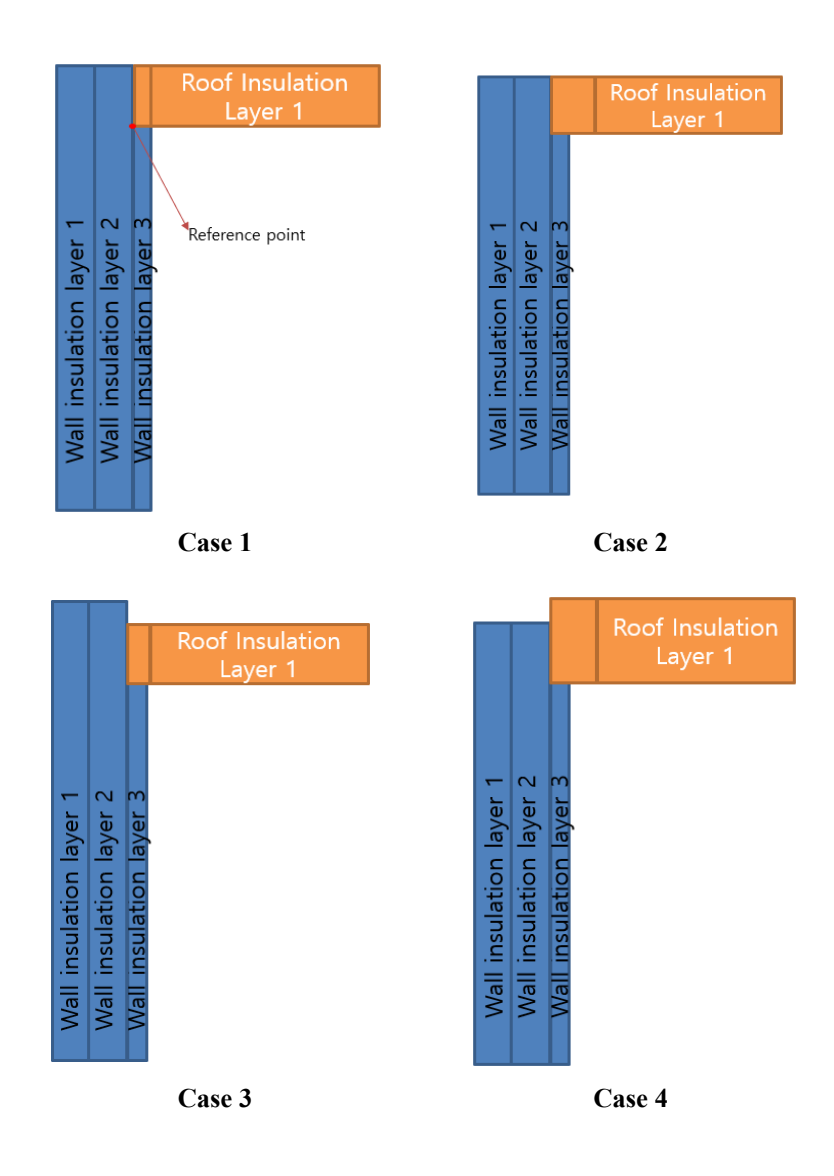
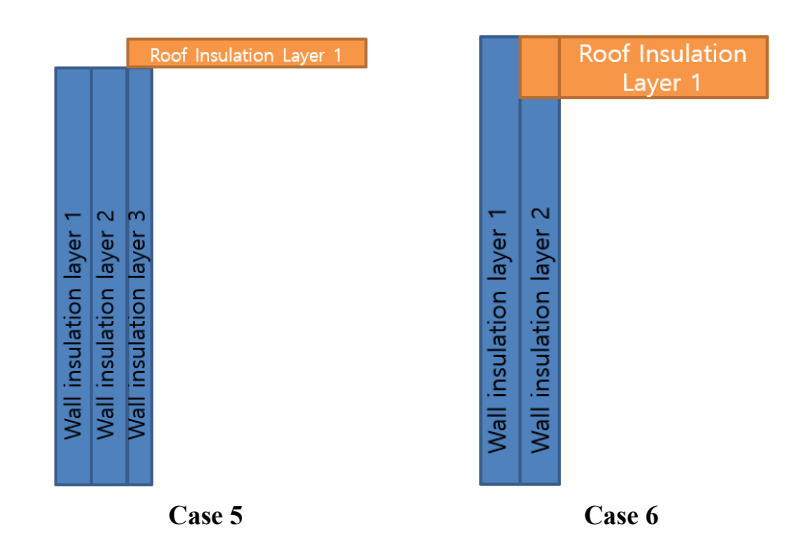

#### Case 1

3 wall insulation layers and 1 roof insulation layer are defined.

- Length of wall insulation layer  $3 +$  Thickness of roof insulation layer  $1 =$  Length of wall insulation layer2
- Thickness of wall insulation layer  $3 =$  Length of 1<sup>st</sup> segment of roof insulation layer1

#### Case 2

3 wall insulation layers and 1 roof insulation layer are defined.

- Length of wall insulation layer  $3 +$  Thickness of roof insulation layer  $1 =$  Length of wall insulation layer2
- Thickness of wall insulation layer  $3 \leq$  the length of the 1<sup>st</sup> segment of roof insulation layer1

#### Case 3

3 wall insulation layers and 1 roof insulation layer are defined.

- Length of wall insulation layer  $3 +$  Thickness of roof insulation layer  $1 \leq$  Length of wall insulation layer2
- Thickness of wall insulation layer  $3 =$  Length of the 1<sup>st</sup> segment of roof insulation layer1

#### Case 4

3 wall insulation layers and 1 roof insulation layer are defined.

- Length of wall insulation layer  $3 +$  the thickness of roof insulation layer  $1 \gt$  the length of wall insulation layer2
- Thickness of wall insulation layer  $3 \leq$  the length of the 1<sup>st</sup> segment of roof insulation layer1

#### Case 5

3 wall insulation layers and 1 roof insulation layer are defined

- Length of wall insulation layer1/Layer2 and Layer3 are identical
- Thickness of wall insulation layer  $3 \leq t$  the length of the 1<sup>st</sup> segment of roof insulation layer1

#### Case 6

2 wall insulation layers and 1 roof insulation layer defined.

- Length of wall insulation layer $2 +$  the thickness of roof insulation layer $1 =$  the length of wall insulation layer1
- Thickness of wall insulation layer  $2 =$  the length of the 1<sup>st</sup> segment of roof insulation layer1

## Material Properties

| Tank type<br>Target models to build<br>Metallic<br>$\checkmark$<br>2D axisymmetric coupled thermal/structural<br>Material:<br>$\vee$ 2D axisymmetric structural<br>2D beam-stick seismic<br>○ 3D shell structural<br>$\checkmark$<br>Elevation:<br>Aboveground<br>Tank Definition Load   Insulations   Support (3D)   Seismic   Ground<br>Roof Lateral Roof Polar Beam Section Materials Support (2D)<br><b>Base Slab Wall</b><br><b>Thermal</b><br>$\hat{\phantom{a}}$<br>Elastic modulus<br>Poisson's ratio<br><b>Mass density</b><br>CTE (alpha,<br><b>Heat capacity</b><br>conductivity<br><b>Material ID</b><br>Description<br>[1/C]<br>[J/m <sup>3</sup> /C]<br>$(E, [N/m^2])$<br>(v)<br>[kg/m <sup>3</sup> ]<br>[J/m.s.C]<br>35.0E9<br>0.2<br>2.5E3<br>$10.0E-6$<br>2.0<br>2.257E6<br><b>BaseSlab</b><br>Concrete (Base)<br>45.0<br>209.0E9<br>0.3<br>7.8E3<br>11.0E-6<br>3.3618E6<br>Wall<br>Concrete (Wall)<br>0.3<br>7.8E3<br>11.0E-6<br>45.0<br>209.0E9<br>3.3618E6<br>Roof<br>Concrete (Roof)<br>209.0E9<br>0.3<br>11.0E-6<br>45.0<br>Roof Upper Compression Ring<br>Steel (Upper compression ring)<br>7.8E3<br>3.3618E6<br>209.0E9<br>0.3<br>7.8E3<br>11.0E-6<br>45.0<br>3.3618E6<br><b>Rafter Beam</b><br>Polar Beam<br>45.0<br><b>Lateral Beam</b><br>209.0E9<br>0.3<br>7.8E3<br>11.0E-6<br>3.3618E6<br>Lateral Beam<br>209.0E9<br>0.3<br>7.8E3<br>11.0E-6<br>45.0<br>3.3618E6<br><b>Bracing</b><br><b>Bracing</b><br>0.3<br>45.0<br><b>Connection Plate</b><br>209.0E9<br>7.8E3<br>11.0E-6<br>3.3618E6<br><b>Bracing</b><br>35.0E9<br>0.0<br>Raft<br>0.2<br>2.5E3<br>$10.0E - 6$<br>0.0<br>Raft<br>0.2<br>$10.0E - 6$<br>0.0<br>Pile (Cir)<br>35.0E9<br>2.5E3<br>0.0<br>Pile (Cir)<br>$\checkmark$<br>* Isolator properties can be defined for various types from modeler and should be defined and assigned manually.<br>Set defaults<br>Set zero<br>$\sqrt{2}$ (1)<br>Name Tnk1 | <b>Tank Definition</b> |  |  |  |    |        |       | $\times$ |
|----------------------------------------------------------------------------------------------------|------------------------|--|--|--|----|--------|-------|----------|
|                                                                                                    |                        |  |  |  |    |        |       |          |
|                                                                                                    |                        |  |  |  |    |        |       |          |
|                                                                                                    |                        |  |  |  |    |        |       |          |
|                                                                                                    |                        |  |  |  |    |        |       |          |
|                                                                                                    |                        |  |  |  |    |        |       |          |
|                                                                                                    |                        |  |  |  |    |        |       |          |
|                                                                                                    |                        |  |  |  |    |        |       |          |
|                                                                                                    |                        |  |  |  |    |        |       |          |
|                                                                                                    |                        |  |  |  |    |        |       |          |
|                                                                                                    |                        |  |  |  |    |        |       |          |
|                                                                                                    |                        |  |  |  |    |        |       |          |
|                                                                                                    |                        |  |  |  |    |        |       |          |
|                                                                                                    |                        |  |  |  |    |        |       |          |
|                                                                                                    |                        |  |  |  |    |        |       |          |
|                                                                                                    |                        |  |  |  |    |        |       |          |
|                                                                                                    |                        |  |  |  |    |        |       |          |
|                                                                                                    |                        |  |  |  |    |        |       |          |
|                                                                                                    |                        |  |  |  |    |        |       |          |
|                                                                                                    |                        |  |  |  |    |        |       |          |
|                                                                                                    |                        |  |  |  | OK | Cancel | Apply | Help     |

**Fig 69 Tank Definition Dialog (Tank Definition–Materials)**

The *Tank Definition / Materials* tab contains the material properties for the Concrete (Base), Steel (wall), Steel (Roof), Steel (Upper compression ring), Polar Beam, Lateral Beam, Bracing, Connection Plate, Pile(Cr) and Pile(Cross) required for the modelling the structure. Thermal Conductivity and Heat capacity should be entered only when thermal analysis is carried out.

| Tank type            |                                                                        |                                 |                        | Target models to build                |                      |                                      |                                               |                                            |
|----------------------|------------------------------------------------------------------------|---------------------------------|------------------------|---------------------------------------|----------------------|--------------------------------------|-----------------------------------------------|--------------------------------------------|
| Material:            | Metallic                                                               |                                 | $\backsim$             | $\sqrt{2D}$ axisymmetric structural   |                      |                                      | 72D axisymmetric coupled thermal/structural   |                                            |
| Elevation:           | Aboveground                                                            |                                 | $\checkmark$           | 2D beam-stick seismic                 |                      | 3D shell structural                  |                                               |                                            |
|                      | Tank Definition   Load   Insulations   Support (3D)   Seismic   Ground |                                 |                        |                                       |                      |                                      |                                               |                                            |
| Dimension: Materials |                                                                        |                                 |                        |                                       |                      |                                      |                                               |                                            |
| Material ID          |                                                                        | Elastic modulus<br>$[E, N/m^2]$ | Poisson's ratio<br>(v) | Density (rho,<br>[kg/m <sup>3</sup> ] | CTE (alpha,<br>[1/C] | Thermal<br>conductivity<br>[J/m.s.C] | <b>Heat capacity</b><br>[J/m <sup>3</sup> /C] | Description                                |
| Soil                 | 1.0                                                                    | 0.2                             |                        | 0.0                                   | 10.0E-6              | 2.0                                  | 1.97E6                                        | Soil                                       |
| $\mathbf{1}$         | 1.0                                                                    | 0.2                             |                        | 0.0                                   | 10.0E-6              | 2.0                                  | 2.257E6                                       | Levelling concrete                         |
| $\overline{2}$       | 1.0                                                                    | 0.2                             |                        | 0.0                                   | 10.0E-6              | 0.79                                 | 2.257E6                                       | Dry Sand                                   |
| $\overline{3}$       | 1.0                                                                    | 0.2                             |                        | 0.0                                   | 10.0E-6              | 0.0446                               | 90.4344E3                                     | Cellular Glass(Type1)                      |
| $\overline{4}$       | 1.0                                                                    | 0.2                             |                        | 0.0                                   | 10.0E-6              | 0.27                                 | 753,163E3                                     | Perlite Concrete(Base Slab)                |
| 5                    | 1.0                                                                    | 0.2                             |                        | 0.0                                   | 10.0E-6              | 0.0411                               | 51.2E3                                        | Loose Fill Expanded Perlite(Wall)          |
| $6\phantom{1}$       | 1.0                                                                    | 0.2                             |                        | 0.0                                   | 10.0E-6              | 0.032                                | 9.6E3                                         | <b>Resilient Glass Fibre Blanket(Wall)</b> |
| $\overline{7}$       | 1.0                                                                    | 0.2                             |                        | 0.0                                   | 10.0E-6              | 0.0372                               | 18.0627E3                                     | Glass Fibre Blanket(Roof)                  |
|                      |                                                                        |                                 |                        |                                       |                      |                                      |                                               |                                            |
| Set zero             | Set defaults                                                           | Add                             | Remove                 |                                       |                      |                                      |                                               |                                            |
|                      |                                                                        |                                 |                        |                                       |                      |                                      |                                               | $\sqrt{2}$ (1)                             |

**Fig 70 Tank Definition Dialog (Insulations / Materials)**

The *Insulation Materials* tab should list all of the material properties of each type of insulation required for the modelling the structure. The unique ID numbers must include all of the material properties that have been assigned in the *Insulations* tab in *Tank Definition* tab

## Boundary Conditions

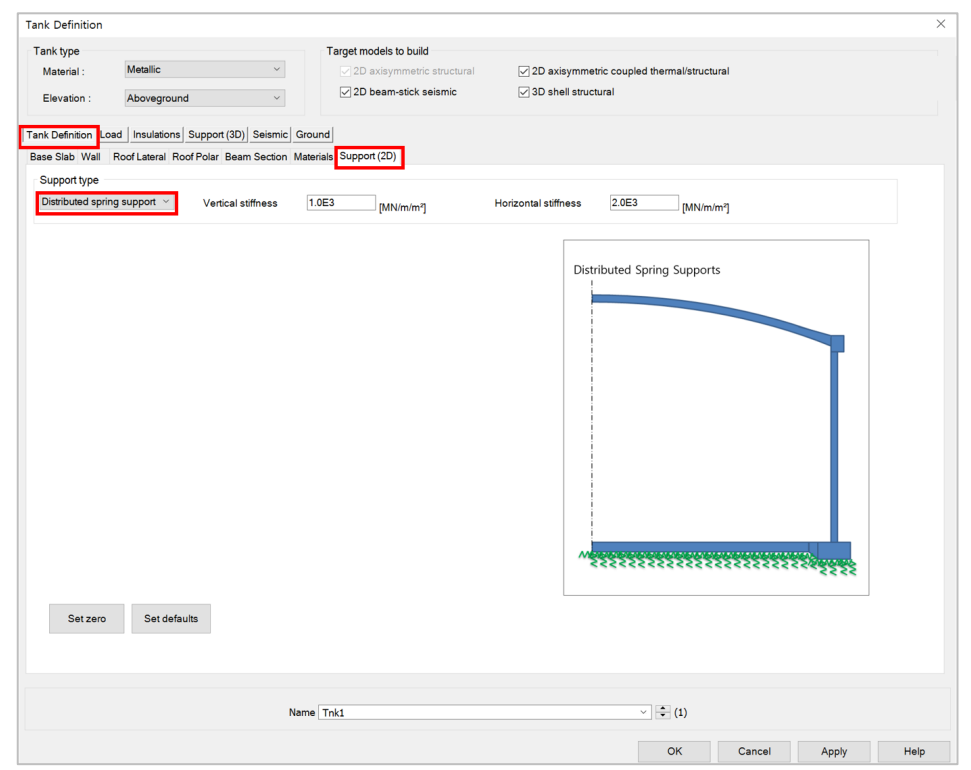

**Fig 71 Tank Definition Dialog (Support(2D)- Distributed spring support)**

### Support Type

This tab defines the support type for the bottom of the base slab. Options are: 'Fixed Support', 'Pile Support' or 'Distributed spring support'. If 'Pile Support' is selected, the pile stiffness for spring supports should be defined and the unique ID numbers must include all of the pile stiffness. If 'Distributed spring support' is selected, one vertical and one horizontal stiffness should be defined. The stiffnesses should be a positive value in  $MN/m/m^2$ .

| Tank type            |                                                                                                    |                                     |                                       | Target models to build             |                                                                                                    |
|----------------------|----------------------------------------------------------------------------------------------------|-------------------------------------|---------------------------------------|------------------------------------|----------------------------------------------------------------------------------------------------|
| Material:            | Metallic                                                                                                    | $\checkmark$                        |                                       | $\vee$ 2D axisymmetric structural  | 2D axisymmetric coupled thermal/structural                                                                                                    |
| Elevation:           | Aboveground                                                                                                    | $\checkmark$                        |                                       | 2D beam-stick seismic              | $\sqrt{ }$ 3D shell structural                                                                                                    |
| Support type         | Tank Definition Load   Insulations   Support (3D)   Seismic   Ground<br>Base Slab Wall Roof Lateral Roof Polar Beam Section Materials Support (2D) |                                     |                                       |                                    |                                                                                                    |
| Pile Support         |                                                                                                    |                                     |                                       | Update from Support(3D)            |                                                                                                    |
| Pile stiffnesses     |                                                                                                    |                                     |                                       |                                    |                                                                                                    |
| Spring ID            | Radius [m]                                                                                                    | Vertical<br>stiffness<br>[MN/m/rad] | Horizontal<br>stiffness<br>[MN/m/rad] | $\hat{\phantom{a}}$<br>Description | Pile Supports                                                                                                    |
|                      | 4.2                                                                                                    | 592.0                               | 47.9                                  | Pile                               | <u> The Contract of the Contract of the Contract of the Contract of the Contract of the Contract of the Contract of the Contract of the Contract of the Contract of the Contract of the Contract of the Contract of the Contract</u> |
| $\overline{2}$       | 8.4                                                                                                    | 1.0524E3                            | 85.1                                  | Pile                               |                                                                                                    |
| 3                    | 12.6                                                                                                    | 1.5987E3                            | 127.7                                 | Pile                               |                                                                                                    |
| $\overline{4}$       | 16.8                                                                                                    | 2.1049E3                            | 170.2                                 | Pile                               |                                                                                                    |
| 5                    | 21.0                                                                                                    | 2.6311E3                            | 212.8                                 | Pile                               |                                                                                                    |
| $\boldsymbol{6}$     | 25.2                                                                                                    | 3.1573E3                            | 255.3                                 | Pile                               |                                                                                                    |
| $\overline{7}$       | 29.4                                                                                                    | 3.4962E3                            | 282.7                                 | Pile                               |                                                                                                    |
| 8                    | 32.9                                                                                                    | 3.7295E3                            | 301.6                                 | Pile                               | <b>Spring Number</b>                                                                                                    |
| 9                    | 36.7                                                                                                    | 4.6615E3                            | 377.0                                 | Pile<br>$\checkmark$               | $1 \quad 2 \quad 3$                                                                                                    |
| $\acute{\textrm{c}}$ |                                                                                                    |                                     |                                       | $\,$                               |                                                                                                    |
| Set zero             | Set defaults                                                                                                    | Add                                 | Remove                                |                                    |                                                                                                    |
|                      |                                                                                                    |                                     |                                       |                                    |                                                                                                    |
|                      |                                                                                                    |                                     |                                       |                                    |                                                                                                    |
|                      |                                                                                                    |                                     | Name Tnk1                             |                                    | $\overline{\cdot}$ $\div$ (1)                                                                                                    |

**Fig 72 Tank Definition Dialog (Support(2D)- Pile Support)**

#### Spring Stiffness for Piles

This tab defines the vertical and horizontal stiffness for the piles. The stiffness should be entered as a positive value in MN/m/rad. The radius is the distance from the centre of the tank to where each equivalence spring support is located.

## Loading

| <b>Tank Definition</b>                                                                                                    |                 |                |               |                                     |                                                |                     |                                              |                                |        |              | $\times$ |
|----------------------------------------------------------------------------------------------------|-----------------|----------------|---------------|-------------------------------------|------------------------------------------------|---------------------|----------------------------------------------|--------------------------------|--------|--------------|----------|
| Tank type                                                                                                    |                 |                |               | Target models to build              |                                                |                     |                                              |                                |        |              |          |
| Material:                                                                                                    | <b>Metallic</b> |                | $\checkmark$  |                                     | $\sqrt{2D}$ axisymmetric structural            |                     | 7 2D axisymmetric coupled thermal/structural |                                |        |              |          |
| Elevation:                                                                                                    |                 | Aboveground    | $\check{~}$   |                                     | ○ 3D shell structural<br>2D beam-stick seismic |                     |                                              |                                |        |              |          |
|                                                                                                    |                 |                |               |                                     |                                                |                     |                                              |                                |        |              |          |
| Tank Definition Load nsulations Support (3D) Seismic Ground<br>Structural Dead Loading Structural Variable Loading Thermal Loading |                 |                |               |                                     |                                                |                     |                                              |                                |        |              |          |
|                                                                                                    |                 |                |               |                                     |                                                |                     |                                              |                                |        |              |          |
| Load type                                                                                                    |                 | Notation       | Dimension [m] | Value [kN/m <sup>2</sup> ,<br>kN/m] | Description                                    | $\hat{\phantom{a}}$ |                                              | - Dead load of steel structure |        |              |          |
| Dead Loads of Steel Str                                                                                                    |                 | q <sub>1</sub> | 42.1          | 1.343                               | Steel Structure_q1                             |                     |                                              | Ŀ                              |        |              |          |
| Dead Loads of Steel Str q_2                                                                                                    |                 |                | 0.0           | 0.0                                 | Steel Structure_q2                             |                     |                                              |                                |        |              |          |
| Dead Loads of Steel Str q 3                                                                                                    |                 |                | 0.0           | 0.0                                 | Steel Structure_q3                             |                     |                                              |                                |        |              |          |
| Dead Loads of Steel Str q_4                                                                                                    |                 |                | 0.0           | 0.0                                 | Steel Structure_q4                             |                     |                                              |                                |        |              |          |
| Dead Loads of Steel Str P                                                                                                    |                 |                | 42.1          | 72.9                                | Steel Structure P                              |                     |                                              |                                |        |              |          |
| Dead Loads of Steel Str  q_r                                                                                                    |                 |                | 42.1          | 0.098                               | Steel Structure_qr                             |                     |                                              |                                |        |              |          |
| Dead load of liner and st q 1                                                                                                    |                 |                | 43.2          | 0.404                               | Liner base1                                    |                     |                                              |                                |        |              |          |
| Dead load of liner and st q_2                                                                                                    |                 |                | 0.0           | 0.0                                 | Liner base2                                    |                     |                                              |                                |        |              |          |
| Dead load of liner and st q 3                                                                                                    |                 |                | 0.0           | 0.0                                 | Liner_base3                                    |                     |                                              |                                |        | a<br>$q_{-}$ |          |
| Dead load of liner and st q_4                                                                                                    |                 |                | 0.0           | 0.0                                 | Liner_base4                                    |                     |                                              | q <sub>1</sub>                 |        |              |          |
| Dead load of liner and st q_r_liner                                                                                                |                 |                | 43.2          | 1.095                               | Liner_Roof                                     | $\checkmark$        |                                              |                                |        |              |          |
| $\overline{\phantom{a}}$                                                                                                    |                 |                |               |                                     |                                                | $\rightarrow$       |                                              |                                |        |              |          |
|                                                                                                    |                 |                |               |                                     |                                                |                     | Set zero                                     | Set defaults                   |        |              |          |
|                                                                                                    |                 |                |               |                                     |                                                |                     |                                              |                                |        |              |          |
|                                                                                                    |                 |                |               |                                     |                                                |                     |                                              |                                |        |              |          |
|                                                                                                    |                 |                |               | Name Tnk1                           |                                                |                     |                                              | $\sqrt{2}$ (1)                 |        |              |          |
|                                                                                                    |                 |                |               |                                     |                                                |                     |                                              |                                |        |              |          |
|                                                                                                    |                 |                |               |                                     |                                                |                     |                                              | OK                             | Cancel | Apply        | Help     |

**Fig 73 Tank Definition Dialog (Load– Structural Dead Loading)**

### Structural Dead Loading

This defines the structural dead loading to consider in analysis.

- **Loading Type** Defines the type of structural loading including dead load and hydrostatic load. Data tips and other details such as load direction and where to apply can be seen on the right.
- **Dimension(m)** Defines the loaded length in metres. Negative loaded lengths are not permitted and may give an error message. A zero loaded length means that the loading is not considered in the analysis.
- **Value** Defines the magnitude of the structural dead loading in units of kN per square metre or kN per metre length. A positive value should be entered regardless of the loading direction. The structural loading will be automatically defined by correctly matching the load direction shown the load assignment image.

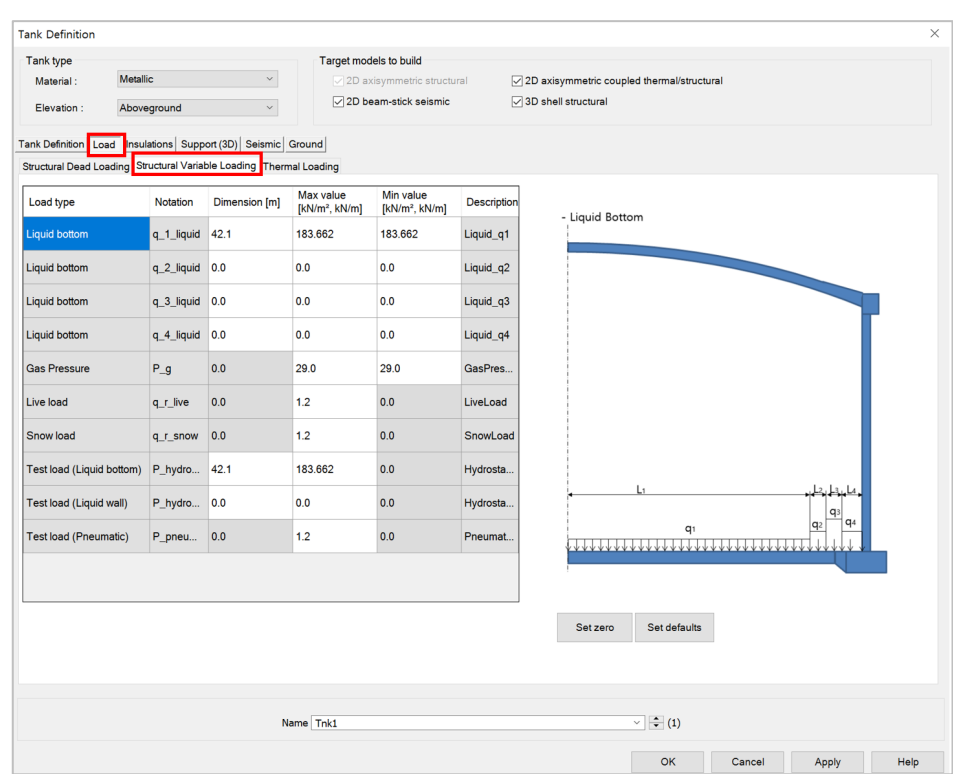

**Fig 74 Tank Definition Dialog (Load – Structural Variable Loading)**

#### Structural Variable Loading

Defines the structural variable loadings to consider in analysis.

- **Loading Type:** Defines the type of structural loading including dead load and hydrostatic load. Data tips and other details such as load direction and where to apply can be seen on the right.
- **Dimension[m]:** Defines the loaded length in metres. Negative loaded lengths are not and may give an error message. A zero loaded length means that the loading is not considered in the analysis.
- **Max/ Min Value:** Defines the magnitude of structural variable loading in units of kN per square meter or kN per meter length. A positive value should be entered regardless of the loading direction. The structural loading will be automatically defined by correctly matching the load direction shown the load assignment image.

| <b>Tank Definition</b>                                                                                |                                               |                        |                                                      |                                                                                                   |                          |                                              | $\times$ |  |  |
|----------------------------------------------------------------------------------------------------|-----------------------------------------------|------------------------|------------------------------------------------------|---------------------------------------------------------------------------------------------------|--------------------------|----------------------------------------------|----------|--|--|
| <b>Tank type</b>                                                                                      |                                               | Target models to build |                                                      |                                                                                                   |                          |                                              |          |  |  |
| Metallic<br>Material:                                                                                 | $\check{~}$                                   |                        | $\sqrt{2D}$ axisymmetric structural                  |                                                                                                   |                          | ○ 2D axisymmetric coupled thermal/structural |          |  |  |
| Elevation:<br>Aboveground                                                                             | $\checkmark$                                  |                        | 2D beam-stick seismic<br>○ 3D shell structural       |                                                                                                   |                          |                                              |          |  |  |
| <b>Tank Definition</b><br>Load<br>Structural Dead Loading Structural Variable Loading Thermal Loading | Insulations   Support (3D)   Seismic   Ground |                        |                                                      |                                                                                                   |                          |                                              |          |  |  |
| Load type                                                                                             | Length [m]                                    | Temperature<br>[C]     | Convective<br>coefficient<br>[J/m <sup>2</sup> .s.C] | Type of boundary                                                                                  |                          | Description                                  |          |  |  |
| <b>Initial Temperature (Structure)</b>                                                                | 0.0                                           | 15.1                   | 0.0                                                  | Prescribed                                                                                        |                          | Initial Temperature of Structure             |          |  |  |
| Initial Temperature (Soil)                                                                            | 0.0                                           | 15.1                   | 0.0                                                  | Prescribed                                                                                        |                          | Initial Temperature of Soil                  |          |  |  |
| Soil Bottom Depth & Temperature                                                                       | 25.0                                          | 15.1                   | 0.0                                                  | Prescribed                                                                                        | ٠                        | Soil Bottom where Temperature is constant    |          |  |  |
| <b>External Temperature</b>                                                                           | 0.0                                           | 25.6                   | 25.0                                                 | Convection                                                                                        | $\,$ $\,$                | <b>External Temperature</b>                  |          |  |  |
| <b>Liquid Temperature</b>                                                                             | 0.0                                           | $-170.0$               | 166.47                                               | Prescribed                                                                                        |                          | <b>Liquid Temperature</b>                    |          |  |  |
| <b>Base Heating</b>                                                                                   | 0.0                                           | 5.0                    | 0.0                                                  | Prescribed                                                                                        | ł,                       | <b>Base Heating</b>                          |          |  |  |
| Spillage 1                                                                                            | 38.263                                        | $-170.0$               | 166.47                                               | Prescribed                                                                                        | $\overline{\phantom{a}}$ | Spillage 1                                   |          |  |  |
| Spillage 2                                                                                            | 0.0                                           | $-170.0$               | 166.47                                               | Prescribed                                                                                        |                          | Spillage 2                                   |          |  |  |
| Spillage 3                                                                                            | 0.0                                           | $-170.0$               | 166.47                                               | Prescribed                                                                                        | ×                        | Spillage 3                                   |          |  |  |
| Spillage 4                                                                                            | 0.0                                           | $-170.0$               | 166.47                                               | Prescribed                                                                                        |                          | Spillage 4                                   |          |  |  |
| Spillage 5                                                                                            | 0.0                                           | $-170.0$               | 166.47                                               | Prescribed                                                                                        |                          | Spillage 5                                   |          |  |  |
| Set zero<br>Set defaults                                                                              |                                               |                        |                                                      | * The temperature for base heating will only be considered if a value other than zero is defined. |                          |                                              |          |  |  |
|                                                                                                    |                                               | Name Tnk1              |                                                      |                                                                                                   |                          | $\sqrt{2}$ (1)                               |          |  |  |
|                                                                                                    |                                               |                        |                                                      |                                                                                                   |                          | OK<br>Cancel<br>Apply                        | Help     |  |  |

**Fig 75 Tank Definition Dialog (Load – Thermal Loading)** 

#### Thermal Loading

- **Loading Type**: Defines the type of temperature loading including Liquid Temperature, External Temperature, Base Heating, Initial Temperature (structural, soil), Soil bottom Depth & Temperature and Spillage Temperature.
- **LNG Temperature**: LNG Temperature which is applied to the inside of the inner tank.
- **External Temperature:** Ambient temperature applied to the outer tank.
- **Base Heating:** Temperature for the base heating system that is applied to the heating line if a base heating system is considered in an analysis. The heating line could be defined in the *Structural Definition* tab. If any value except zero is entered (which is the distance from the top of the base slab to the heating line) then the base heating temperature will be considered in the analysis.
- **Initial Temperature:** Initial temperature that is applied to whole model. Thermal stress is zero at this temperature.
- **Soil bottom Depth & Temperature:** Soil bottom temperature that is applied to bottom of the soil.
- **Convective Coefficient:** Defines the convective coefficient that is only required when Convection is entered for the **Type of Boundary**.
- **Type of Boundary:** Defines the type of boundary which should be selected. Options are: '**Prescribed'** or **'Convection'**. If '**Prescribed'** is selected, LUSAS Prescribed temperature is used to define temperature loading and the temperature where the loading is applied will be maintained at the defined value. If **Convection** is selected, **Convection Coefficient** should be entered and LUSAS Environmental temperature is used to define temperature loading. The temperature where the loading is applied will vary by the convection coefficient entered.

# Support (3D)

| <b>Tank Definition</b>                      |                |                          |              |                              |                                |                                     |                                                            |           |                                 |                                                                              |                |                   |                                      |                            |
|---------------------------------------------|----------------|--------------------------|--------------|------------------------------|--------------------------------|-------------------------------------|------------------------------------------------------------|-----------|---------------------------------|------------------------------------------------------------------------------|----------------|-------------------|--------------------------------------|----------------------------|
| Tank type<br>Material:<br>Elevation:        | Metallic       | Aboveground              |              | $\checkmark$<br>$\checkmark$ |                                | Target models to build              | $\vee$ 2D axisymmetric structural<br>2D beam-stick seismic |           |                                 | 2D axisymmetric coupled thermal/structural<br>$\sqrt{ }$ 3D shell structural |                |                   |                                      |                            |
| Tank Definition Load<br><b>Base Support</b> |                | Insulations Support (3D) |              |                              | eismic Ground                  |                                     |                                                            |           |                                 |                                                                              |                |                   |                                      |                            |
| Support type                                |                |                          |              |                              | <b>Circumferential Support</b> |                                     |                                                            |           |                                 |                                                                              |                |                   |                                      |                            |
| Simplified foundation                       |                |                          | $\checkmark$ | ID                           | R[m]                           | Initial theta<br>[degree]           | Number of<br>piles                                         |           | Vertical<br>stiffness<br>[kN/m] | Horizont ^<br>stiffnes:<br>[kN/m]                                            |                | Add               | <b>Crosswise piles</b>               |                            |
| No. cir:                                    | 184            |                          |              | п                            | 36.7                           | 0.0                                 | 56                                                         | 523.018E3 |                                 | 42.297E3                                                                     |                | Del               |                                      | Circumferential piles<br>٠ |
| No. cross:                                  | 213            |                          |              | $\overline{2}$               | 40.8                           | 0.0                                 | 60                                                         |           | 523.018E3                       | 42.297E3                                                                     |                | Set zero          |                                      |                            |
| $\Sigma X^2$ Cir:<br>$\Sigma X^2$ Cross:    |                | 156.1965E3<br>63.7157E3  |              | $\overline{3}$<br>$\hat{}$   | 449                            | 0 <sub>0</sub>                      | 68                                                         |           | 523 018F3                       | 42 297F3<br>$\rightarrow$                                                    |                | Set defaults      |                                      |                            |
| Crosswise support stiffness                 | Grid wizard    |                          |              |                              | Vertical stiffness [kN/m]      |                                     | 523.018E3                                                  |           |                                 | Horizontal stiffness [kN/m]                                                  | 42.297E3       |                   |                                      |                            |
| X coordinates (Units: m)<br>P <sub>1</sub>  | P <sub>2</sub> | P <sub>3</sub>           | <b>P4</b>    | P <sub>5</sub>               | P <sub>6</sub>                 | <b>P7</b><br>$\hat{\phantom{a}}$    | Y coordinates (Units: m)<br>P <sub>1</sub>                 | P2        | P <sub>3</sub>                  | P <sub>4</sub>                                                               | P <sub>5</sub> | P <sub>6</sub>    | P7<br>$\hat{\phantom{a}}$            | Add column                 |
| 0.0                                         | 4.2            | 8.4                      | 12.6         | 16.8                         | 21.0                           | 25.2                                | 0.0                                                        | 0.0       | 0.0                             | 0.0                                                                          | 0.0            | 0.0               | 0.0                                  | Add row                    |
| 0.0                                         | 4.2            | 8.4                      | 12.6         | 16.8                         | 21.0                           | 25.2                                | $-4.2$                                                     | $-4.2$    | $-4.2$                          | $-4.2$                                                                       | $-4.2$         | $-4.2$            | $-4.2$                               | Del column                 |
| 0.0                                         | 4.2            | 8.4                      | 12.6         | 16.8                         | 21.0                           | 25.2                                | $-8.4$                                                     | $-8.4$    | $-8.4$                          | $-8.4$                                                                       | $-8.4$         | $-8.4$            | $-8.4$                               | Del row                    |
| 0.0                                         | 4.2            | 8.4                      | 12.6         | 16.8                         | 21.0                           | 25.2                                | $-12.6$                                                    | $-12.6$   | $-12.6$                         | $-12.6$                                                                      | $-12.6$        | $-12.6$           | $-12.6$                              | Set zero                   |
| $\hat{~}$                                   |                | k.                       | in n         | $\overline{a}$               | $\overline{a}$                 | $\ddot{}$<br>$- -$<br>$\rightarrow$ | 400<br>$\epsilon$                                          | 100       | 100                             | 100                                                                          | 100            | 400               | $\checkmark$<br>400<br>$\rightarrow$ | Set defaults               |
|                                             |                |                          |              |                              | Name Tnk1                      |                                     |                                                            |           |                                 |                                                                              |                | $\vee$ $\div$ (1) |                                      |                            |
|                                             |                |                          |              |                              |                                |                                     |                                                            |           |                                 |                                                                              |                | <b>OK</b>         | Cancel                               | Help<br>Apply              |

**Fig 76 Tank Definition Dialog (Support (3D))**

### Support Type

Options are 'Use support (2D) conditions', 'Simplified foundation', or 'Detailed foundation'.

#### Crosswise piles X Coordinates

Defines X coordinates for piles which are located in the fourth quadrant from the centre of the tank. The value should be a positive number. If all crosswise piles coordinates are zero, then the crosswise pile is not included, and only circumferential piles are included in the model.

#### Crosswise piles Y Coordinates

Defines Y coordinates for piles which are located in the fourth quadrant from the centre of the tank. The value should be a negative number. If all crosswise piles coordinates are zero, then the crosswise pile is not included, and only circumferential piles are included in the model.

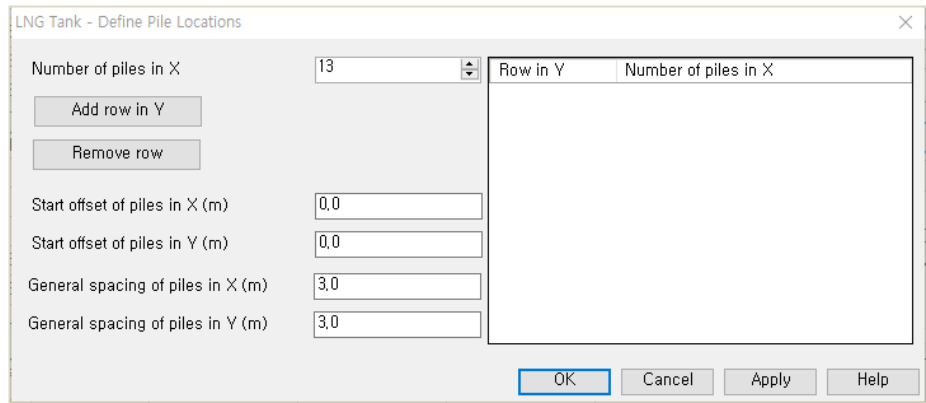

**Fig 77 Tank Definition Dialog (Pile Arrangement – Define Pile Locations)**

#### Define pile locations

- **Number of piles in X:** Defines the number of piles in the X direction
- **Add Row in Y:** Add a row in Y direction with a defined number of piles in X direction.
- **Remove Row:** Remove the last row in the Y direction.
- **Start offset of piles in X(m):** Defines the start offset of piles in X direction. If this value is zero, X coordinates for the piles in the first column are zero.
- **Start offset of piles in Y(m):** Defines the start offset of piles in Y direction. If this value is zero, Y coordinates for the piles in the first row are zero.
- **General Spacing of piles in X(m):** Defines the spacing of piles in the X direction.
- **General Spacing of piles in Y(m):** Defines the spacing of piles in the Y direction.
- **Horizontal Stiffness:** Defines the horizontal stiffness of the crosswise piles.

#### Crosswise piles stiffness

- **Vertical Stiffness:** Defines the vertical stiffness of the crosswise piles.
- **Horizontal Stiffness:** Defines the horizontal stiffness of the crosswise piles.
- □ **Type:** Defines the name of crosswise piles which is used as dataset name.

#### Circumferential piles

- **R:** Defines the radius of the ring of piles.
- **Initial Theta:** Defines the angle (theta) between the X axes and the location of first pile. If the first pile is placed on the X axis, then initial theta will be zero.
- **Number of piles:** Defines the number of piles positioned the same distance from the centre of the tank.
- **Vertical Stiffness:** Defines the vertical stiffness of the circumferential piles.
- **Horizontal Stiffness:** Defines the horizontal stiffness of the circumferential piles.
- **Type:** Defines the name of crosswise piles, which is used as dataset name.

#### Foundation

If 'Detailed foundation' for 'Support Type' is selected, piles are modelled with beam elements and 'Foundation' tab newly appears so that input values for foundation can be defined.

#### **Examples – User Inputs**

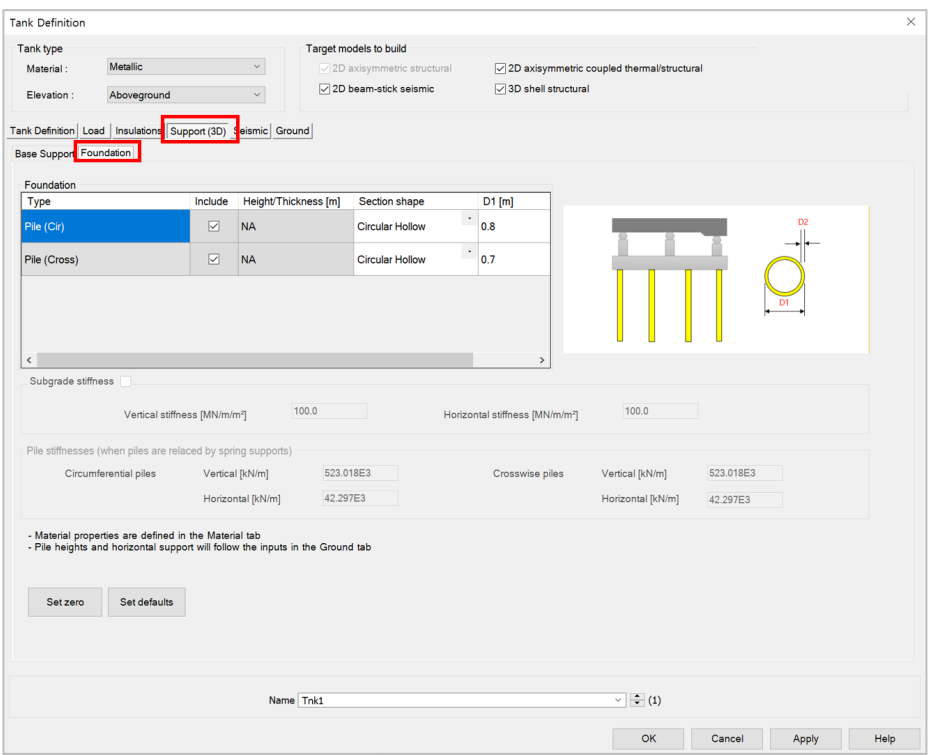

**Fig 78 Tank Definition Dialog (Support (3D)>Foudation)**

 **Foundation :** Defines the section shape and the dimensions of piles (Crosswise, Circumferential)

## **Seismic**

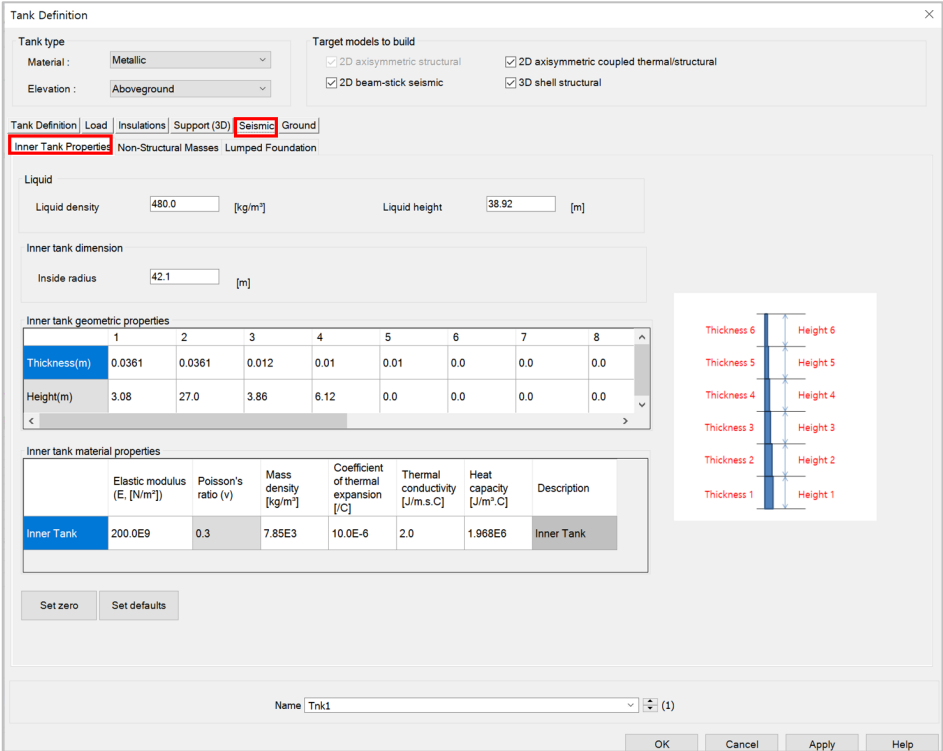

**Fig 79 Tank Definition Dialog (Seismic – Inner Tank Properties)**

- **Liquid density** This defines the LNG densityfor convective and impulsive mass in seismic analysis.
- **Liquid height** This defines the initial height of LNG in seismic analysis.
- **Inner Tank Inside Radius** Defines the inside radius of the inner tank which will be used to compute total LNG mass and Inner tank volume.
- **Inner Tank Thickness and Height** Defines the thickness and height of the inner tank, which will be used to compute total Inner tank volume
- □ Inner Tank Material Properties This defines the material properties of the inner tank, which will be used to create a seismic model.

#### **Examples – User Inputs**

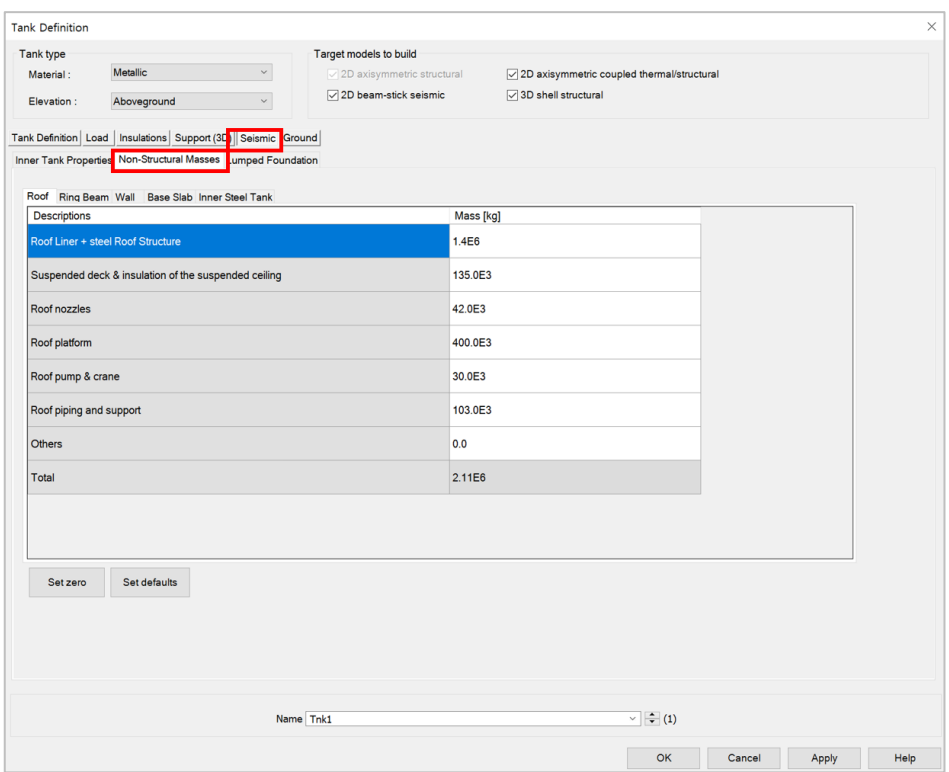

**Fig 80 Tank Definition Dialog (Seismic - Non-Structural Masses)** 

#### Non-Structural Masses

This tab defines masses for the non-structural parts which will be used to compute additional mass for seismic analysis.

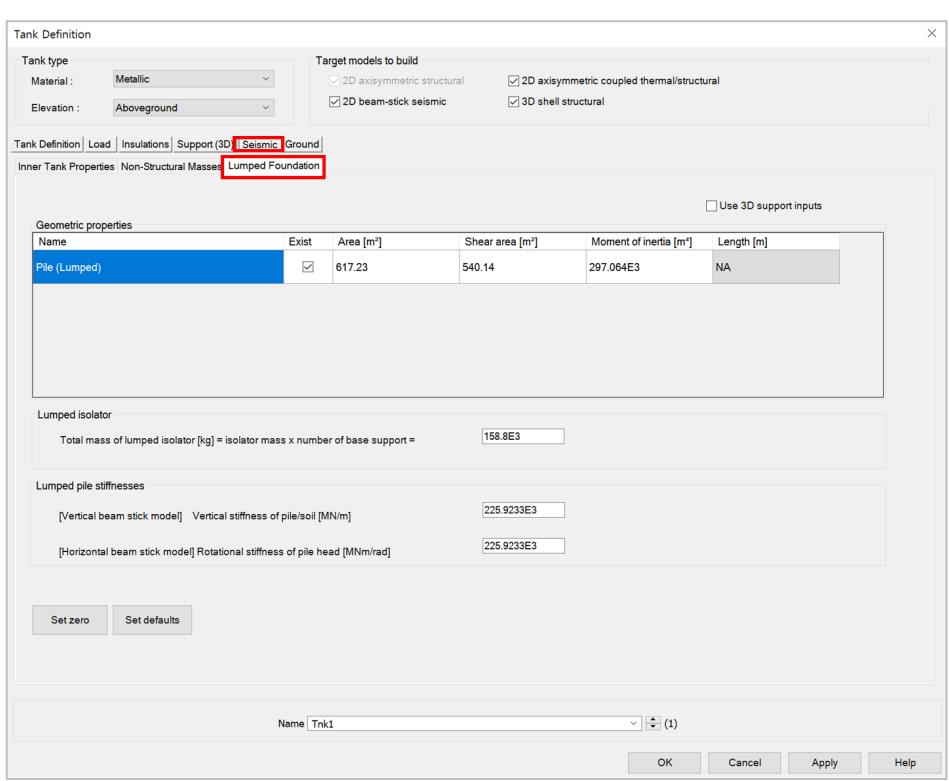

#### **Fig 81 Tank Definition Dialog (Seismic – Limped Foundation)**

- **Geometric Properties:** Define geometric properties for piles which will be used to build a model for seismic analysis. Piles are to be modelled with a series of elements in a single line. Values for area, inertia and stiffness for 'Pile' should be for the total of all piles acting as a group.
- □ **Total mass of lumped isolator:** Define the total mass of lumped isolator which will be used to build a model for seismic analysis.
- **Vertical Stiffness of Pile/Soil:** Define the vertical stiffness of pile/soil which will be used to build a vertical beam stick model for seismic analysis.
- **Rotational Stiffness of Pile head:** Define the rotational stiffness of pile head which will be used to build a horizontal beam stick model for seismic analysis.

| $\backsim$<br>Metallic<br>Material:<br>$\sqrt{2D}$ axisymmetric structural<br>○ 2D axisymmetric coupled thermal/structural<br>2D beam-stick seismic<br>3D shell structural<br>Aboveground<br>$\backsim$<br>Elevation:<br>Constant value<br>$\checkmark$<br>Soil depth<br><b>Thickness</b><br>Static kh<br><b>Dynamic kh</b><br>Dynamic kv<br>Lumped kh<br>Static kv<br>Description(<br><b>CL</b><br>[MN/m/m]<br>[MN/m/m]<br>of layer [m]<br>[MN/m/m]<br>[MN/m/m]<br>[MN/m/m]<br>[m]<br>0.0<br>0.0<br>0.0<br>0.0<br>0.0<br>0.0<br>0.0<br>Start of soil p<br>G.L.<br>$-2.0$<br>2.0<br>19.0793<br>0.0382<br>38.1586<br>0.0763<br>14.92E3<br><b>Backfill</b><br>Layer 1<br><b>Piles</b><br>2.0<br>$-4.0$<br>32.9527<br>0.0659<br>65,9054<br>0.1318<br>25.769E3<br><b>Backfill</b><br>Layer 2<br>2.0<br>$-6.0$<br>0.0573<br>57.2634<br>0.1145<br>22.39E3<br><b>Backfill</b><br>28.6317<br>Layer thickness<br>Layer 3<br>2.0<br>$-8.0$<br>27.5563<br>0.0551<br>55.1125<br>0.1102<br>21.549E3<br><b>Backfill</b><br>Layer 4<br>$-10.0$<br>2.0<br>30.2072<br>0.0604<br>60.4143<br>0.1208<br>23.622E3<br><b>Backfill</b><br>Layer n<br>$-12.0$<br>2.0<br>41.3977<br>0.0828<br>82.7954<br>0.1656<br>32.373E3<br>Silty Sand1<br>Add<br>Set zero<br>2.0<br>$-14.0$<br>34.5307<br>0.0691<br>69.0614<br>0.1381<br>27.003E3<br>Silty Sand1<br>$\sim$ $\sim$<br>ż,<br>.<br>. . <b>.</b><br>. <b>.</b><br>. <b>. .</b> .<br>Remove<br>Set defaults<br>$\overline{\phantom{a}}$ | Tank Definition   Load   Insulations   Support (3D)   Seismic   Ground<br>Soil Properties<br>Stiffness distribution:<br>Laver<br>No.<br>$\overline{\mathbf{0}}$<br>$\overline{1}$<br>$\overline{2}$<br>$\overline{3}$<br>4<br>5<br>$6\phantom{1}6$<br>$\overline{7}$<br>$\overline{\epsilon}$<br>Pile toe stiffness<br>15.0E3<br>15.0E3<br>Static horizontal stiffness [kN/m]<br>Static vertical stiffness [kN/m]<br>30.0E3<br>30.0E3<br>Dynamic vertical stiffness [kN/m]<br>Dynamic horizontal stiffness [kN/m]<br>$\sqrt{2}$ (1)<br>Name Tnk1 | Tank type |  |  | Target models to build |  |  |  |  |  |  |  |
|----------------------------------------------------------------------------------------------------|----------------------------------------------------------------------------------------------------|-----------|--|--|------------------------|--|--|--|--|--|--|--|
|                                                                                                    |                                                                                                    |           |  |  |                        |  |  |  |  |  |  |  |
|                                                                                                    |                                                                                                    |           |  |  |                        |  |  |  |  |  |  |  |
|                                                                                                    |                                                                                                    |           |  |  |                        |  |  |  |  |  |  |  |
|                                                                                                    |                                                                                                    |           |  |  |                        |  |  |  |  |  |  |  |
|                                                                                                    |                                                                                                    |           |  |  |                        |  |  |  |  |  |  |  |
|                                                                                                    |                                                                                                    |           |  |  |                        |  |  |  |  |  |  |  |
|                                                                                                    |                                                                                                    |           |  |  |                        |  |  |  |  |  |  |  |
|                                                                                                    |                                                                                                    |           |  |  |                        |  |  |  |  |  |  |  |
|                                                                                                    |                                                                                                    |           |  |  |                        |  |  |  |  |  |  |  |
|                                                                                                    |                                                                                                    |           |  |  |                        |  |  |  |  |  |  |  |
|                                                                                                    |                                                                                                    |           |  |  |                        |  |  |  |  |  |  |  |
|                                                                                                    |                                                                                                    |           |  |  |                        |  |  |  |  |  |  |  |
|                                                                                                    |                                                                                                    |           |  |  |                        |  |  |  |  |  |  |  |
|                                                                                                    |                                                                                                    |           |  |  |                        |  |  |  |  |  |  |  |
|                                                                                                    |                                                                                                    |           |  |  |                        |  |  |  |  |  |  |  |
|                                                                                                    |                                                                                                    |           |  |  |                        |  |  |  |  |  |  |  |
|                                                                                                    |                                                                                                    |           |  |  |                        |  |  |  |  |  |  |  |
|                                                                                                    |                                                                                                    |           |  |  |                        |  |  |  |  |  |  |  |
|                                                                                                    |                                                                                                    |           |  |  |                        |  |  |  |  |  |  |  |
|                                                                                                    |                                                                                                    |           |  |  |                        |  |  |  |  |  |  |  |

**Fig 82 Tank Definition Dialog (Ground – Soil Properties)** 

#### Soil Properties

- □ Stiffness distribution: Defines the way to define stiffness through each soil layer. Available options are 'Constant value' and 'Linear Interpolation'. If 'Constant value' is selected, stiffness through the soil layer is constant. Otherwise, stiffness will vary by linear interpolation order. The value should be negative.
- □ Soil Depth: Defines the level (elevation) of a soil layer with respect to the pile head which is at a location of zero. The value should be negative.
- **Thickness of Layer:** Defines the thickness of each layer. The value should be positive.
- **Static Kh:** Defines the static horizontal soil spring stiffness per unit length.
- **Static Kv:** Defines the static vertical soil spring stiffness per unit length.
- **Dynamic Kh:** Defines the dynamic horizontal soil spring stiffness per unit length.
- **Dynamic Kv:** Defines the dynamic vertical soil spring stiffness per unit length.
- **Lumped Kh:** Defines the lumped horizontal soil spring stiffness per unit length.
- **Static vertical stiffness:** Defines the static vertical stiffness which is applied to pile toe.
- **Static horizontal stiffness:** Defines the static horizontal stiffness which is applied to pile toe.
- **Dynamic vertical stiffness:** Defines the dynamic vertical stiffness which is applied to pile toe.
- **Dynamic horizontal stiffness:** Defines the dynamic horizontal stiffness which is applied to pile toe.

# 2D Axisymmetric Static Structural Analysis

## User Inputs

The required user inputs for this model are as shown in [\[Fig 100\]](#page-90-0).

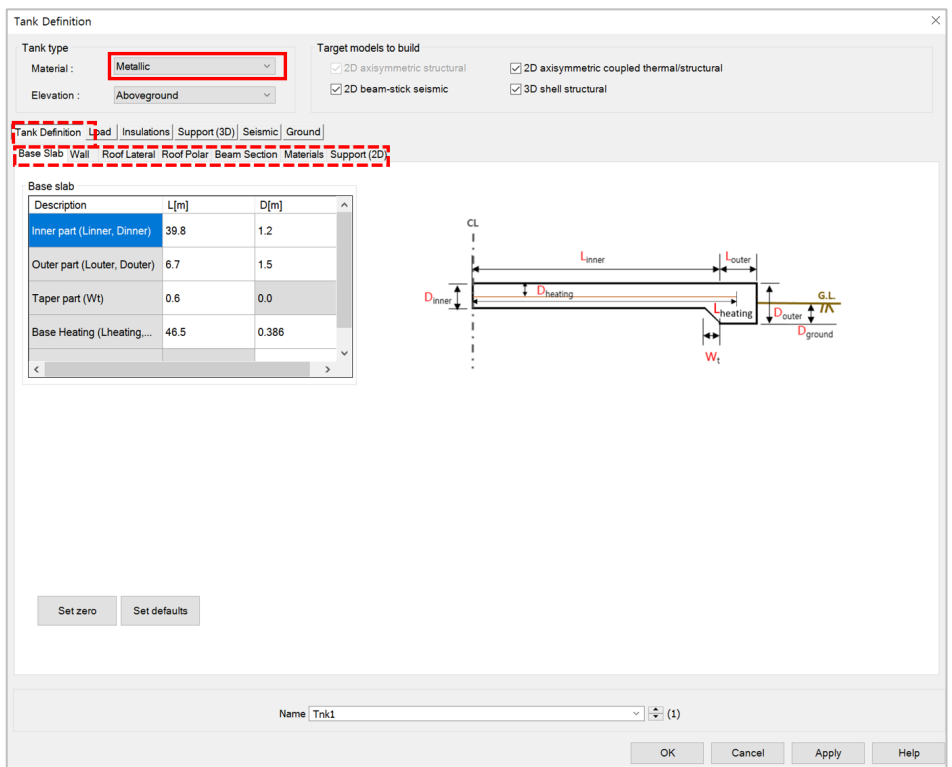

#### **Fig 83 User Inputs for 2D Axisymmetric Static Analysis**

<span id="page-90-0"></span>The user dialog is available from **LNG Tank>Create 2D Model> Structural** as shown in [\[Fig 101\]](#page-91-0). Specify a model filename and set the element size to 0.2 m and press OK to build the model.

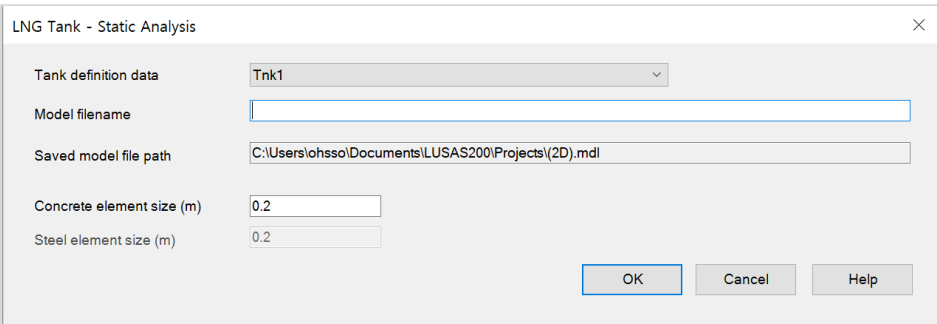

**Fig 84 User Dialog for 2D Axisymmetric Static Analysis**

## <span id="page-91-0"></span>Meshing

### Element Type

LUSAS elements 'QAX4M', which are suitable for a 2D axisymmetric model, are defined and assigned to steel roof plate and roof frames. For lateral beams, 'BXS12' is used.

### Element Size

The largest element size used in the model will be less than 0.2m as per user input.

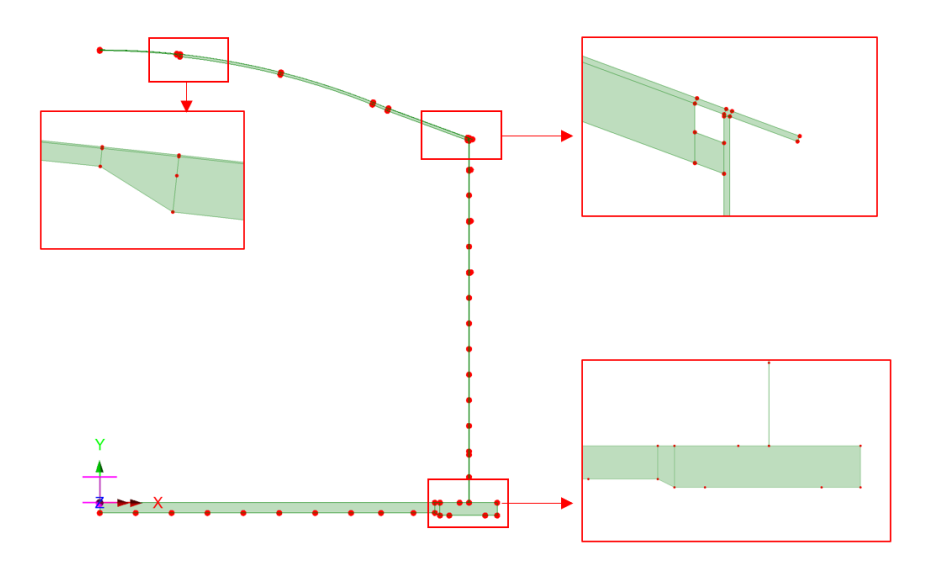

#### **Fig 85 Mesh division for a 2D Axisymmetric Model**

The numbers of mesh divisions are computed to obtain an element size smaller than 0.2m as per user input.

## Geometric Properties

#### Roof Plate

Roof is modelled using 2D axisymmetric solid element. Note the Roof End is straight.

#### Polar Beams

Pola beams have bending stiffness in the roof. Although they are not axisymmetric, this should be included in the model as structural members.

Initially the polar beams could be idealized as 2D axisymmetric shell elements (see Appendix A for details), however this is not adopted because that we do not support the eccentricity in the axisymmetric shell element.

Both the roof plate and the polar beam will be modelled with 2D axisymmetric solid elements, and the lateral ring beam will be with 2D axisymmetric shell.

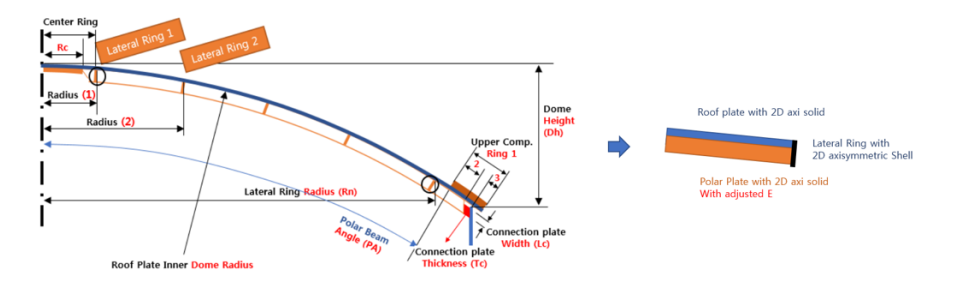

**Fig 86 Polar beams for a 2D Axisymmetric Model** 

The thickness of the polar beam will be the same with the polar beam height.

However, considering polar beams are modelled with 2D axisymmetric solid elements and height of the polar beams are used as the thickness, the volume of the polar beam will be too much exaggerated. Hence, the equivalent elastic modulus(E) is used in order to get the section capacity closer to the reality.

### **Bracing**

In 2D axisymmetric model, bracings are included as added masses to the polar beam members.

## Wall Stiffener

Wall stiffeners are modelled as defined in Tank Definition.

#### **Examples – User Inputs**

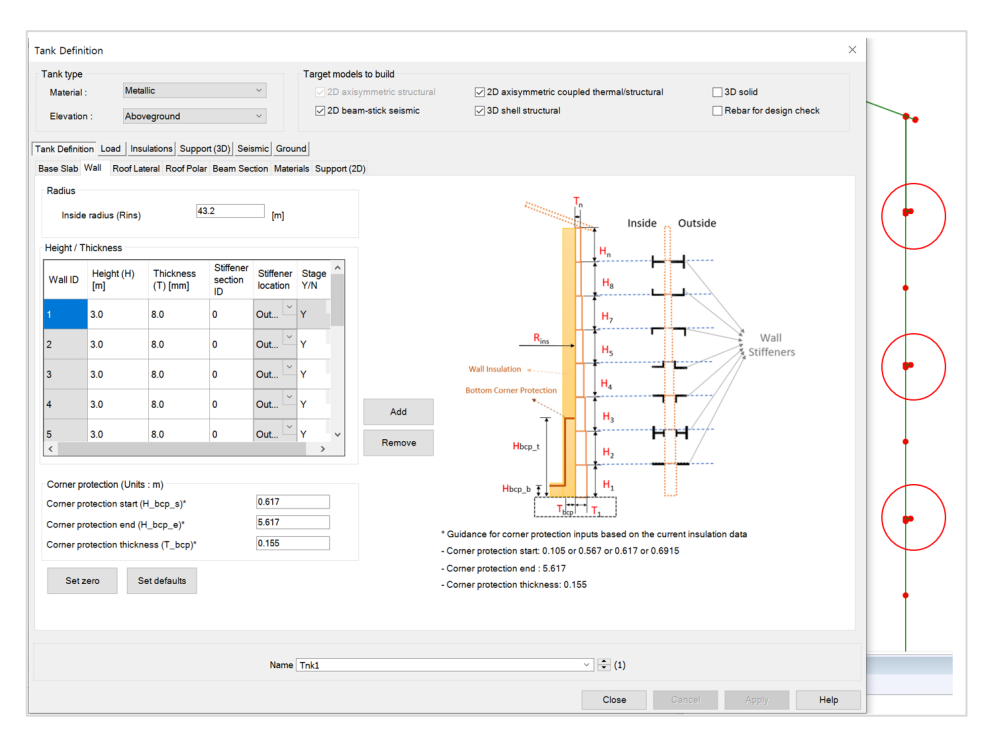

**Fig 87 User input for Wall Stiffener for a 2D Axisymmetric Model**

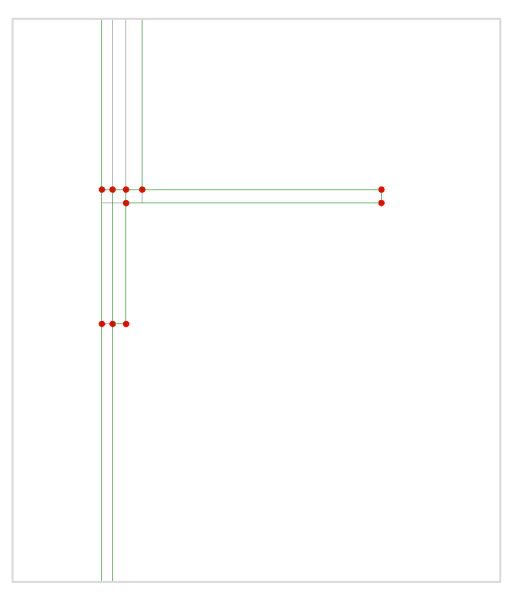

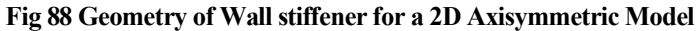

## Material Properties

User defined material properties are assigned to the relevant surfaces.

| <b>Tank Definition</b>                                                     |              |                                                                                                    |                        |                                             |                      |                                      |                                             |                             | $\times$     |
|----------------------------------------------------------------------------|--------------|----------------------------------------------------------------------------------------------------|------------------------|---------------------------------------------|----------------------|--------------------------------------|---------------------------------------------|-----------------------------|--------------|
| Tank type                                                                  |              |                                                                                                    |                        | Target models to build                      |                      |                                      |                                             |                             |              |
| Material:                                                                  | Metallic     |                                                                                                    | $\check{~}$            | $\sqrt{2D}$ axisymmetric structural         |                      |                                      | 72D axisymmetric coupled thermal/structural |                             |              |
| Elevation :                                                                | Aboveground  |                                                                                                    | $\checkmark$           | 2D beam-stick seismic                       |                      | ○ 3D shell structural                |                                             |                             |              |
| Tank Definition Load   Insulations   Support (3D)   Seismic   Ground       |              |                                                                                                    |                        |                                             |                      |                                      |                                             |                             |              |
| Base Slab Wall Roof Lateral Roof Polar Beam Section Materials Support (2D) |              |                                                                                                    |                        |                                             |                      |                                      |                                             |                             |              |
| <b>Material ID</b>                                                         |              | Elastic modulus<br>$(E, [N/m^2])$                                                                                | Poisson's ratio<br>(v) | <b>Mass density</b><br>[kq/m <sup>3</sup> ] | CTE (alpha,<br>[1/C] | Thermal<br>conductivity<br>[J/m.s.C] | <b>Heat capacity</b><br>$[J/m^3/C]$         | Description                 | $\lambda$    |
| <b>Concrete (Base)</b>                                                     |              | 35.0E9                                                                                                    | 0.2                    | 2.5E3                                       | $10.0E - 6$          | 2.0                                  | 2.257E6                                     | <b>BaseSlab</b>             |              |
| Concrete (Wall)                                                            |              | 209.0E9                                                                                                    | 0.3                    | 7.8E3                                       | 11.0E-6              | 45.0                                 | 3.3618E6                                    | Wall                        |              |
| Concrete (Roof)                                                            |              | 209.0E9                                                                                                    | 0.3                    | 7.8E3                                       | 11.0E-6              | 45.0                                 | 3.3618E6                                    | Roof                        |              |
| Steel (Upper compression ring)                                             |              | 209.0E9                                                                                                    | 0.3                    | 7.8E3                                       | 11.0E-6              | 45.0                                 | 3.3618E6                                    | Roof Upper Compression Ring |              |
| Polar Beam                                                                 |              | 209.0E9                                                                                                    | 0.3                    | 7.8E3                                       | 11.0E-6              | 45.0                                 | 3.3618E6                                    | Rafter Beam                 |              |
| <b>Lateral Beam</b>                                                        |              | 209.0E9                                                                                                    | 0.3                    | 7.8E3                                       | 11.0E-6              | 45.0                                 | 3.3618E6                                    | Lateral Beam                |              |
| <b>Bracing</b>                                                             |              | 209.0E9                                                                                                    | 0.3                    | 7.8E3                                       | 11.0E-6              | 45.0                                 | 3.3618E6                                    | <b>Bracing</b>              |              |
| <b>Connection Plate</b>                                                    |              | 209.0E9                                                                                                    | 0.3                    | 7.8E3                                       | 11.0E-6              | 45.0                                 | 3.3618E6                                    | <b>Bracing</b>              |              |
| Raft                                                                       |              | 35.0E9                                                                                                    | 0.2                    | 2.5E3                                       | $10.0E - 6$          | 0.0                                  | 0.0                                         | Raft                        |              |
| Pile (Cir)                                                                 |              | 35.0E9                                                                                                    | 0.2                    | 2.5E3                                       | $10.0E - 6$          | 0.0                                  | 0.0                                         | Pile (Cir)                  | $\checkmark$ |
| Set zero                                                                   | Set defaults | * Isolator properties can be defined for various types from modeler and should be defined and assigned manually. |                        |                                             |                      |                                      |                                             |                             |              |
|                                                                            |              |                                                                                                    |                        |                                             |                      |                                      |                                             |                             |              |
|                                                                            |              |                                                                                                    | Name Tnk1              |                                             |                      |                                      | $\sqrt{2}$ (1)                              |                             |              |
|                                                                            |              |                                                                                                    |                        |                                             |                      |                                      | Close                                       | Cancel<br>Apply             | Help         |

**Fig 89 User Inputs for Tank Materials**

This can be found from LUSAS Modeller as shown in [\[Fig 112\]](#page-97-0).

However, the mass density is recomputed to add the mass of bracings.

#### Total mass of polar beams per Ring

The total mass of polar beams per ring is computed from

1) Volume of polar beams in a ring

 $Vp = No.$  of polar beam  $*$  Area of polar beam section  $*$  Length of polar beam in the ring

2) Total mass of polar beam in a ring  $Mp = Vp * mass density of polar beam$ 

- 3) Volume of bracings in a ring  $Vb = No.$  of bracing per ring  $*$  Area of bracing section  $*$  length of bracing
- 4) Total mass of bracings in a ring  $Mb = Vb * mass density of *b racing*$

Therefore, the total mass will be **Mp + Mb.**

#### Equivalent mass density of polar beams per Ring

The equivalent mass for the polar beam member incorporating bracings is computed as below;

mass  $pb = (Mp + Mb) / (Vp, Total volume modelled)$ 

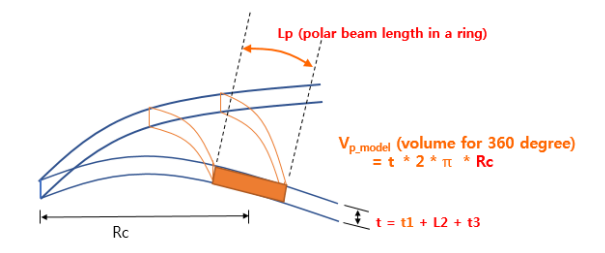

Vp model =  $t * 2 * \pi * Re$  (Rc = Radius (X coordinate) to the polar beam surface centroid)

#### Length of bracing beams

The length of each bracing is computed, which is required to compute the total mass of the bracings.

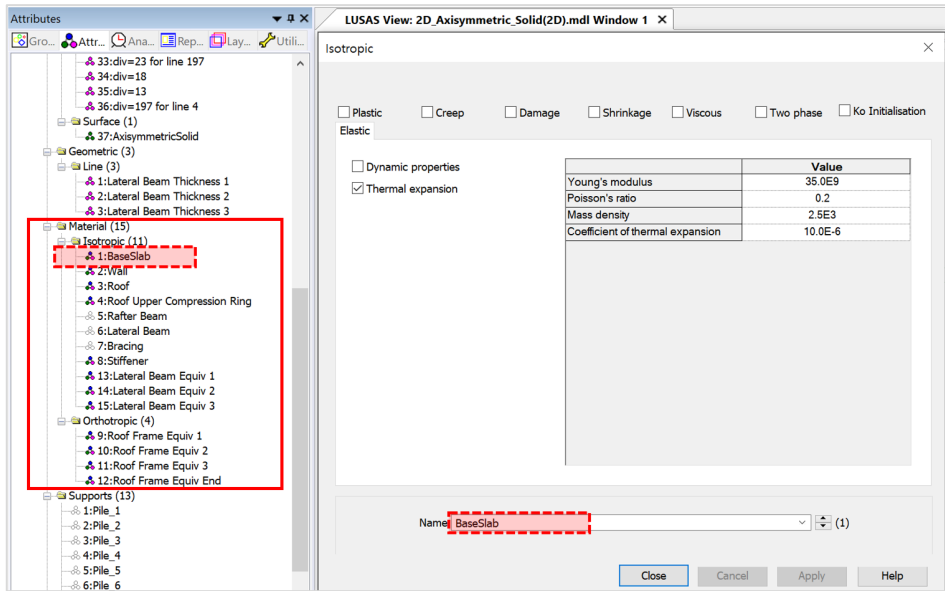

<span id="page-97-0"></span>**Fig 90 Material Properties for a 2D Axisymmetric Model**

# Support Conditions

| <b>Tank Definition</b> |                                                                            |                                     |                                       |                                     |                                            |
|------------------------|----------------------------------------------------------------------------|-------------------------------------|---------------------------------------|-------------------------------------|--------------------------------------------|
| Tank type              |                                                                            |                                     |                                       | Target models to build              |                                            |
| Material:              | Metallic                                                                   | $\checkmark$                        |                                       | $\sqrt{2D}$ axisymmetric structural | 2D axisymmetric coupled thermal/structural |
| Elevation:             | Aboveground                                                                | $\backsim$                          |                                       | 2D beam-stick seismic               | $\sqrt{ }$ 3D shell structural             |
|                        | Tank Definition Load   Insulations   Support (3D)   Seismic   Ground       |                                     |                                       |                                     |                                            |
|                        | Base Slab Wall Roof Lateral Roof Polar Beam Section Materials Support (2D) |                                     |                                       |                                     |                                            |
| Support type           |                                                                            |                                     |                                       |                                     |                                            |
| Pile Support           | $\checkmark$                                                               |                                     |                                       | Update from Support(3D)             |                                            |
| Pile stiffnesses       |                                                                            |                                     |                                       |                                     |                                            |
| Spring ID              | Radius [m]                                                                 | Vertical<br>stiffness<br>[MN/m/rad] | Horizontal<br>stiffness<br>[MN/m/rad] | <b>Description</b>                  | Pile Supports                              |
|                        | 4.2                                                                        | 592.0                               | 47.9                                  | Pile                                |                                            |
| $\overline{2}$         | 8.4                                                                        | 1.0524E3                            | 85.1                                  | Pile                                |                                            |
| 3                      | 12.6                                                                       | 1.5987E3                            | 127.7                                 | Pile                                |                                            |
| $\overline{4}$         | 16.8                                                                       | 2.1049E3                            | 170.2                                 | Pile                                |                                            |
| 5                      | 21.0                                                                       | 2.6311E3                            | 212.8                                 | Pile                                |                                            |
| $6\phantom{a}$         | 25.2                                                                       | 3.1573E3                            | 255.3                                 | Pile                                |                                            |
| $\overline{7}$         | 29.4                                                                       | 3.4962E3                            | 282.7                                 | Pile                                |                                            |
| 8                      | 32.9                                                                       | 3.7295E3                            | 301.6                                 | Pile                                | <b>Spring Number</b>                       |
| 9                      | 36.7                                                                       | 4.6615E3                            | 377.0                                 | Pile<br>$\ddot{\phantom{0}}$        | $1 \quad 2 \quad 3$                        |
| $\checkmark$           |                                                                            |                                     |                                       | $\rightarrow$                       |                                            |
| Set zero               | Set defaults                                                               | Add                                 | Remove                                |                                     |                                            |
|                        |                                                                            |                                     |                                       |                                     |                                            |
|                        |                                                                            |                                     |                                       |                                     |                                            |
|                        |                                                                            |                                     | Name Tnk1                             |                                     | $\overline{\cdot}$ $\div$ (1)              |
|                        |                                                                            |                                     |                                       |                                     |                                            |
|                        |                                                                            |                                     |                                       |                                     | Cancel<br>Help<br>Close<br>Apply           |

**Fig 91 User Inputs for Boundary Conditions**

The user input of 592 MN/m/rad for vertical stiffness is converted to 592E6 N/m/rad in LUSAS Modeller.

| <b>Attributes</b><br>$\blacktriangledown$ # $\times$                      |                           |     |                    | LUSAS View: 2D Axisymmetric Solid(2D).mdl Window 1 X |       |                                       |         |                |                  |          |
|---------------------------------------------------------------------------|---------------------------|-----|--------------------|------------------------------------------------------|-------|---------------------------------------|---------|----------------|------------------|----------|
| <b>SGro</b> Attr <b>QAna E</b> Rep <b>E</b> Lay VUtili                    | $\mathbb{R}^{\mathsf{x}}$ | 0.0 | 10.0               | 20.0                                                 |       | 30.0                                  |         | 40.0           |                  | 50.0     |
| & 8:Stiffener<br>& 13:Lateral Beam Equiv 1<br>& 14: Lateral Beam Equiv 2  | 50.0                      |     | <b>Designation</b> | <b>Structural Supports</b>                           |       |                                       |         |                |                  | $\times$ |
| & 15: Lateral Beam Equiv 3<br>a Orthotropic (4)<br>& 9:Roof Frame Equiv 1 |                           |     |                    | Analysis category                                    |       | 2D Axisymmetric                       |         |                |                  |          |
| & 10: Roof Frame Equiv 2<br>& 11: Roof Frame Equiv 3                      |                           |     |                    |                                                      |       | Free                                  | Fixed   |                | Spring stiffness |          |
| & 12: Roof Frame Equiv End<br>Supports (12)                               |                           |     |                    |                                                      | X     | Ω                                     | $\circ$ | $\circledcirc$ | 47.9E6           |          |
| <b>&amp; 1:Pile 1</b><br>as ztPile z                                      | 40.0                      |     |                    | <b>Translation in</b>                                | Y     | Ω                                     | $\circ$ | $\circledcirc$ | 592.0E6          |          |
| <b>&amp; 3:Pile 3</b>                                                     |                           |     |                    |                                                      | z     | $\circledbullet$                      | $\circ$ | C              |                  |          |
| <b>&amp; 4:Pile 4</b><br><b>A 5:Pile 5</b>                                |                           |     |                    |                                                      | x     | $\circ$                               | $\circ$ |                |                  |          |
| -& 6:Pile_6<br><b>A</b> 7:Pile 7                                          |                           |     |                    | <b>Rotation about</b>                                | Y     | $\circ$                               | $\circ$ |                |                  |          |
| <b>A 8:Pile 8</b><br>-& 9:Pile 9                                          | 30.0                      |     |                    |                                                      | z     | $\circledbullet$                      | $\circ$ | O              |                  |          |
| <b>A</b> 10:Pile 10                                                       |                           |     |                    | Hinge rotation                                       |       | $\odot$                               | $\circ$ |                |                  |          |
| <b>&amp; 11:Pile 11</b><br>& 12:X Fixed                                   |                           |     |                    | <b>Torsional warping</b>                             |       | $\odot$                               | $\odot$ |                |                  |          |
| $\triangle$ a Loading (22)<br><b>B</b> Discrete (2)                       |                           |     |                    | Pore pressure                                        |       | $\begin{matrix} \bullet \end{matrix}$ | $\circ$ |                |                  |          |
| $\Rightarrow$ Patch (2)<br>A 19:LiveLoad                                  | $\frac{1}{20.0}$          |     |                    |                                                      |       |                                       |         |                |                  |          |
| - 20:SnowLoad                                                             |                           |     |                    | Spring stiffness distribution                        |       |                                       |         |                |                  |          |
| <b>&amp; Patch divisions</b><br>Structural (20)                           |                           |     |                    | <b>O</b> Stiffness<br>Stiffness/unit length          |       |                                       |         |                |                  |          |
| -& 1:Steel Structure q1<br>& 2:Steel Structure P                          |                           |     |                    | Stiffness/unit area                                  |       |                                       |         |                |                  |          |
| & 3:Steel Structure ar<br>& 4:Liner base1                                 |                           |     |                    |                                                      |       |                                       |         |                |                  |          |
| & 5:Liner Roof                                                            | eq                        |     |                    | $Lift-off$                                           |       |                                       |         |                |                  |          |
| & 6:Liner Wall<br>ஃ 7:SteelStructureRoof                                  |                           |     |                    | Context                                              |       |                                       |         |                |                  |          |
| & 8:Insul g1<br>& 9:Insul a2                                              |                           |     |                    | Name Pile 1                                          |       |                                       |         |                | $\sqrt{2}$ (1)   |          |
| <b>&amp; 10: Insul_q3</b>                                                 |                           |     |                    |                                                      |       |                                       |         |                |                  |          |
| <b>&amp; 11: Insul_q4</b><br>& 12:Insul_gr                                | S                         |     | х                  |                                                      |       |                                       |         |                |                  |          |
| & 13: Insul Pressure<br>& 14 Wall nining loading                          |                           |     |                    |                                                      | Close |                                       | Cancel  | Apply          |                  | Help     |

**Fig 92 Pile Support for a 2D Axisymmetric Model**

### TEST CASE

If support type 'Regular Support' is chosen as shown in [\[Fig 115\]](#page-99-0), the support definition will be as shown in [\[Fig 116\]](#page-100-0).

| <b>Tank Definition</b>                       |                                                                                                    |                                                                                          |                                                                            | X |
|----------------------------------------------|----------------------------------------------------------------------------------------------------|------------------------------------------------------------------------------------------|----------------------------------------------------------------------------|---|
| Tank type<br>Material:<br>Elevation:         | Metallic<br>$\sim$<br>Aboveground<br>$\sim$                                                                                                    | Target models to build<br>$\sqrt{2D}$ axisymmetric structural<br>○ 2D beam-stick seismic | 2D axisymmetric coupled thermal/structural<br><b>○ 3D shell structural</b> |   |
|                                              | Tank Definition Load   Insulations   Support (3D)   Seismic   Ground  <br>Base Slab Wall Roof Lateral Roof Polar Beam Section Materials Support (2D) |                                                                                          |                                                                            |   |
| Support type<br>Distributed spring support v | Vertical stiffness                                                                                                    | 1.0E3<br>[MN/m/m <sup>2</sup> ]                                                          | 2.0E3<br><b>Horizontal stiffness</b><br>[MN/m/m <sup>2</sup> ]             |   |

**Fig 93 Test Case - Regular Support for a 2D Axisymmetric Model**

<span id="page-99-0"></span>A vertical stiffness of 1000 MN/m/m2 is converted into 1E9 N/m in LUSAS Modeller and applied as 1E9 N/m/*m2* by selecting the '*Stiffness/unit length'* option. (In a 2D axisymmetric model, 'stiffness/unit length' is converted to be 'stiffness/unit area'.)

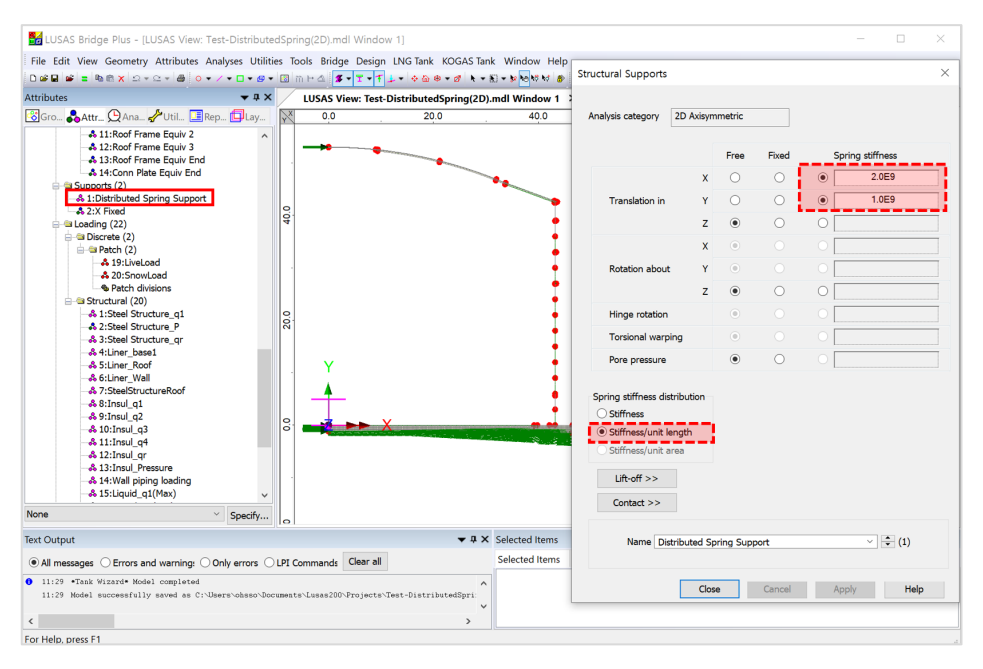

<span id="page-100-0"></span>**Fig 94 Test Case - Definition of a Regular Support for a 2D Axisymmetric Model**

## Loadings

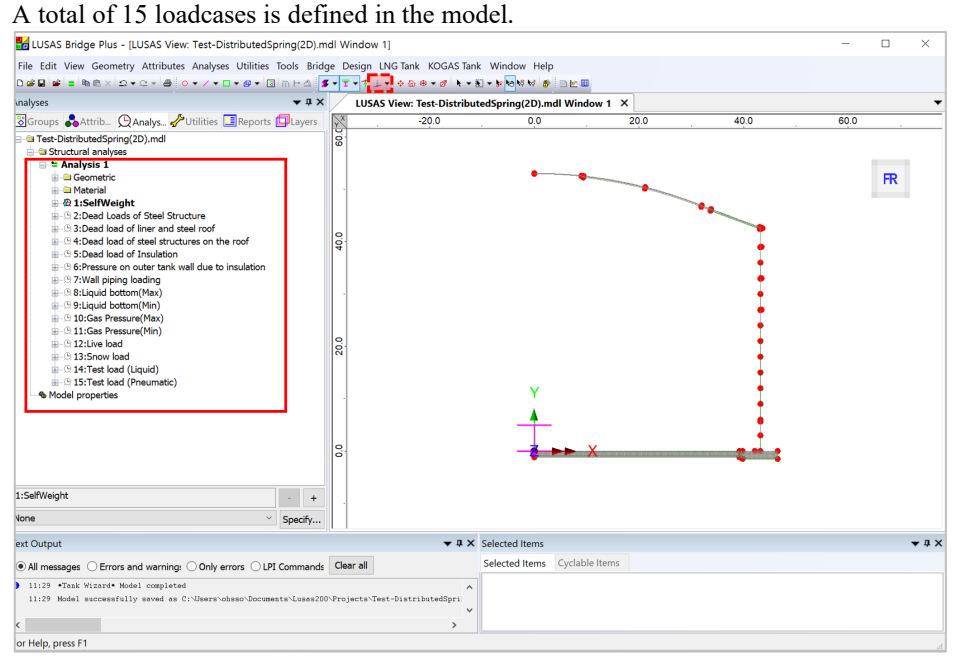

**Fig 95 Loadcases available in a 2D Axisymmetric Static Analysis Model**

#### Self Weight

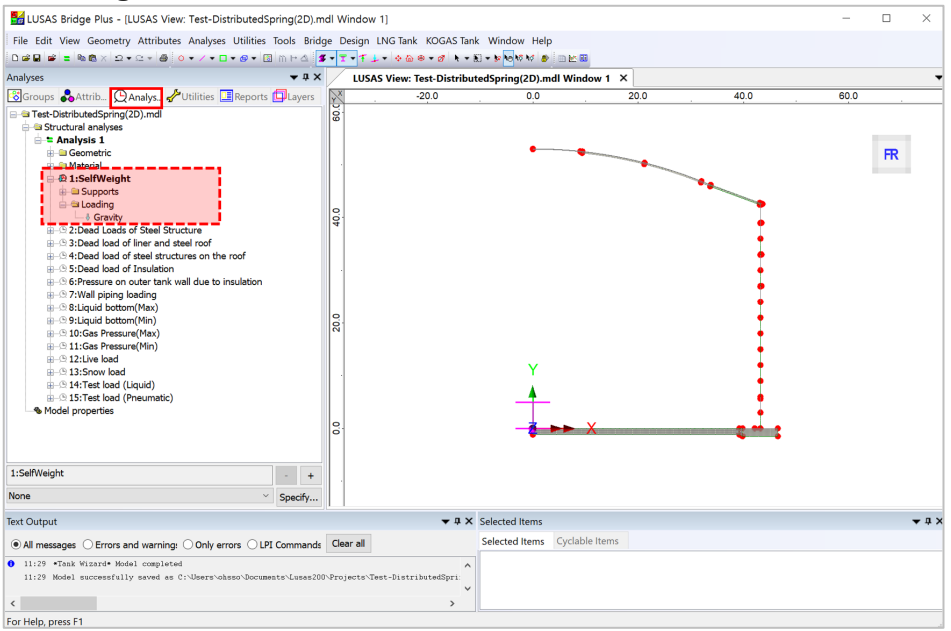

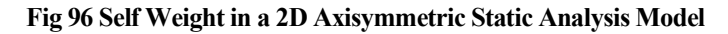

#### Dead Loads of Steel Structure

The dead load of the steel inner tank is defined including wall plate, secondary bottom, bottom plate, annular plate and suspended deck. In a construction situation, the dead load of suspended deck, 'qr' is evaluated as a structural load.

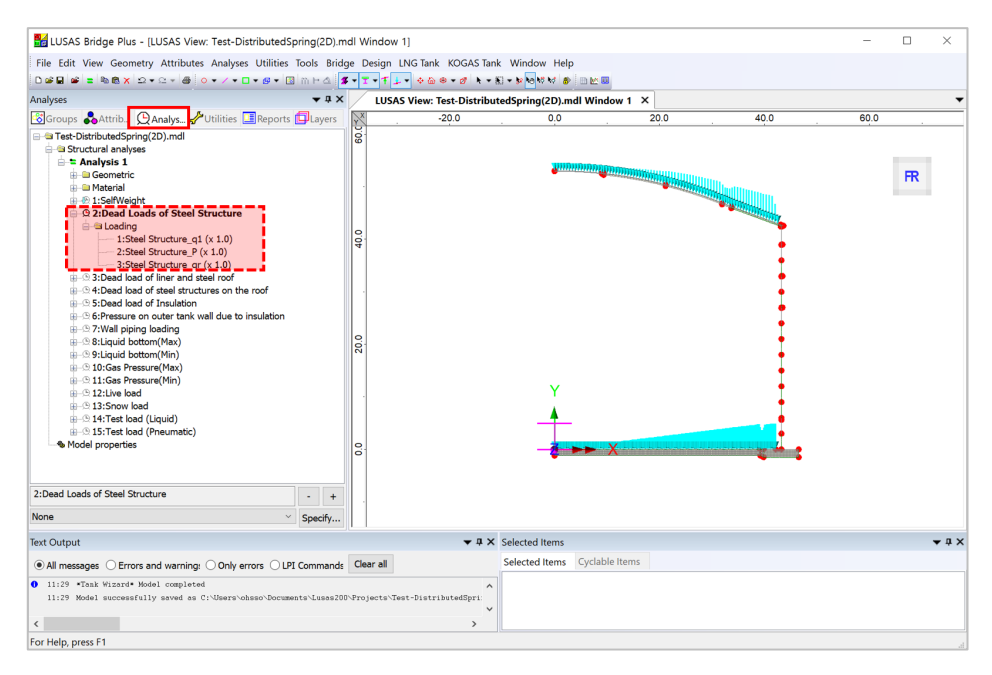

**Fig 97 Dead Load for Steel Structure in a 2D Axisymmetric Static Analysis Model**

## Dead load of liner and steel roof

The total weight of the roof plate and frame are required to design the roof frame.

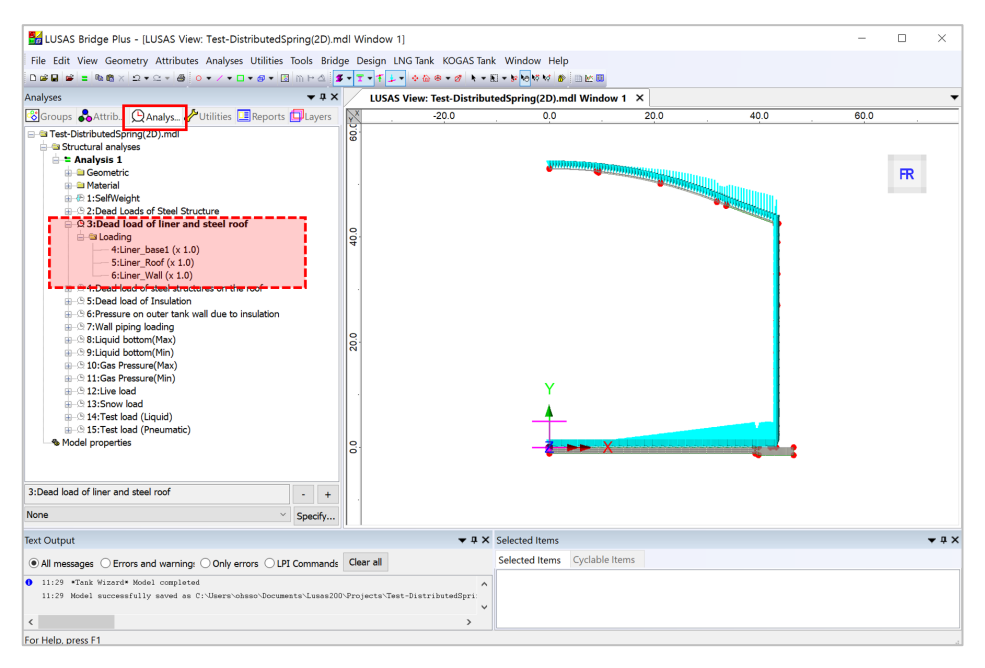

#### **Fig 98 Dead Load of Liner and Steel Roof in a 2D Axisymmetric Static Analysis Model**

#### Dead load of steel structures on the roof

For the design of the outer tank, the loading due to the steel structure on the roof as well as the pipework on the roof should be considered as a distributed load on the roof.

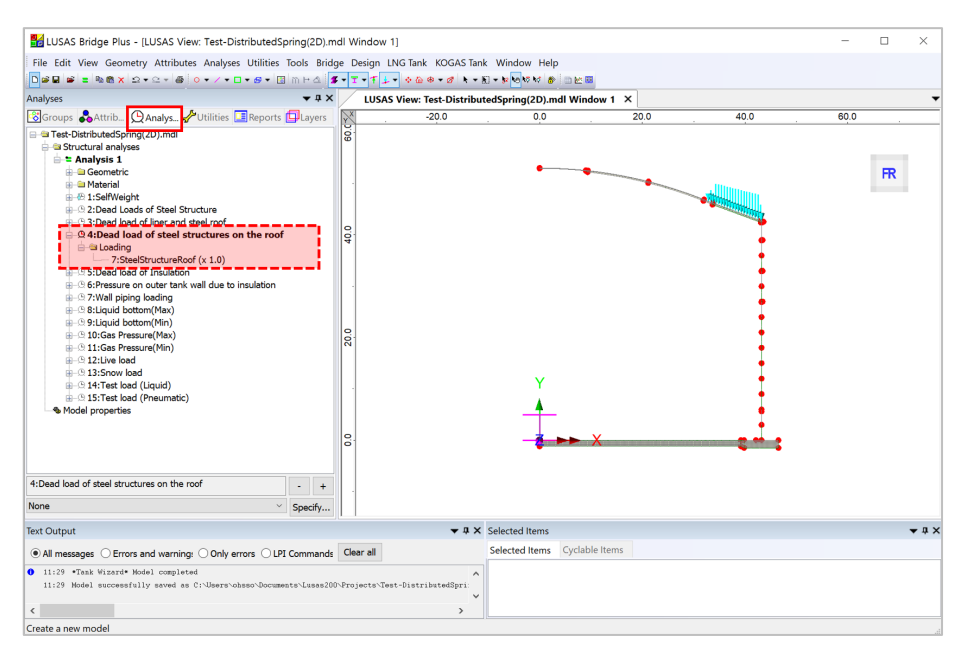

**Fig 99 Dead Load of Steel Structures on the Roof in a 2D Axisymmetric Static Analysis Model**

## Dead load of Insulation

All insulation to the base, wall and suspended deck are defined.

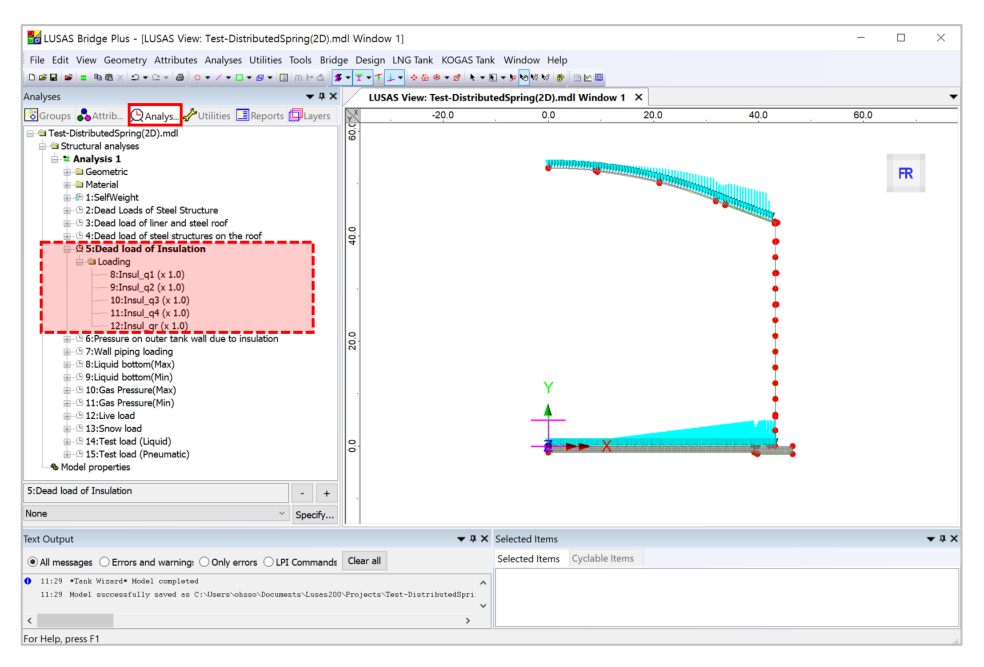

**Fig 100 Dead Load of Insulation in a 2D Axisymmetric Static Analysis Model**

### Pressure on outer tank wall due to insulation

The insulation (e.g. loosed fill perlite) in the gap between the inner tank and outer tank is assumed to exert a horizontal loading on the outer tank.

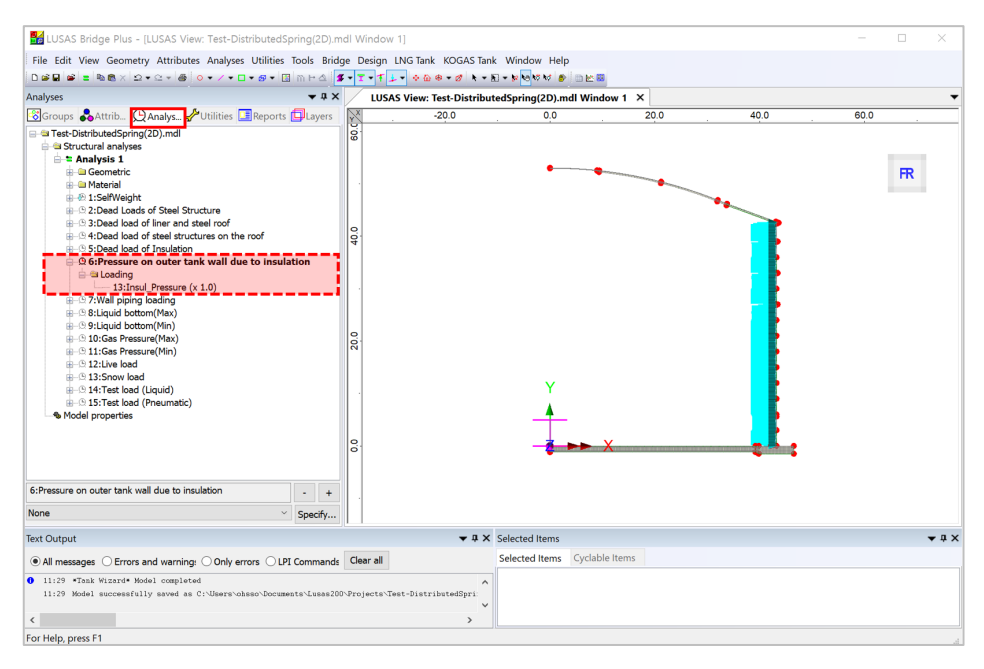

**Fig 101 Insulation Pressure Load in a 2D Axisymmetric Static Analysis Model**

## Wall piping loading

The weight of the contained liquid acts on outer surface of wall.
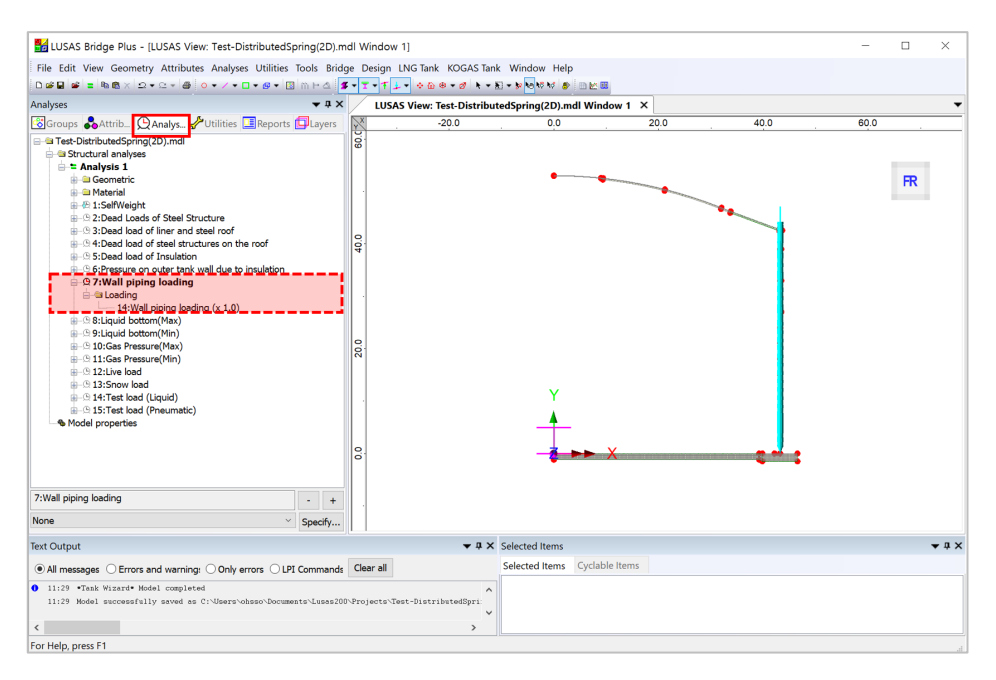

**Fig 102 Wall Piping Loading in a 2D Axisymmetric Static Analysis Model**

### Liquid bottom (Max, Min)

The weight of the contained liquid acts on the base slab.

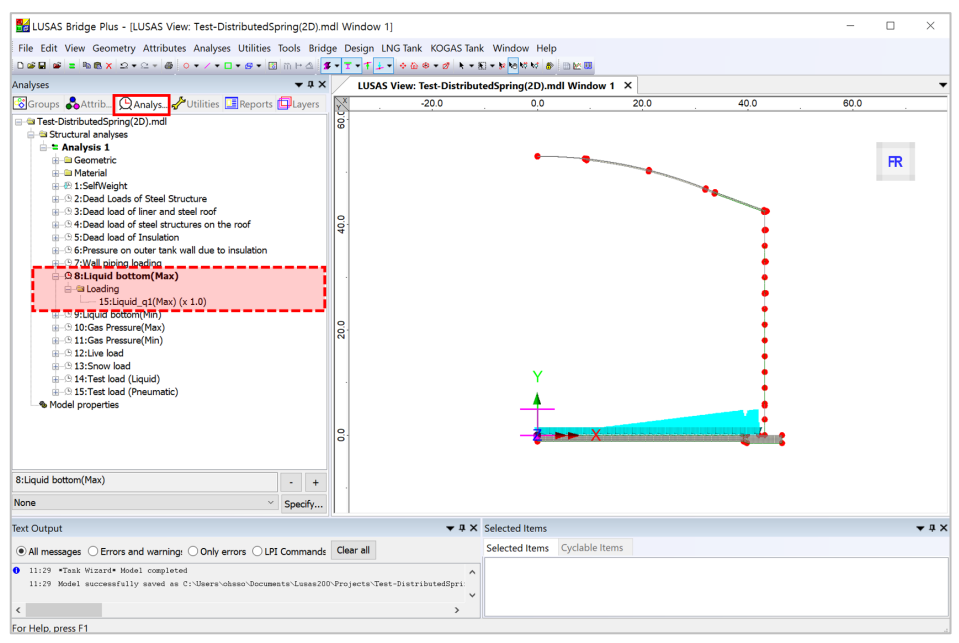

**Fig 103 Liquid Bottom Loading in a 2D Axisymmetric Static Analysis Model**

### Gas pressure (Max, Min)

Gas pressure is assigned to the inner surface of concrete tank.

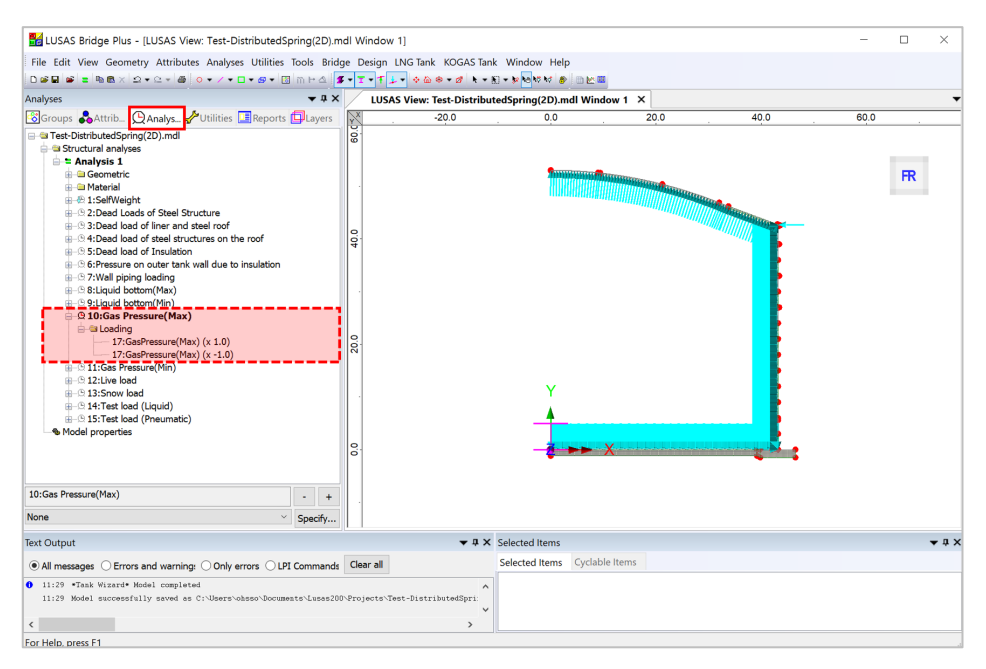

**Fig 104 Gas Pressure Loading in a 2D Axisymmetric Static Analysis Model**

### Live load (Imposed Load on the roof)

Live Load (Imposed Load on the roof, ref. EN 14620-1) is assigned to the top surface of the roof.

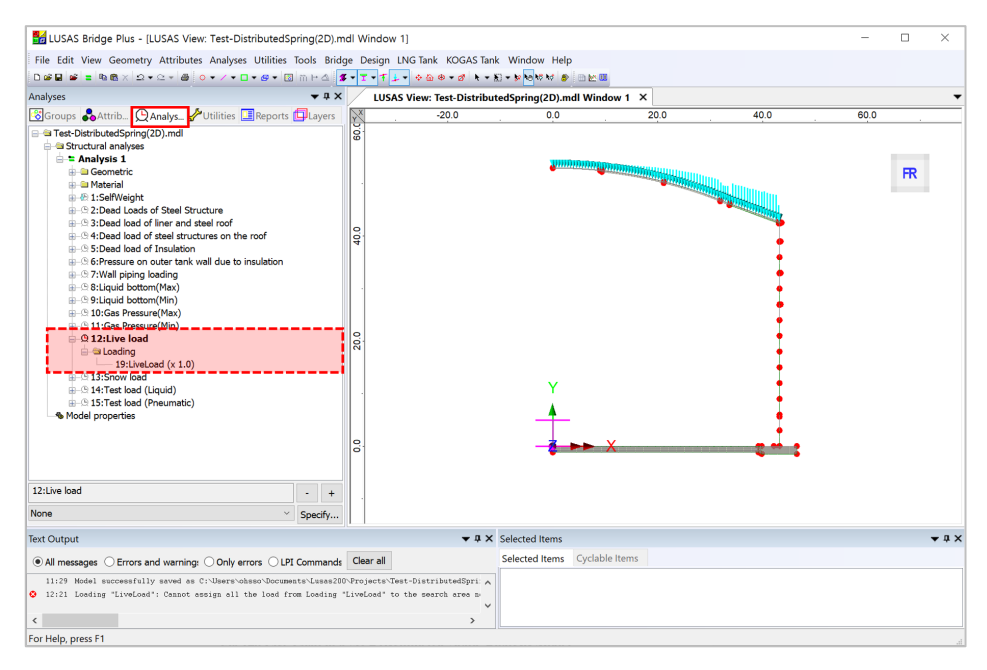

**Fig 105 Live Load in a 2D Axisymmetric Static Analysis Model**

### Snow load

Snow load acts on the top surface of roof.

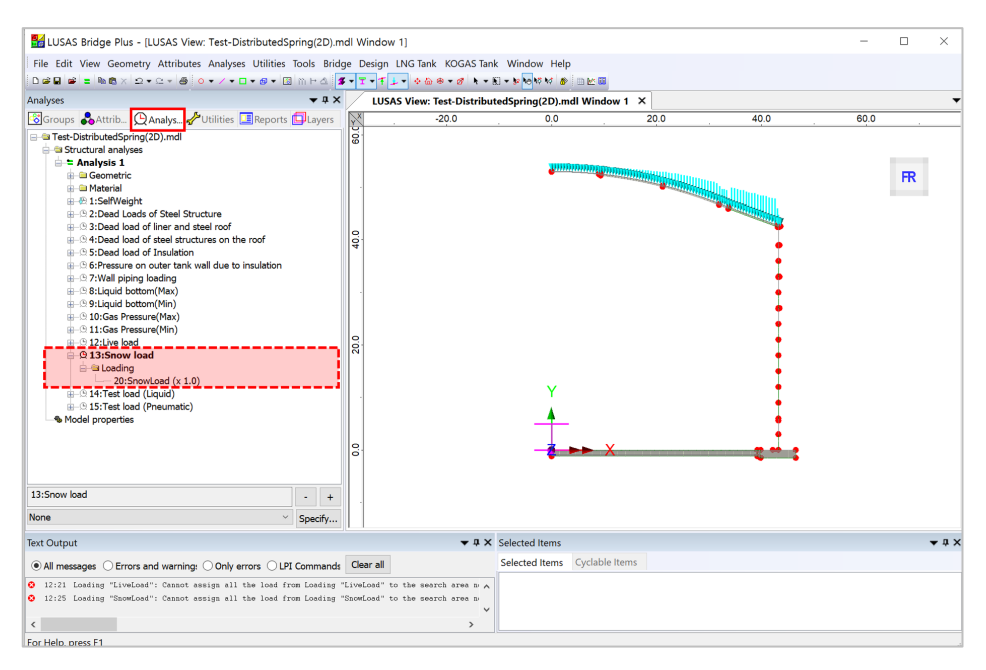

**Fig 106 Snow Load in a 2D Axisymmetric Static Analysis Model**

### Test load (Liquid bottom)

Test load (Liquid bottom) acts on the inner surface of the base slab.

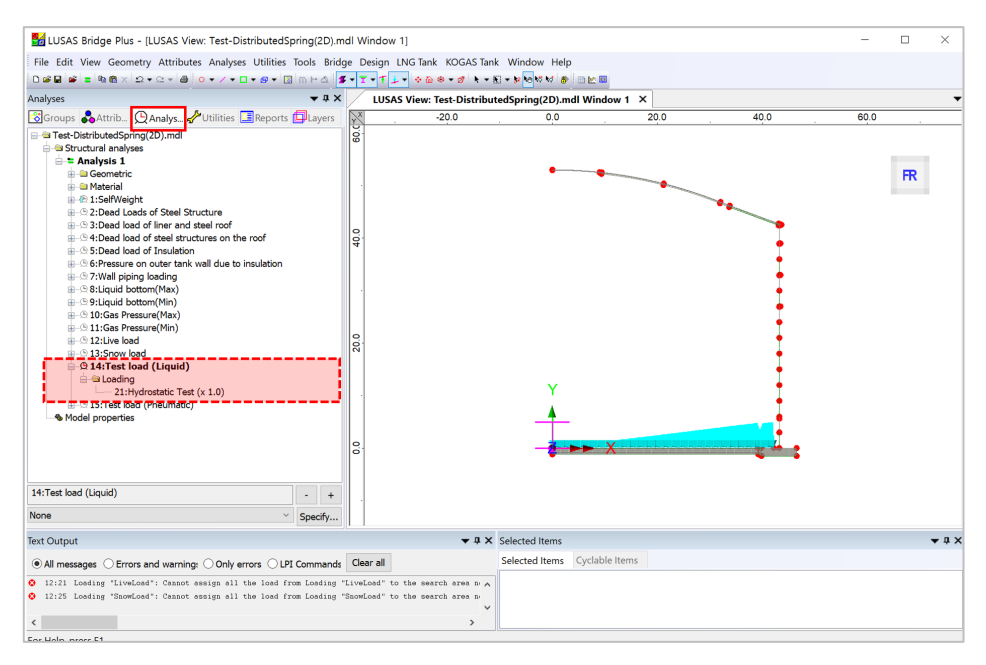

**Fig 107 Test Load (Liquid Bottom) in 2D Axisymmetric Static Analysis Model**

### Test load (Pneumatic)

Test load (Pneumatic) acts on the inner surface of the concrete tank.

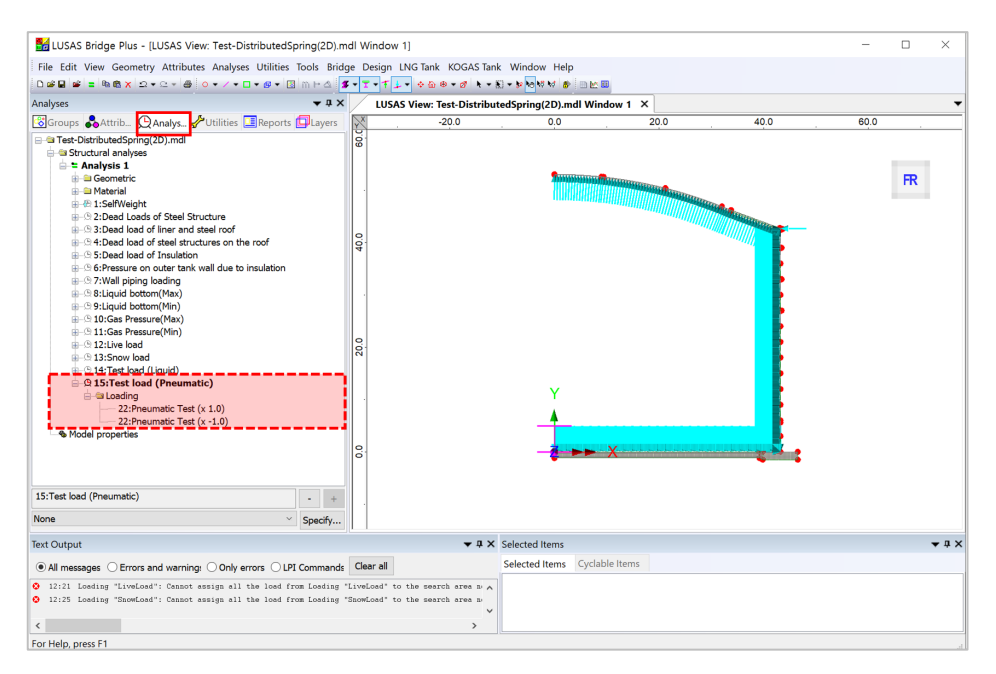

**Fig 108 Test Load (Pneumatic) in a 2D Axisymmetric Static Analysis Model**

# Viewing Results

### **Contours**

The Layers panel  $\Box$  in the LUSAS Modeller user interface controls what is displayed in the View window.

Select to add **Contours** and choose **Axisymmetric-Solids** for **Entity**, **SX** for **Component**, and the contour plot for SX will be displayed. SX represents the stress in the global X direction. Positive values are for tensile stress.

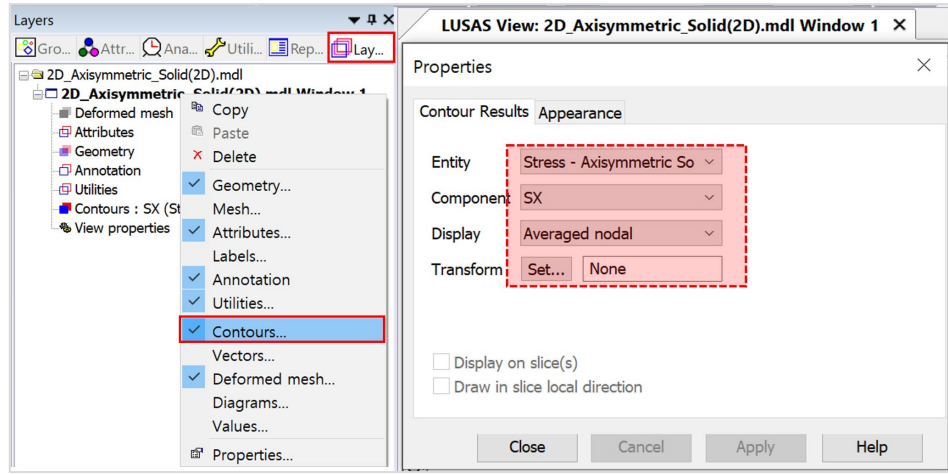

#### **Fig 109 Selection for Contour Display in a 2D Axisymmetric Solid Model**

If the 1st loadcase of Self Weight is set active, the horizontal stress of SX is displayed as shown below.

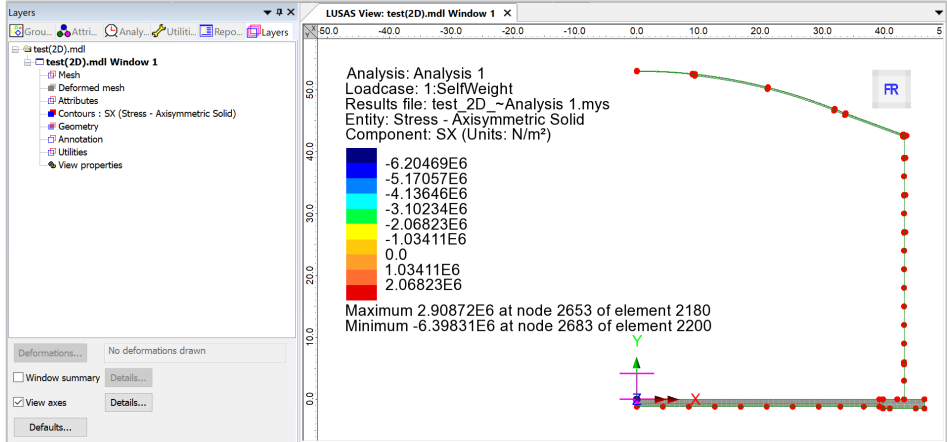

**Fig 110 SX Contour for Self Weight in a 2D Axisymmetric Solid Model**

#### Values

Values can be directly displayed for the chosen nodes by right-clicking on the Window entry in the Layers  $\Box$  treeview and adding the Values layer to the View window.

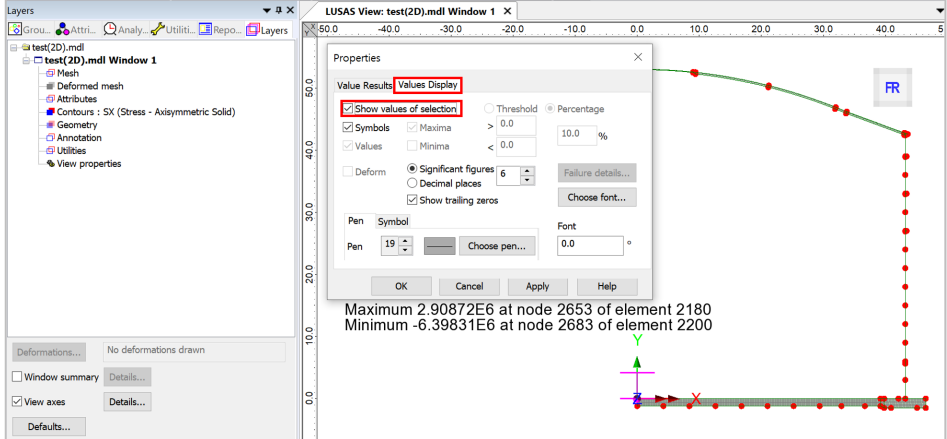

**Fig 111 Value Display in a 2D Axisymmetric Solid Model**

If particular nodes are selected in the view window, the values are displayed for just those nodes.

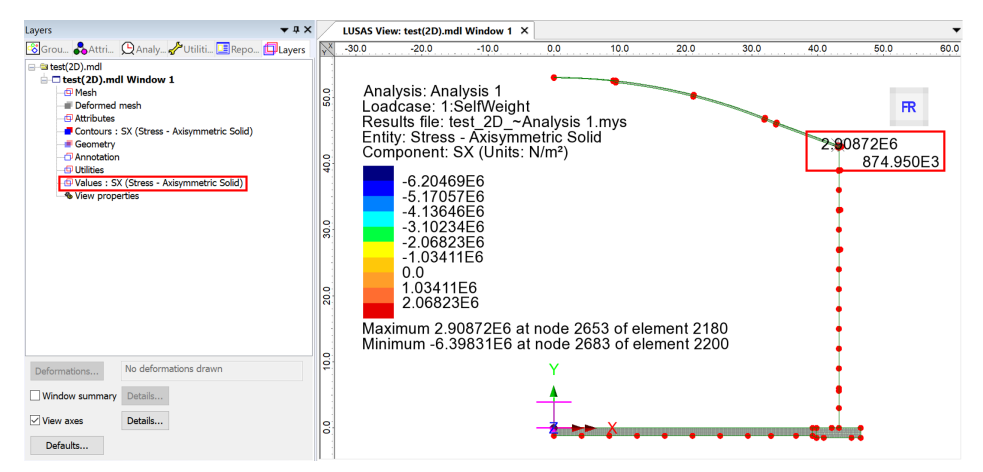

**Fig 112 Values Displayed for Selected Nodes in a 3D Shell Model**

### Graph through 2D

Define a line from **Geometry>Line>By Coords.**

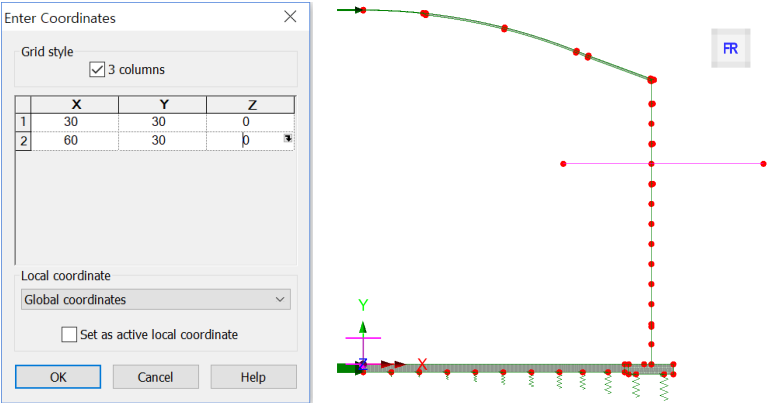

**Fig 113 Line for Slicing Results in a 2D Axisymmetric Solid Model**

From **Utilities > Graph Through 2D**, select **By selected line** and **SX** for result component.

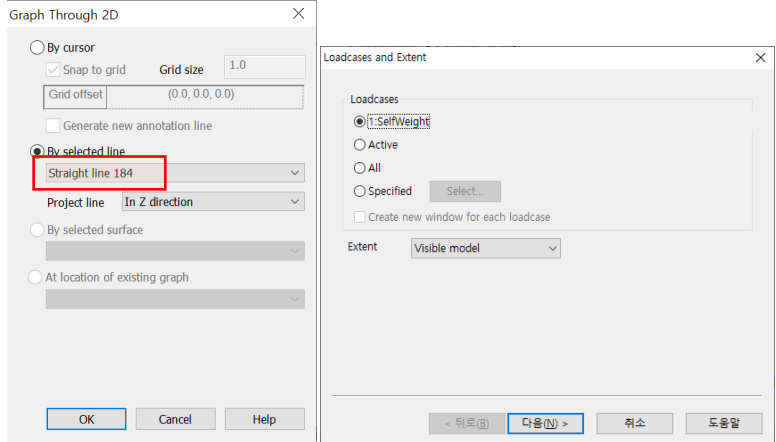

**Fig 114 Graph Through 2D in a 2D Axisymmetric Solid Model (1)**

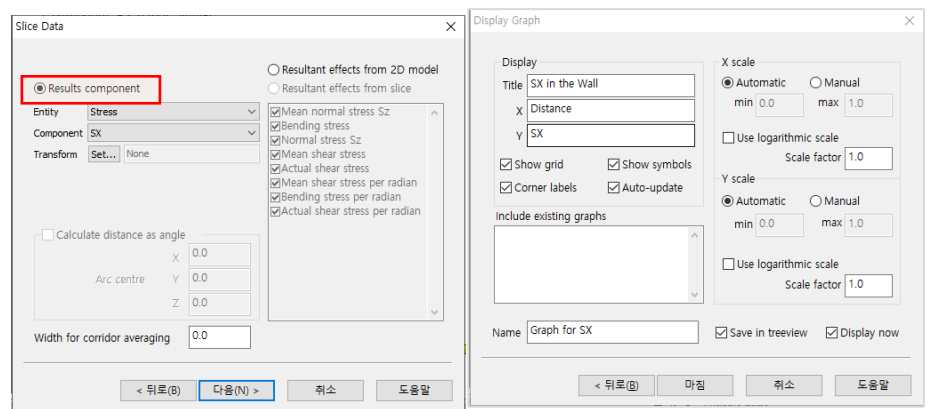

**Fig 115 Graph Through 2D in a 2D Axisymmetric Solid Model (2)**

A graph showing the variation of SX with wall thickness is generated. As the model units are N,m, the stress unit is  $N/m^2$ . The X axis in the graph is the distance from the start point of the selected slicing line.

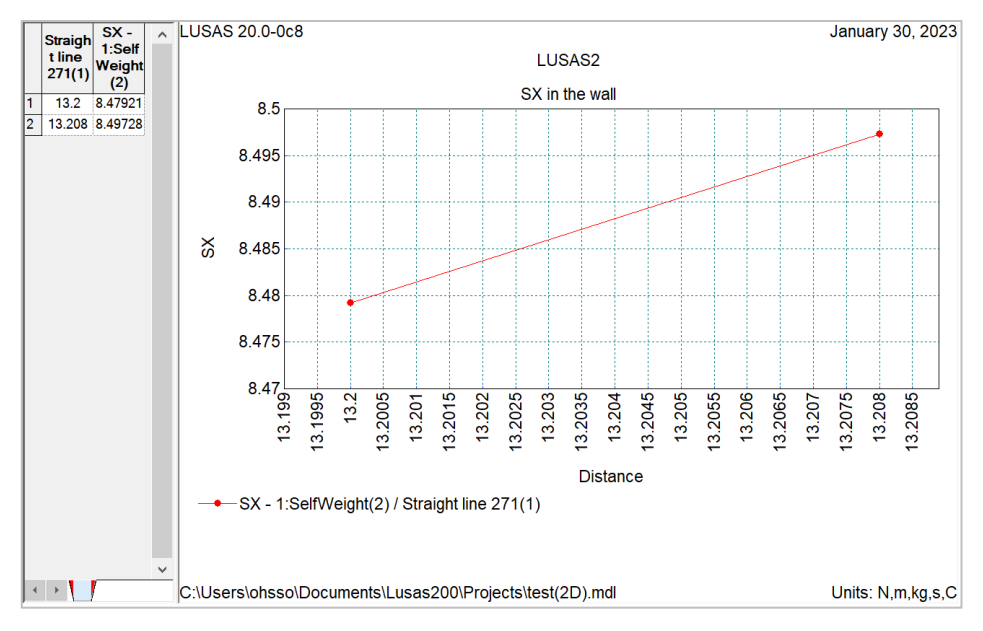

**Fig 116 SX Graph for Sliced Line in a 2D Axisymmetric Solid Model**

If '**Resultant effects from 2D model'** is selected from the dialog, the forces at the sliced section are computed and printed in the text window.

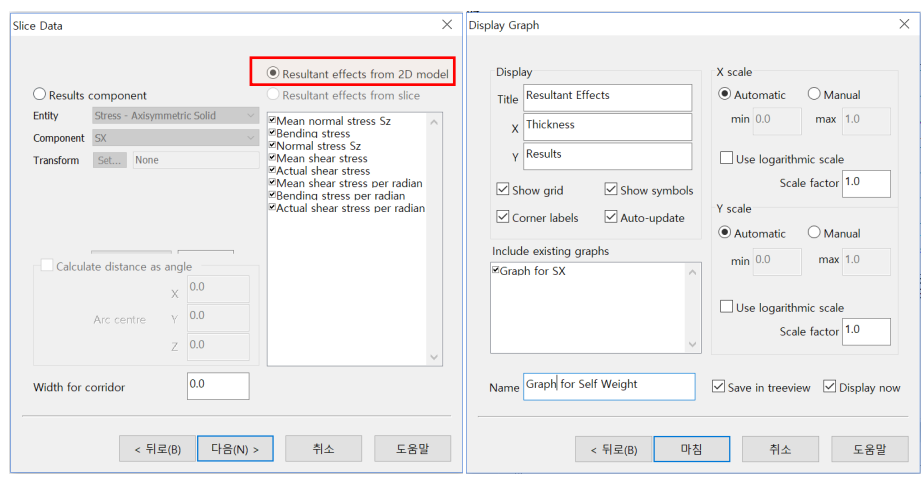

#### **Fig 117 Graph Through 2D in a 2D Axisymmetric Solid Model (3)**

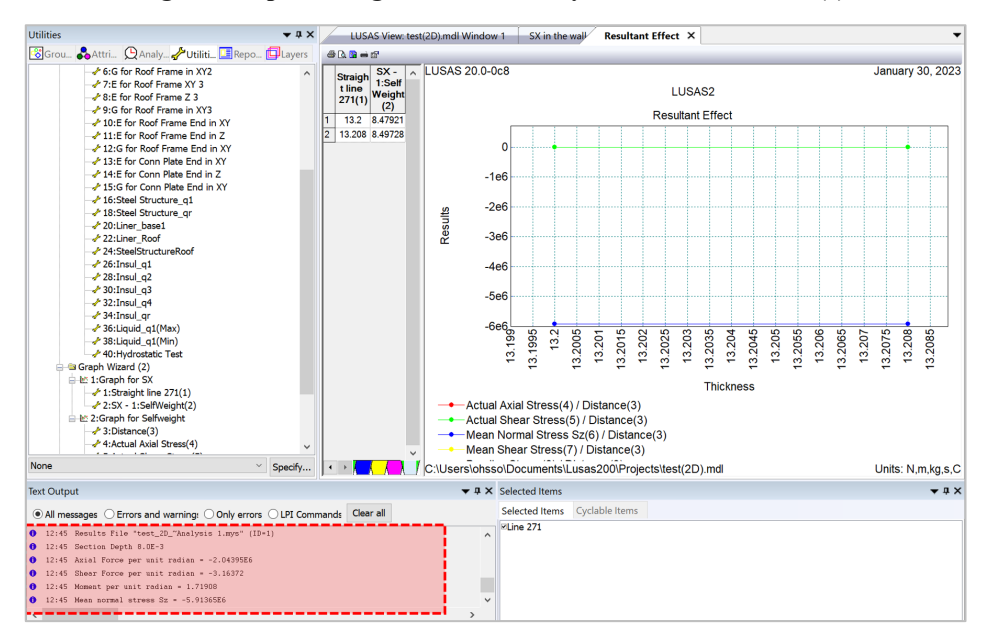

#### **Fig 118 SX Graph for Sliced Line in a 2D Axisymmetric Solid Model**

### Export Forces to Excel (2D)

Forces calculated can be exported using **LNG Tank > Export Forces to Excel (2D).**

With the results file loaded and loadcase(s) selected in the list box, the inputs shown below will create a spreadsheet containing section forces including axial force, shear force, moment force for Wall & RingBeam.

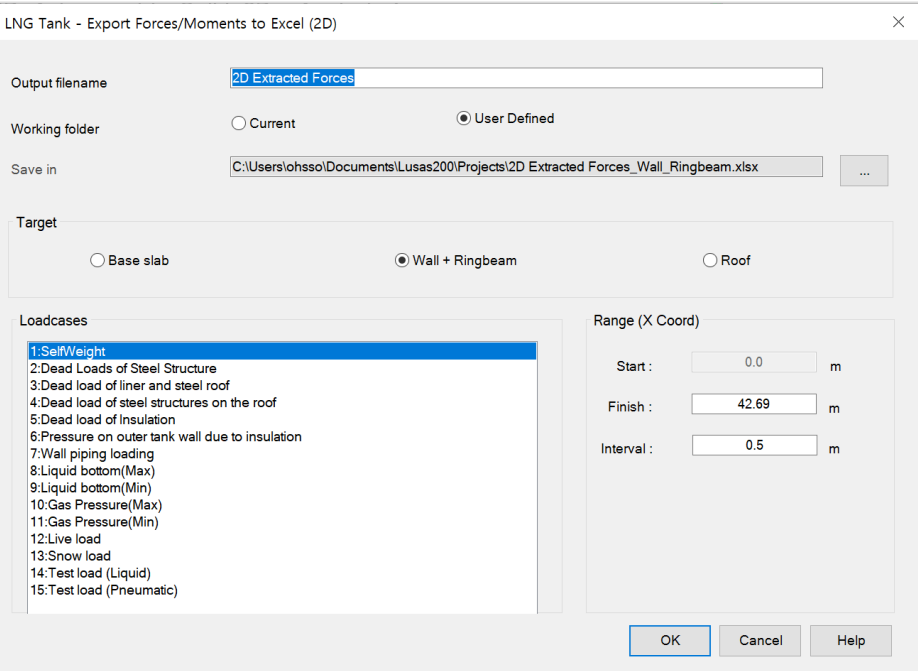

**Fig 119 Export Forcesfor a 2D Axisymmetric Solid Model (1)**

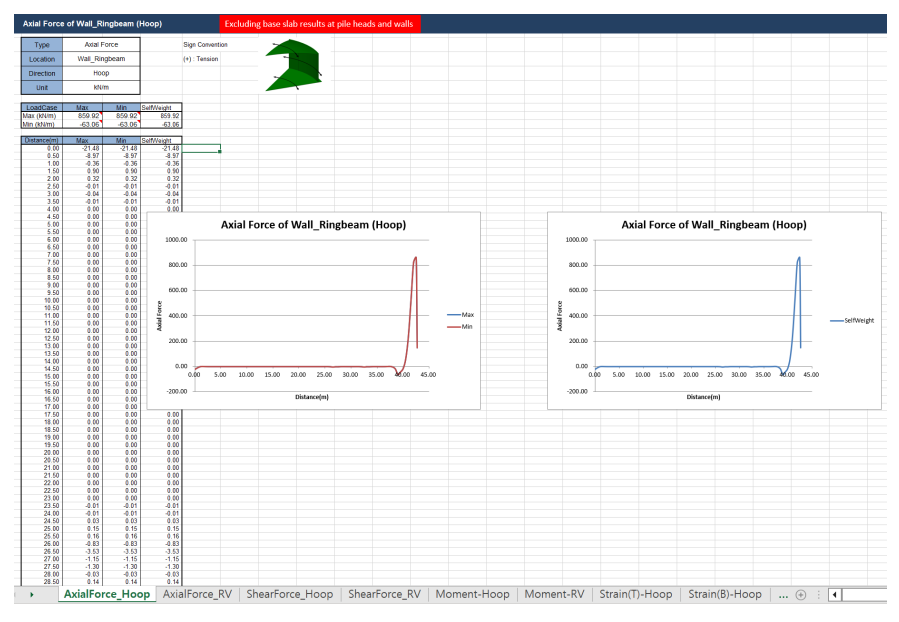

**Fig 120 Section Force Spreadsheet for Self Weight**

If all loadcases from the list box are selected, the forces for all loadcases are computed.

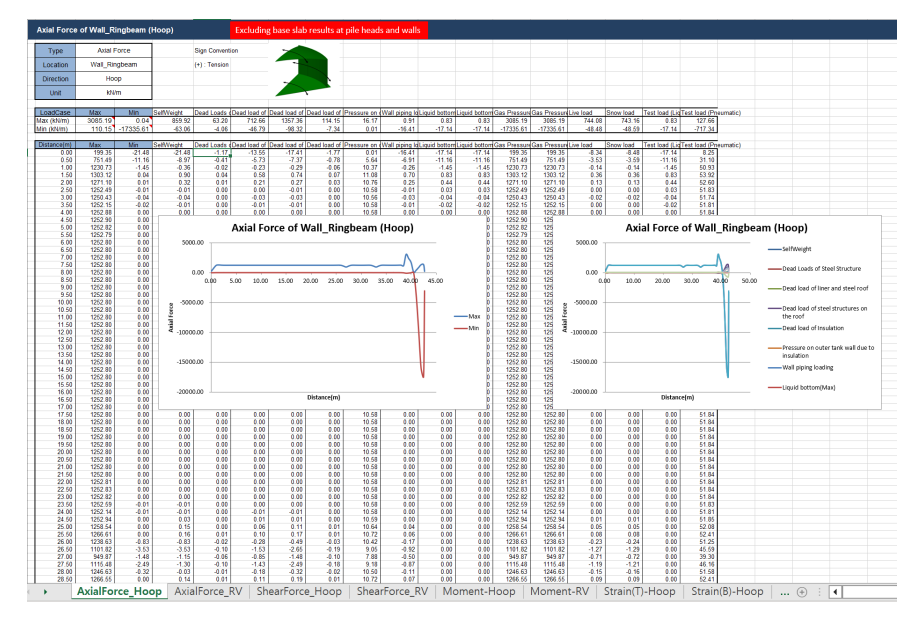

**Fig 121 Section Force Spreadsheet for All Loadcases**

### Sign convention

Axial Force: (+) for Tension, (-) for Compression

Moment: (+) for Inner side tension, (-) for outer side tension

# 2D Axisymmetric Staged Construction Analysis

This example is based on the user inputs discussed in the chapter titled *[Examples –](#page-59-0) [User Inputs.](#page-59-0)*

Refer to the section titled *2D [Axisymmetric Construction Stage Analysis](#page-9-0)* for more information.

## User Inputs

The required user inputs for this model are the same as for 2D Axisymmetric Static Analysis.

The user dialog is available by selecting the menu item **LNG Tank> Create 2D model> Staged Construction Analysis** as shown in [\[Fig 162\]](#page-123-0).

• Enter a model filename, set the element size to **0.2** m, and press **OK** to build the model.

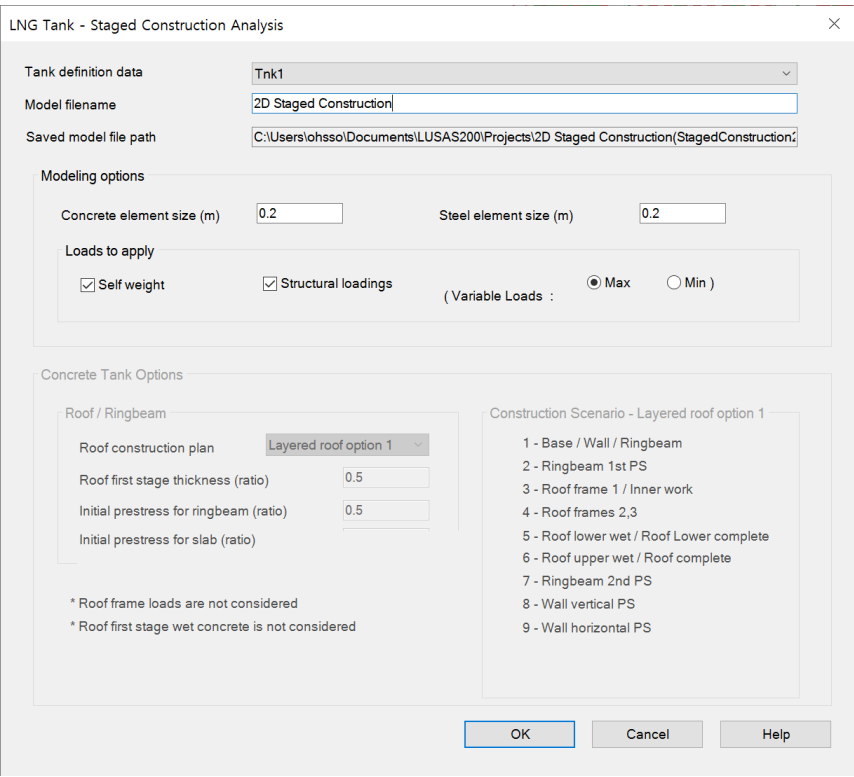

<span id="page-123-0"></span>**Fig 122 User Dialog for 2D Axisymmetric Staged Construction Analysis**

# Meshing / Geometric Properties / Material Properties / Support Conditions

These are the same as for the 2D Axisymmetric Static Analysis model.

# Activation and Deactivation

Activation and deactivation of elements enables the modelling of a staged construction or demolition process. Activate and deactivate attributes are defined from the **Attributes> Activate and Deactivate** menu item and are assigned to features. As selected features are activated and/or deactivated the elements within those features are themselves activated and/or deactivated.

In the 1st loadcase, the 'Deactivate' attribute is assigned to all features except the annular part of Base Slab. In the 2nd loadcase, the 'Activate' attribute is assigned to the circular part of the Base Slab.

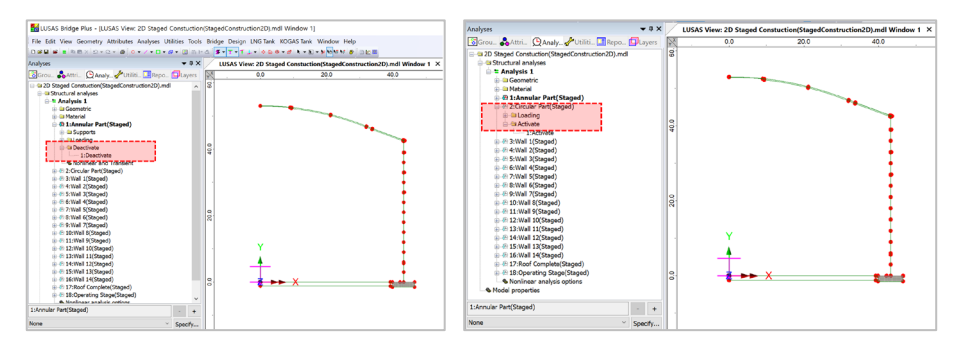

### **Fig 123 Activate and Deactivate Assignment in the Model**

The full scenario is as illustrated at [\[Fig 5\]](#page-10-0).

# Control for Nonlinear Analysis

The geometry of the structure changes at each loadcase, so a Nonlinear Control should be defined as shown in [\[Fig 164\]](#page-125-0). If Nonlinear Control is set for the 1st loadcase, it is applied to all the other subsequent loadcases unless otherwise defined separately for them.

'Manual' control is set in the model, which means that:

- $\Box$  the subsequent loadcases inherit the stress and strains from the previous loadcases
- $\Box$  the subsequent loadcases inherit the support conditions from the previous loadcases
- $\Box$  loading is not inherited.

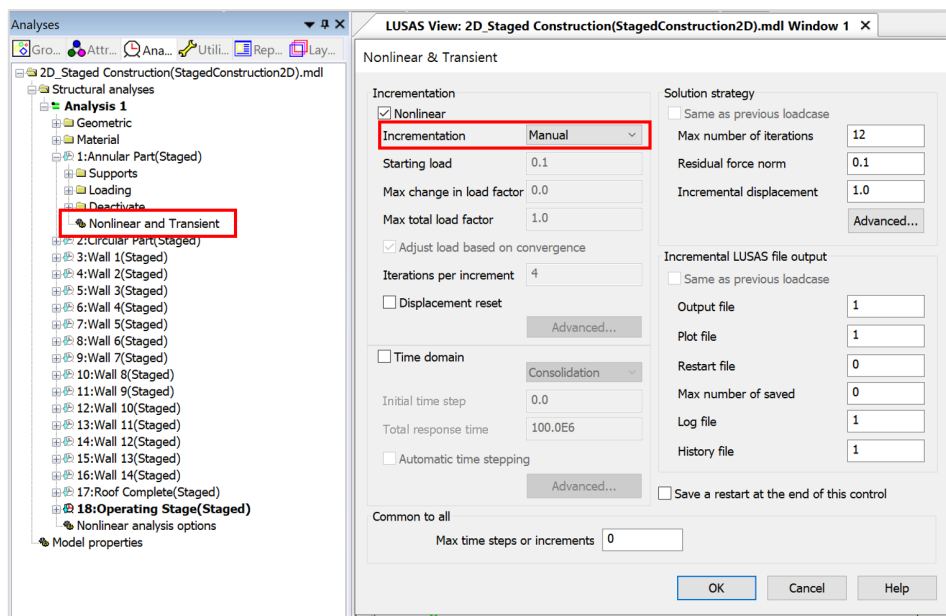

**Fig 124 Nonlinear Control for a Staged Construction Analysis**

## <span id="page-125-0"></span>Loading

As the 'Manual' Nonlinear Control does not inherit the loading defined in the previous loadcases, all loading that apply to the current loadcase should be assigned separately.

### Stage 1 : Annular Part ~ Stage 2 : Circular Part

Self weight is assigned by using 'Gravity' loading.

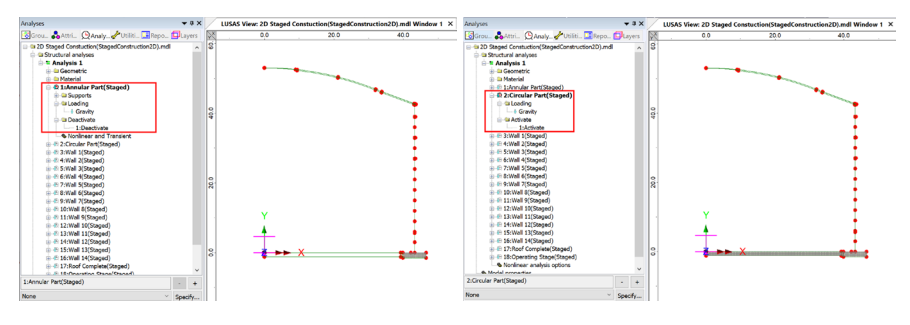

**Fig 125 Loadings for Stage 1~2**

### Stage 3 : Wall 1 ~ Stage 16 : Wall 14

Wall segments are activated according to the user input in Tank Definition.

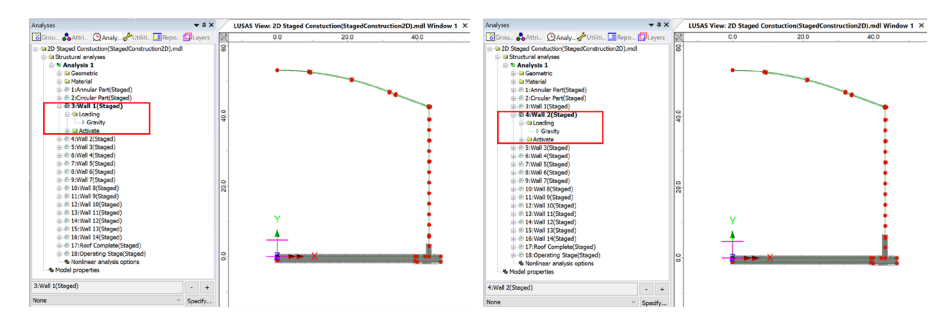

**Fig 126 Loadings for Stage 3~4**

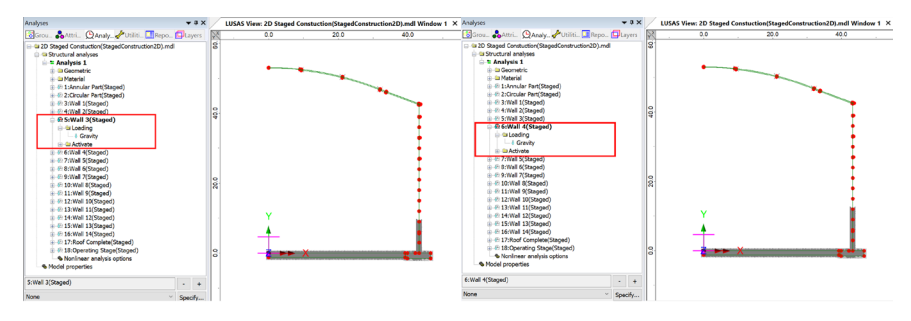

### **Fig 127 Loadings for Stage 5~6**

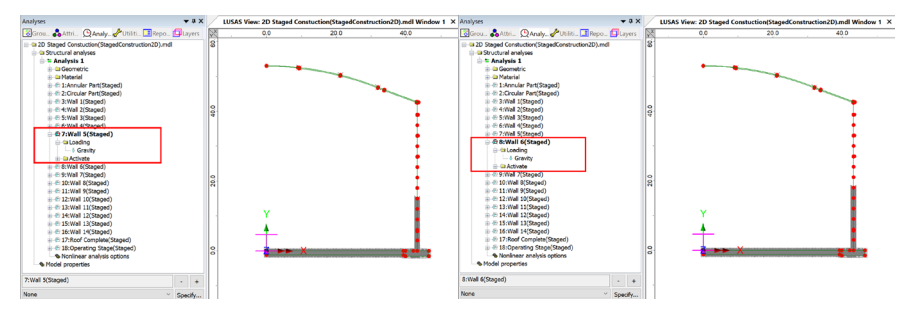

**Fig 128 Loadings for Stage 7~8**

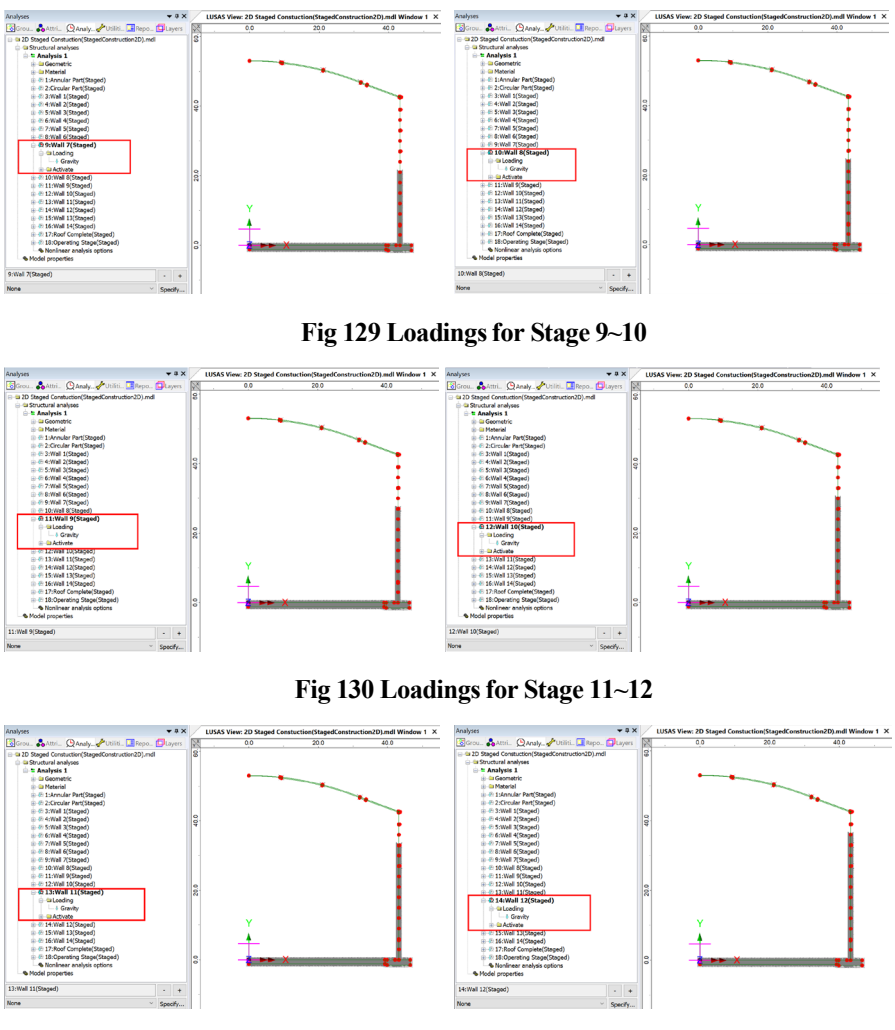

**Fig 131 Loadings for Stage 13~14**

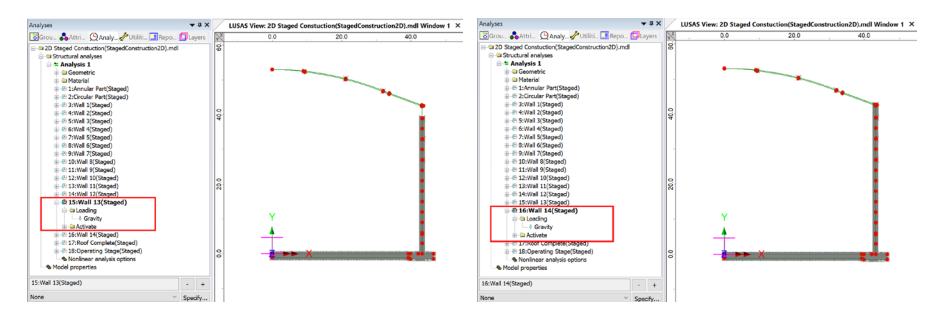

**Fig 132 Loadings for Stage 15~16**

### Stage 17 : Roof Complete ~ Stage 18 : Operating Stage

At Stage 17, the roof is added. Stage 18 models the operating(in-service) Stage. All the loadings used in the 2D Axisymmetric Static Analysis Model are all included in this stage.

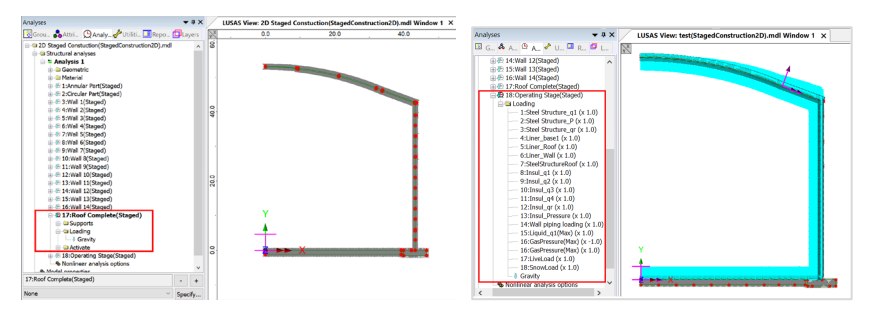

**Fig 133 Loadings for Stage 17~18**

# Adding Extra Stages

If additional stages are required, the ability to Copy and Paste loadcases will be useful, as illustrated at [Fig [174\]](#page-129-0). Other attributes such as 'Activate' and 'Loading' are also copied.

<span id="page-129-0"></span>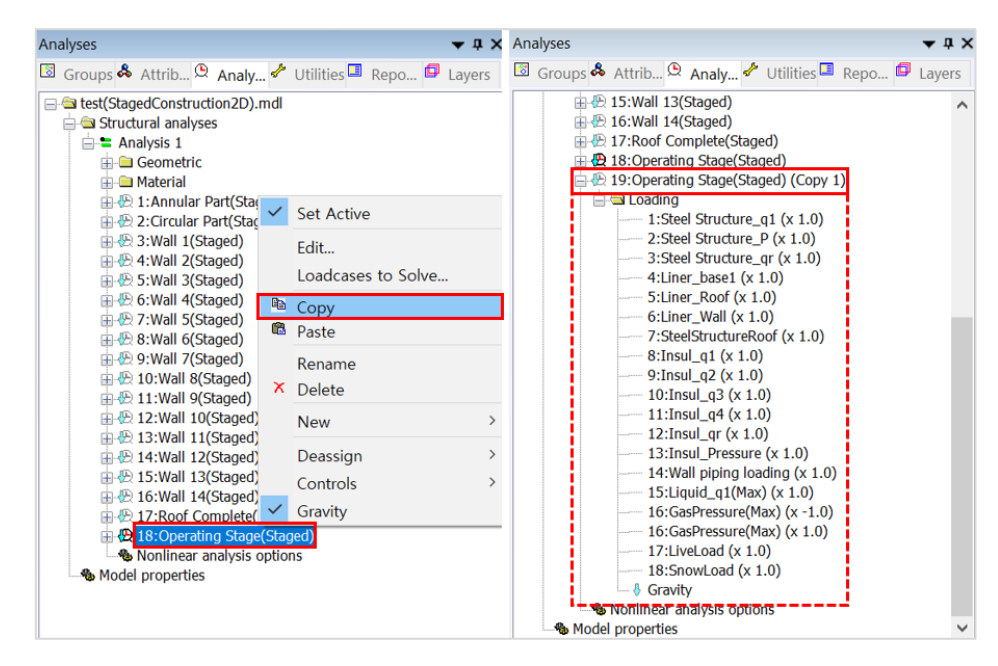

**Fig 134 Adding Stages in the 2D Axisymmetric Staged Construction Analysis Model**

# 2D Axisymmetric Thermal Analysis

## User Inputs

The required user inputs for this model are as shown in [\[Fig 175\]](#page-130-0).

<span id="page-130-0"></span>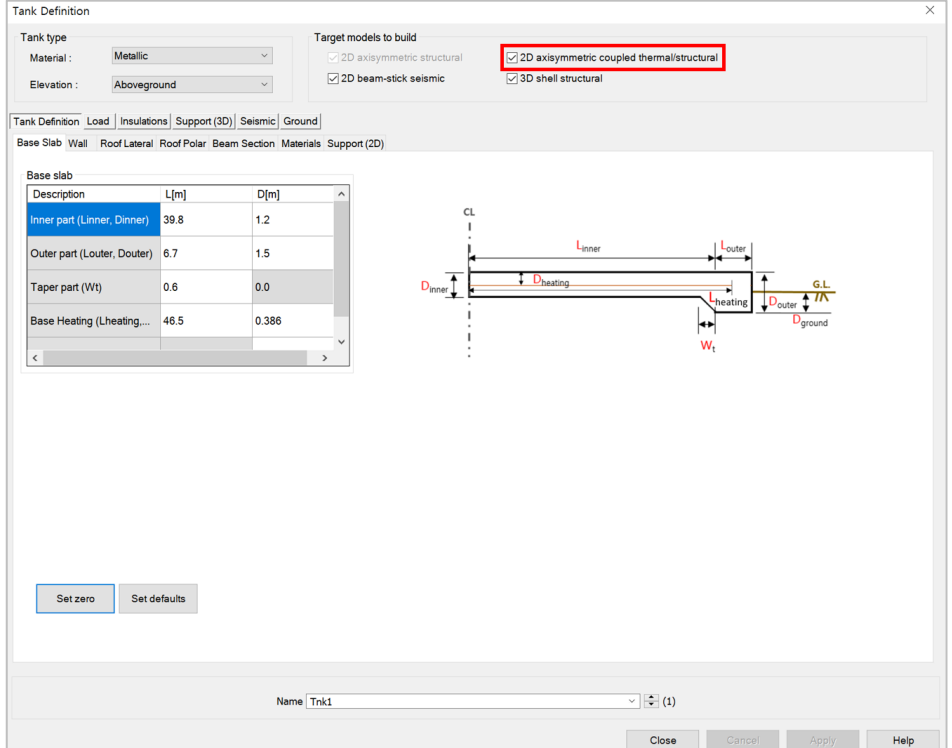

**Fig 135 User Inputs for 2D Axisymmetric Thermal Analysis**

The user dialog is available from **LNG Tank>Create 2D Model> Coupled Thermal/ Structural…**as shown in [\[Fig 177\]](#page-131-0).

• Enter a model filename and set the Concrete element size to **0.2**, Steel element size to **0.04** and press **OK** to build the model.

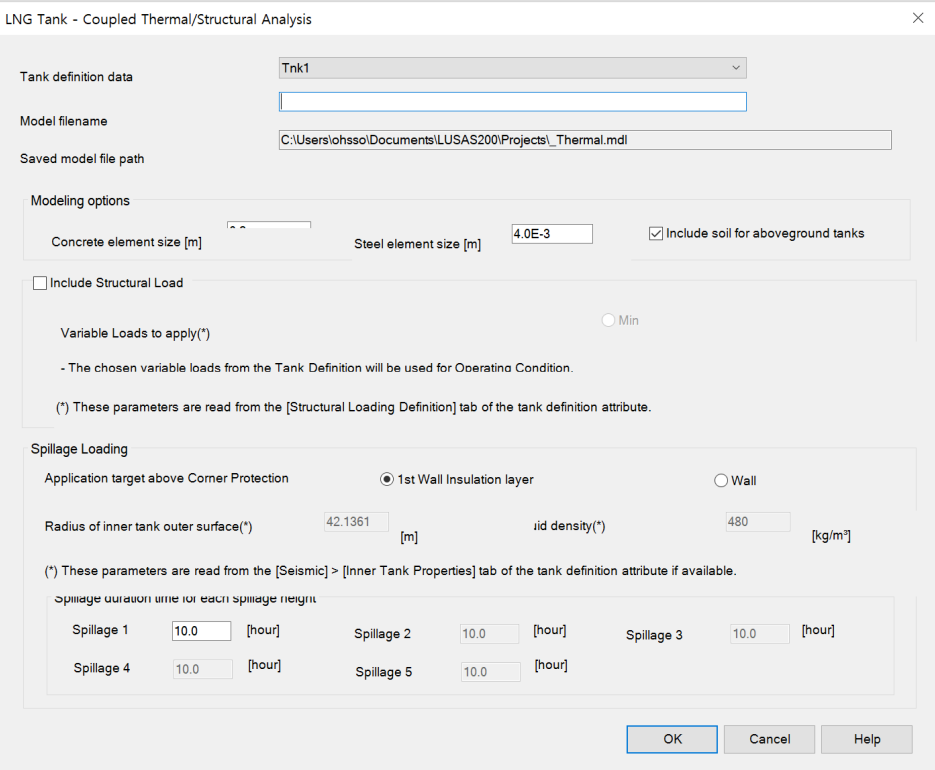

**Fig 136 User Dialog for 2D Axisymmetric Thermal Analysis**

### <span id="page-131-0"></span>Meshing

Both structural elements and thermal elements are defined together. The element size will be a maximum of 0.2m as per user input. The ground is modelled up to a height of 'Ground Level' in Tank Definition above the soffit of the thickened base slab.

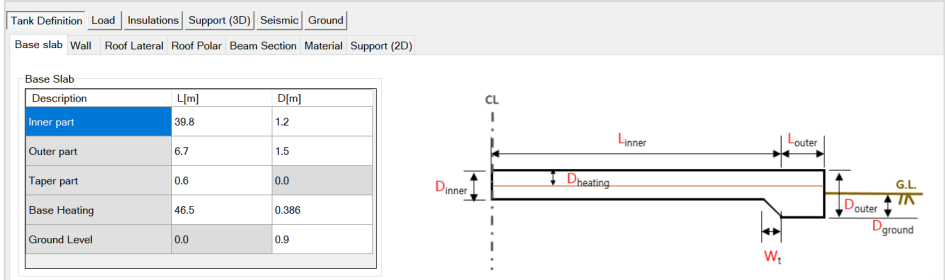

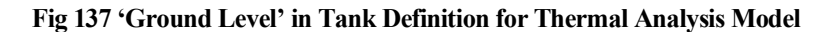

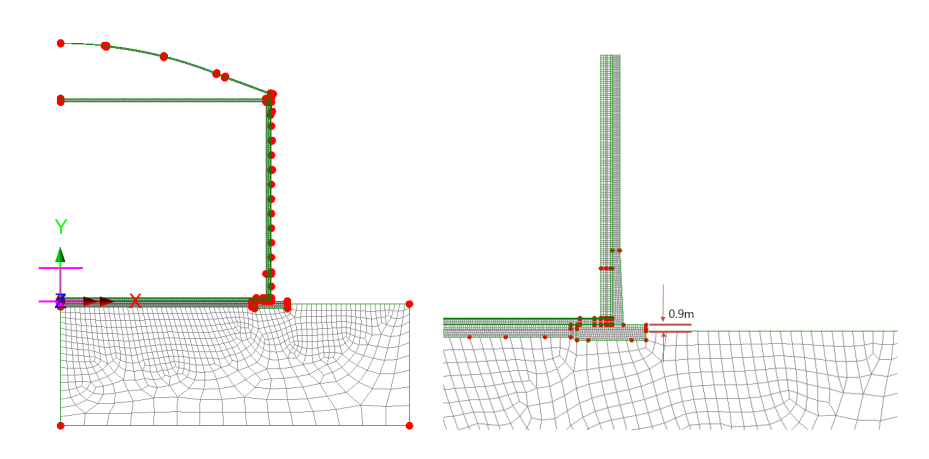

**Fig 138 Elements for 2D Axisymmetric Thermal Analysis Model**

## Geometric Properties

No geometric properties are required for 2D axisymmetric model.

## Material Properties

User defined material properties are assigned to the relevant surfaces.

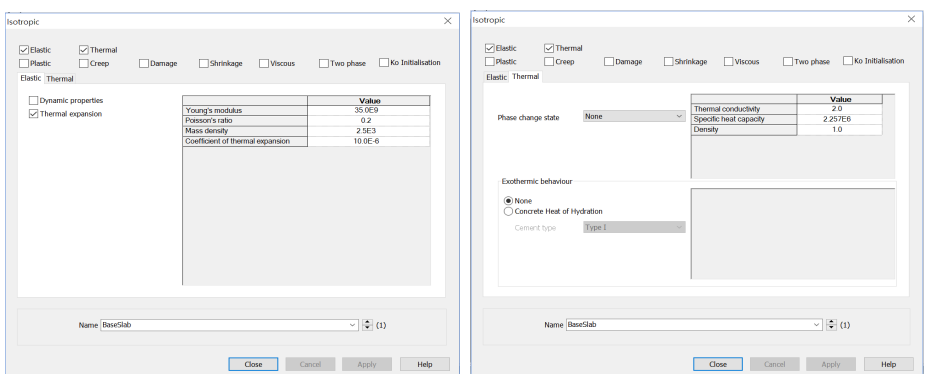

The mechanical and thermal properties for BaseSlab are as shown below.

**Fig 139 Material Properties of BaseSlab for a 2D Axisymmetric Thermal Analysis Model**

# Support Conditions

Pile Support is used as per user input, as discussed in [2D Axisymmetric Static Structural Analysis].

## Loadings

### Thermal Analysis > Initial Conditions

Initial Soil Temperature is defined and assigned as shown in [\[Fig 184\]](#page-133-0).

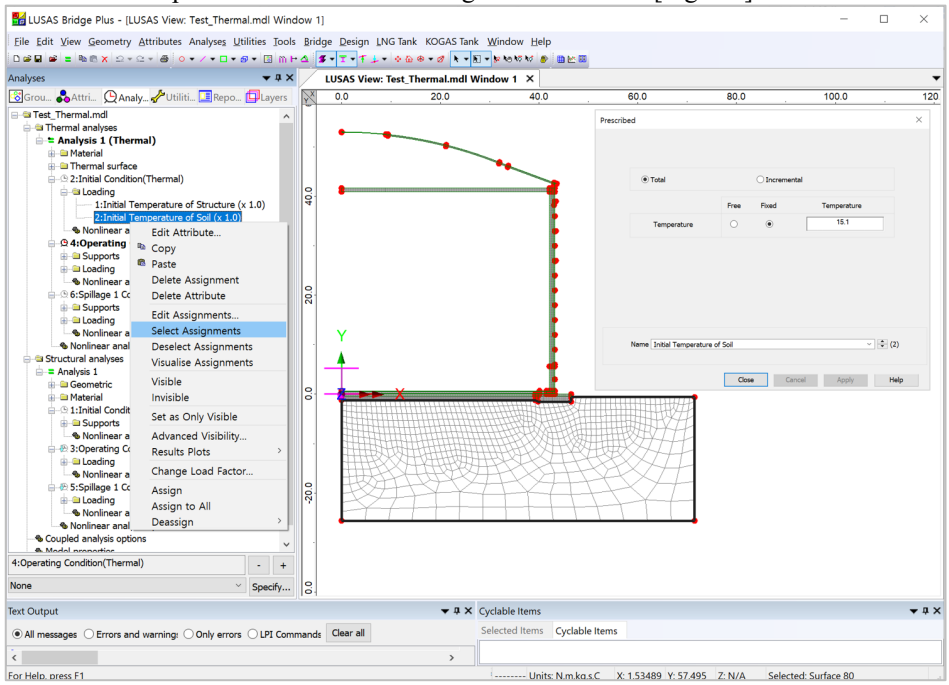

#### <span id="page-133-0"></span>**Fig 140 Initial Soil Temperature in a 2D Axisymmetric Thermal Analysis Model**

Initial temperature of structure is defined and assigned as shown in [\[Fig 185\]](#page-134-0).

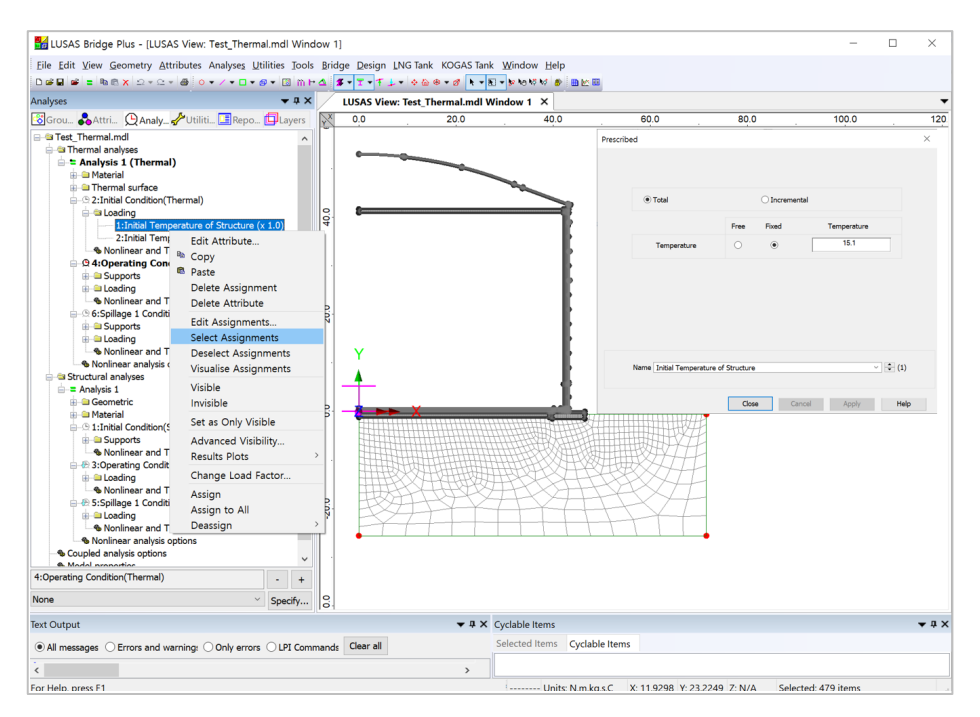

<span id="page-134-0"></span>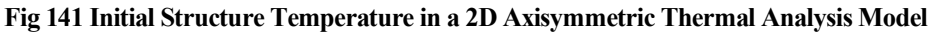

### Thermal Analysis > Operating Conditions

Liquid temperature is defined as an Environmental Temperature and assigned to the inner face of the tank. The air temperature is also defined as an Environmental Temperature and is assigned to the outer face of the tank.

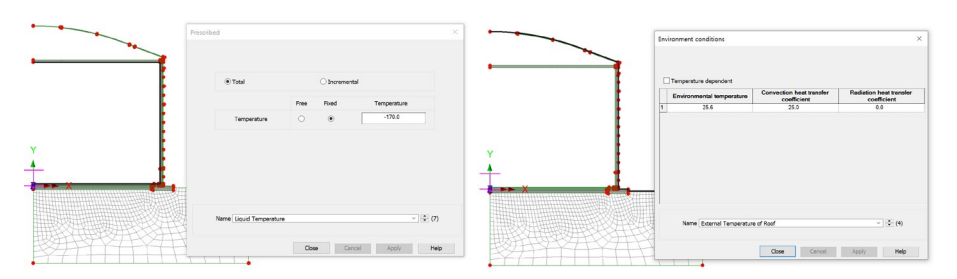

**Fig 142 Operating Temperaturesin a 2D Axisymmetric Thermal Analysis Model**

Base heating is assumed from the User Input, which is assumed to be consistent all the time, hence it is defined as a Prescribed Temperature Loading, and assigned to the line inside base slab.

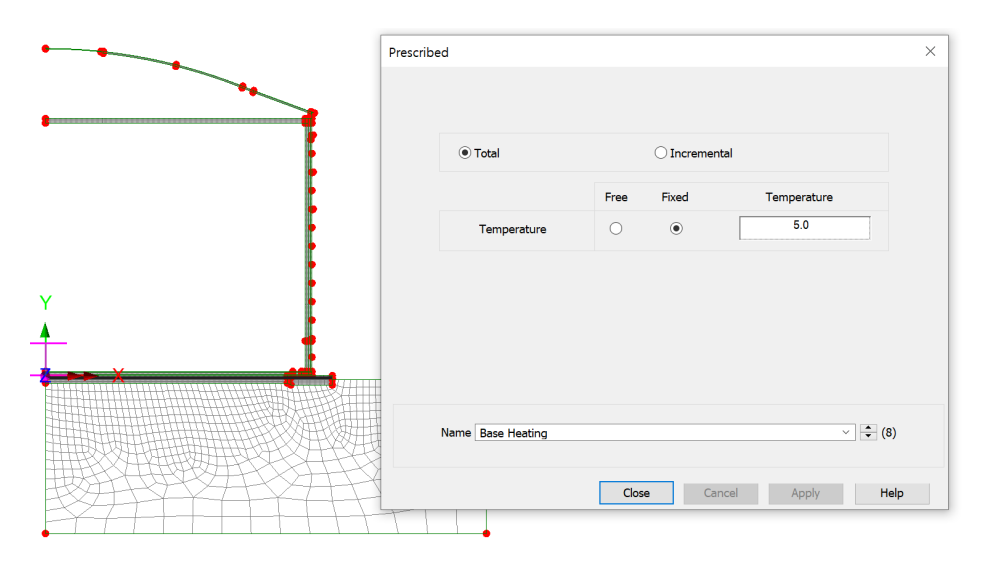

**Fig 143 Base Heating Temperature in 2D Axisymmetric Thermal Analysis Model**

The Base heating temperature is assigned to selected lines as shown in [\[Fig 188\]](#page-135-0). The range of the loading is defined using a LUSAS field variation and can be modified by editing the values of 'Base Heating'.

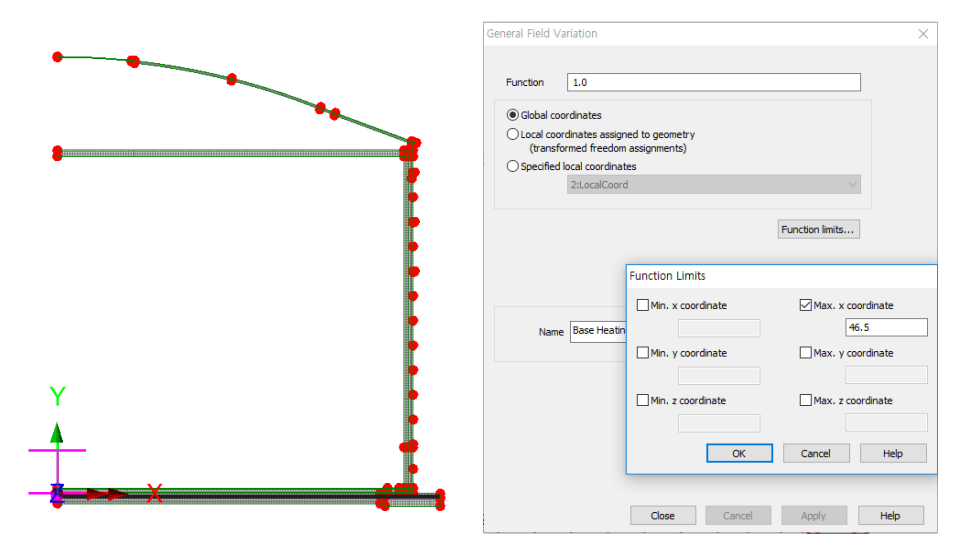

<span id="page-135-0"></span>**Fig 144 Base Heating Temperature Variation in 2D Axisymmetric Thermal Analysis Model**

Refer to the section titled *Examples – User Inputs: 2D Axisymmetric Thermal Analysis* for more information.

# 3D Shell Analysis

This example is based on the user inputs described in the section titled *[Examples –](#page-59-0) [User Inputs](#page-59-0)*

Refer to the heading titled *[3D Shell Static Structural Analysis](#page-22-0)* for more information.

## User Inputs

The required user inputs for this model are as marked in [\[Fig 188\]](#page-136-0).

<span id="page-136-0"></span>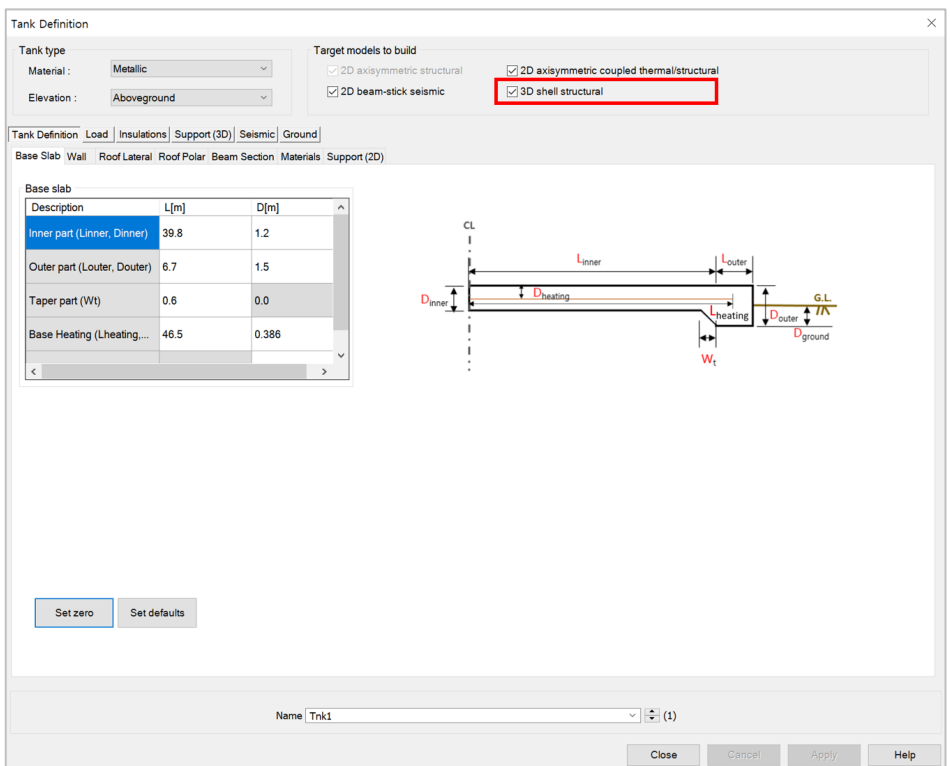

#### **Fig 145 User Inputs for a 3D Shell Static Analysis**

The user dialog is available from the **LNG Tank>Static Analysis Wizard** menu item.

- Enter the model file name, and set the element size to **2.0**, and the other values as shown in [\[Fig 189\]](#page-137-0).
- Ensure '**3D shell**' is chosen for **Analysis Type**.
- Enter **10** for Number of Eigenvalues.

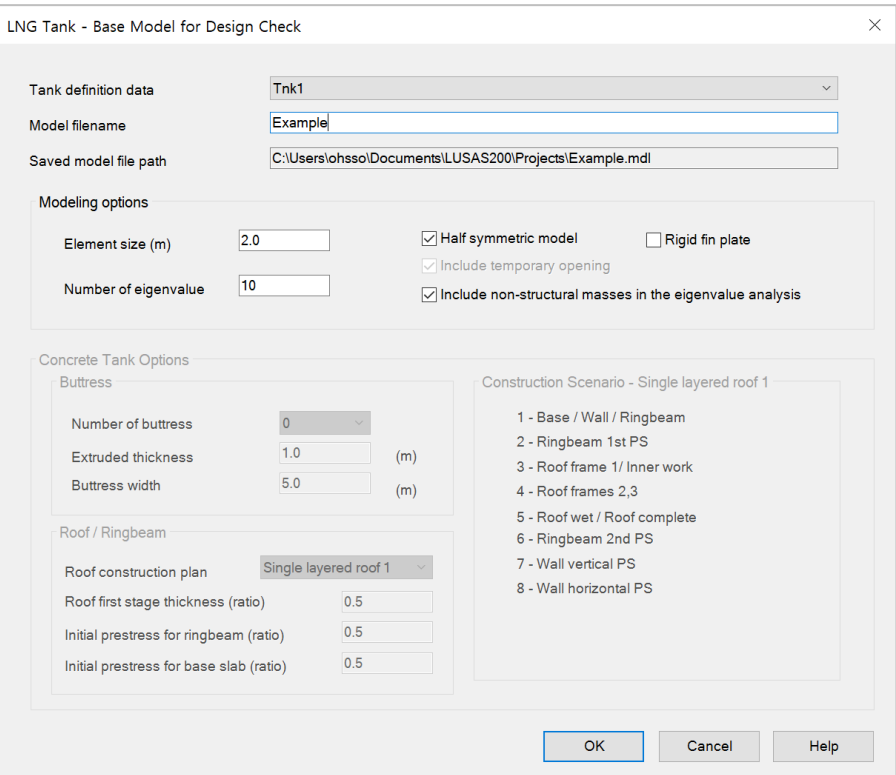

**Fig 146 User Dialog for a 3D Shell Static Analysis Model**

### <span id="page-137-0"></span>Mesh

The elements and geometric properties are as shown below, with a maximum element size less than 2.0m as per user input. Quadratic shell elements (QTS8) are used.

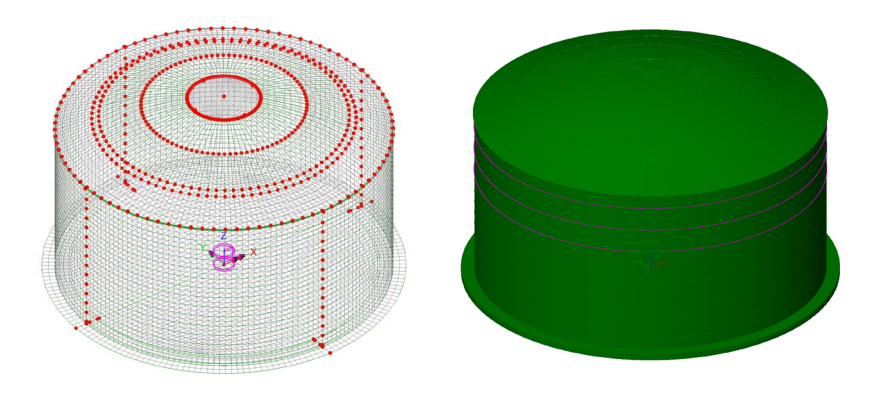

**Fig 147 Mesh Arrangement and Geometric Properties for a 3D Shell Model**

The element local axis can be displayed as shown below. The wizard produces elements having a local x axis in the horizontal direction for the Wall and Roof. The element shape in the Slab cannot be regular due to the variable pile arrangement hence the local axis of the elements for the Slab is not consistent.

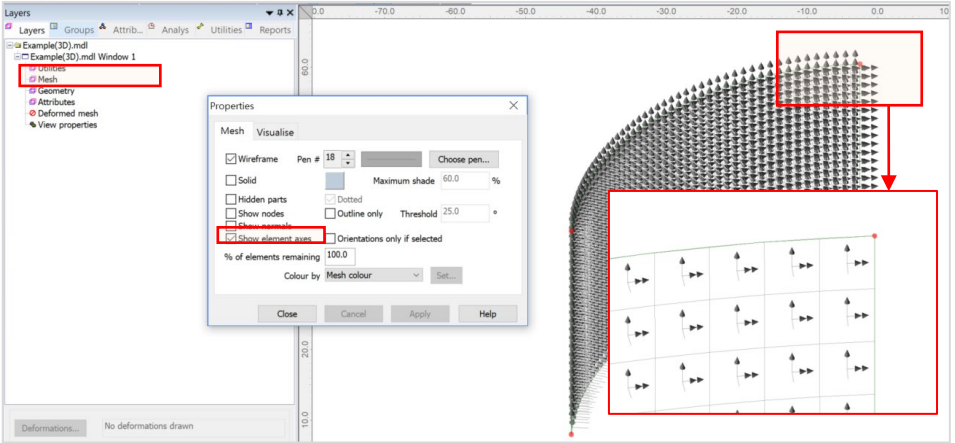

**Fig 148 Element Local Axis in a 3D Shell Model**

## Material Properties

### Structural members

Material properties are defined and assigned as shown in [\[Fig 193\]](#page-139-0).

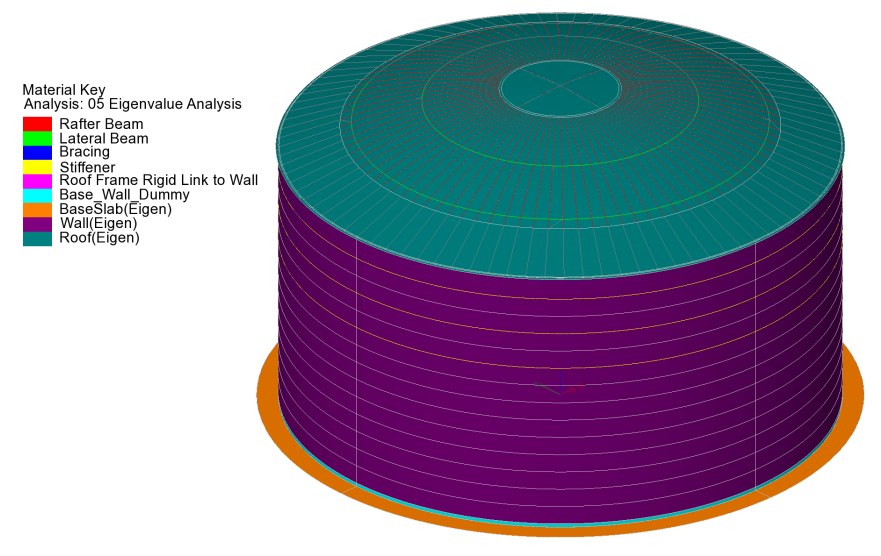

**Fig 149 Material Properties in a 3D Shell Model**

### <span id="page-139-0"></span>Dead Loads of Steel Structure

The dead load of the steel inner tank is defined including wall plate, secondary bottom, bottom plate, annular plate and suspended deck.

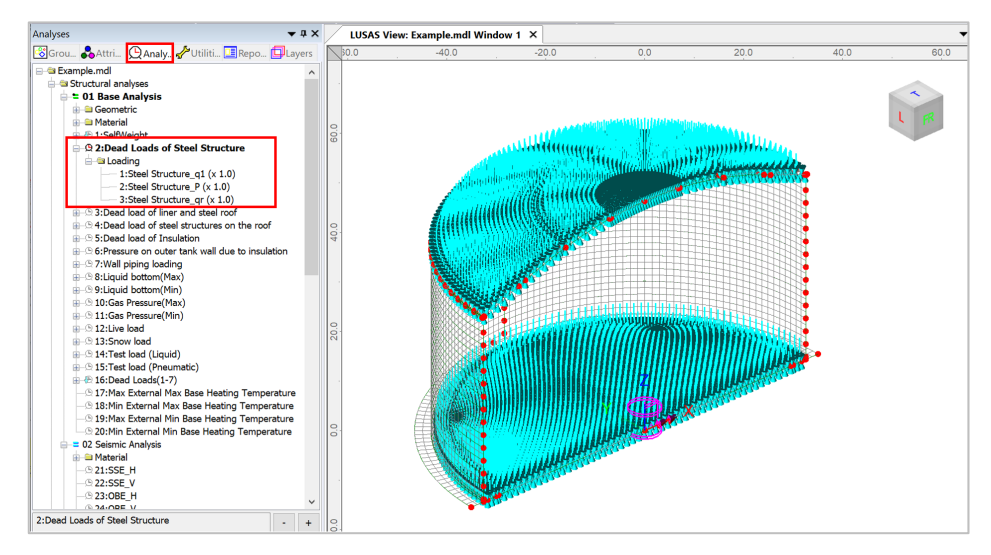

**Fig 150 Dead Loads for Steel Structure in a 3D Shell Static Analysis Model**

### Dead load of liner and steel roof

The total weight of the roof plate and frame need to be specified to design the roof.

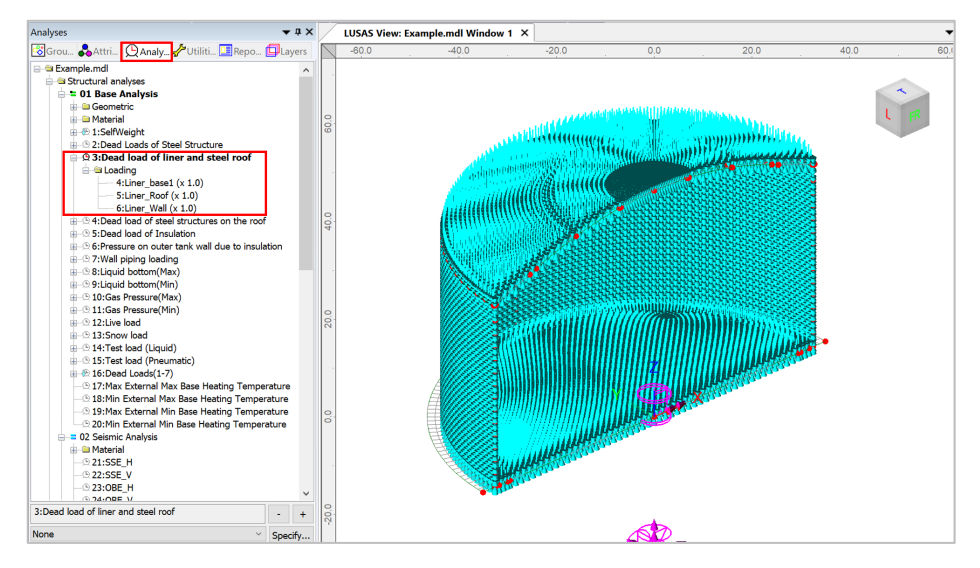

**Fig 151 Dead Load of Liner and Steel Roof in a 3D Shell Static Analysis Model**

### Dead load of steel structures on the roof

For the design of the outer tank, the loadings due to the steel structure on the roof as well as the pipe work on the roof should be considered as distributed load on the roof.

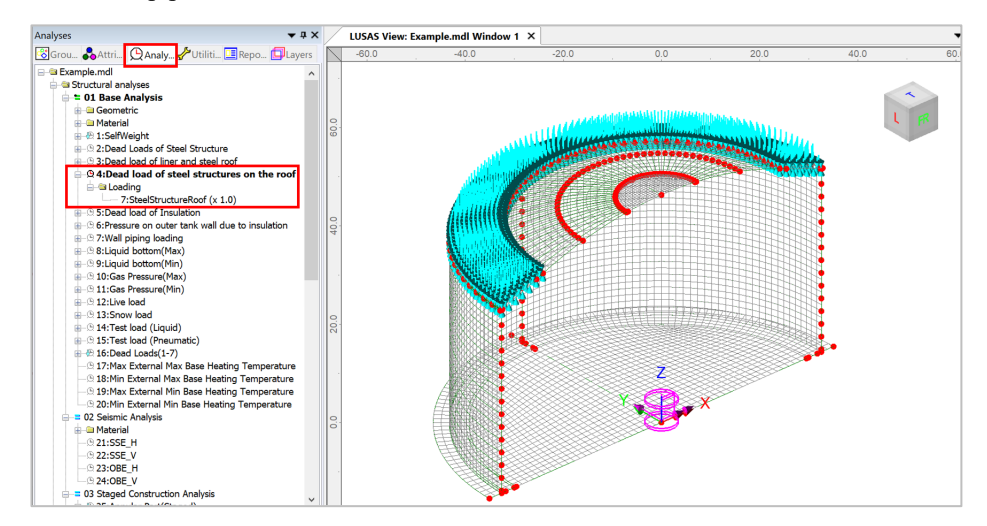

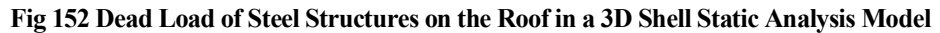

#### Dead load of Insulation

All insulation to the base, wall and suspended deck are defined.

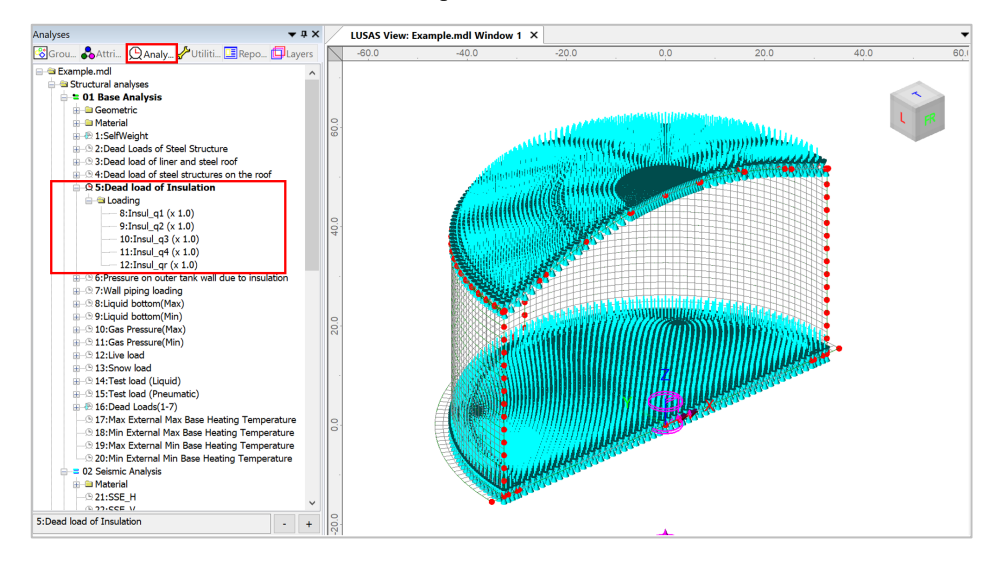

**Fig 153 Dead Load of Insulation in a 3D Shell Static Analysis Model**

#### Pressure on outer tank wall due to insulation

The insulation (e.g. loose fill perlite) in the region between the inner tank and outer tank is assumed to exert a horizontal loading on the outer tank.

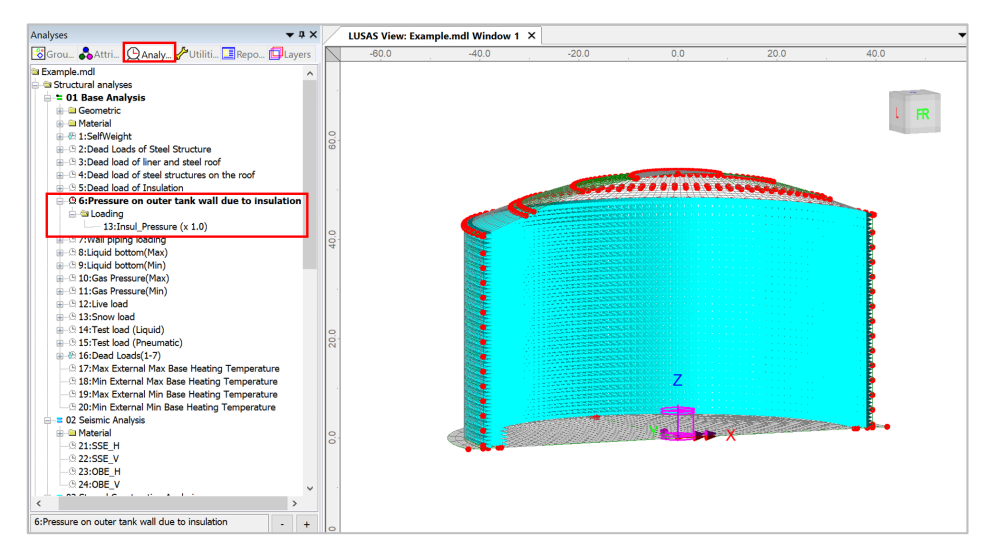

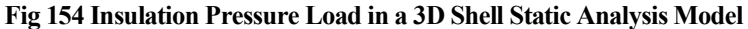

### Wall Piping Loading

Wall piping loading acts on the outer surface of the wall.

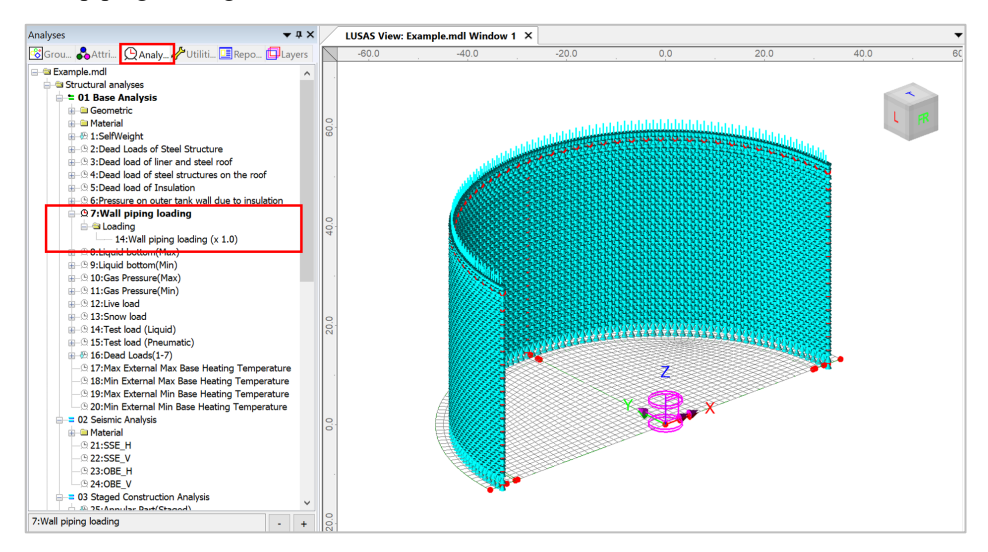

**Fig 155 Wall piping loading in a 3D Shell Static Analysis Model**

### Liquid bottom (Max/Min)

The Liquid weight acts on the top surface of the base slab.

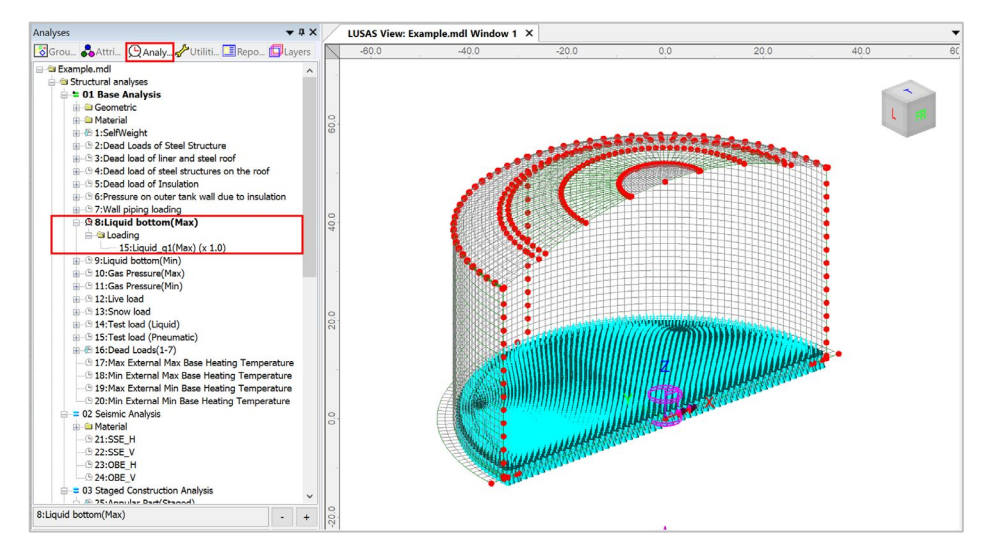

**Fig 156 Liquid Bottom Loading in a 3D Shell Static Analysis Model**

### Gas Pressure(Max/Min)

Design gas pressure acts on the inner surface of the concrete tank.

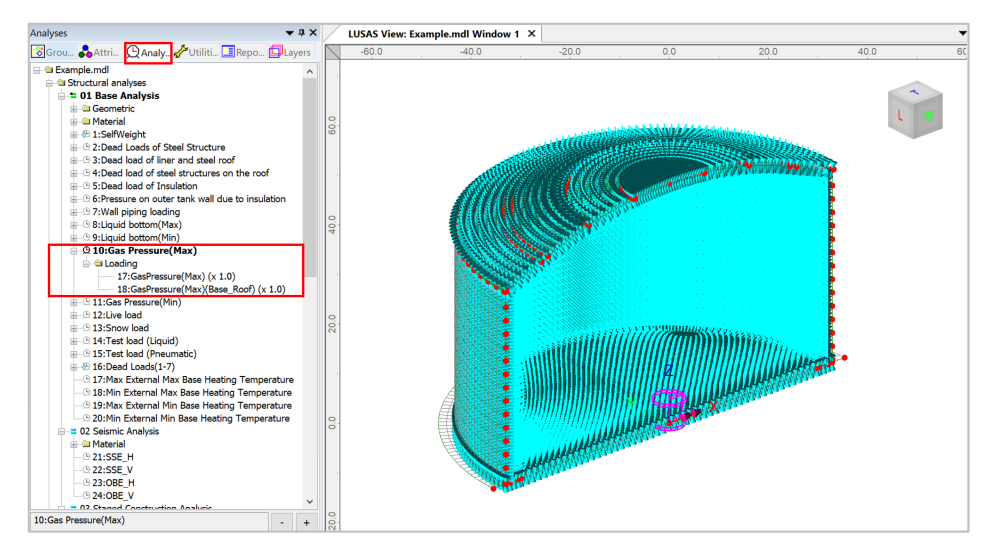

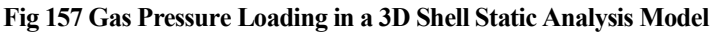

### Live load (Imposed Load on the roof)

Live Load (Imposed Load on the roof, ref. EN 14620-1) is assigned on the top surface of the roof(  $R = 0 \sim R = 43.23$ m).

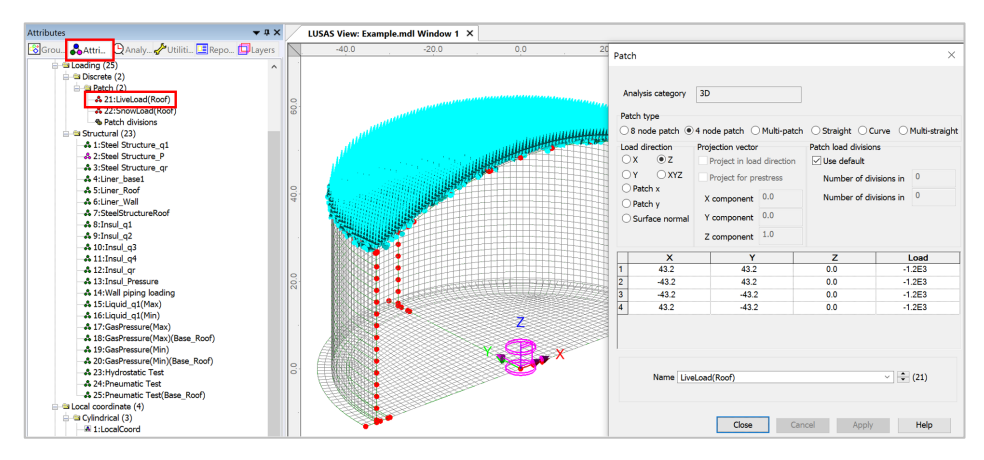

**Fig 158 Live Load in a 3D Shell Static Analysis Model (Roof)**
### Snow load

The snow load is assigned on the top surface of the roof  $(R = 0 \sim R = 43.5555)$ 

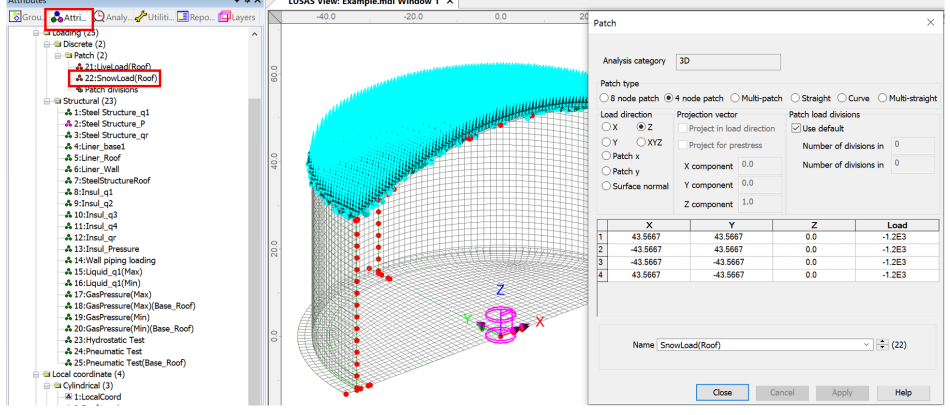

**Fig 159 Snow Load in a 3D Shell Static Analysis Model (Roof)**

# Test load (Liquid bottom)

The Test load (Liquid bottom) acts on the top surface of the base slab.

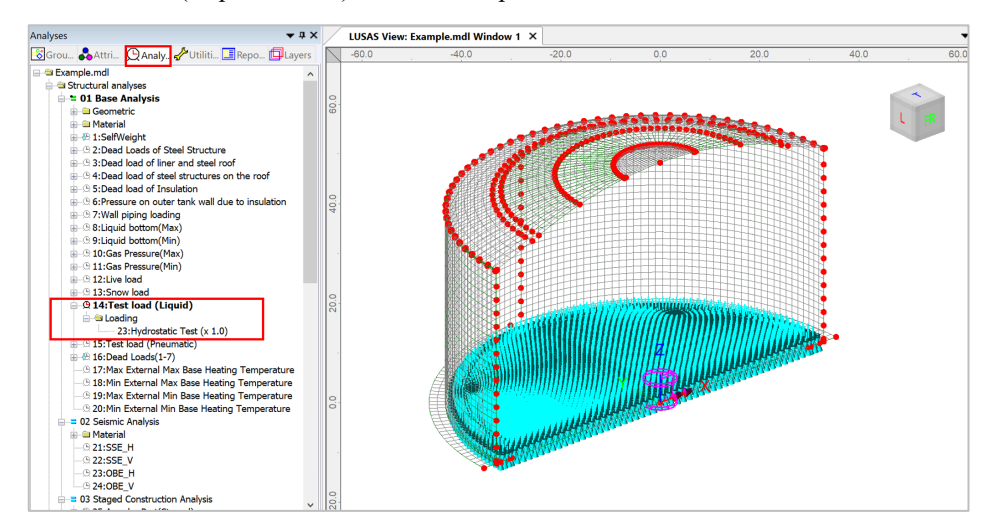

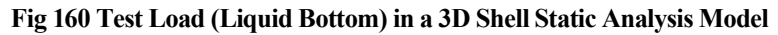

# Test load (Pneumatic)

Test load (Pneumatic) acts on the inner surfaces of the concrete tank.

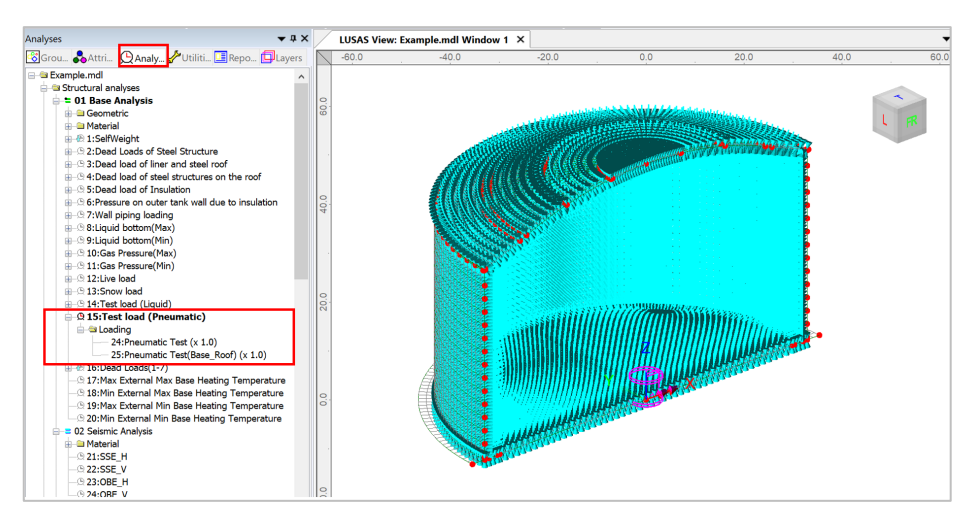

**Fig 161 Test Load (Pneumatic) in a 3D Shell Static Analysis Model**

# Wind Load

Wind loading for the wall and roof can be added by using 'LNG Tank> Add Loading> Wind…' menu. Three types of design codes which are EN1991-1-4 (2005), GB50009 (2012), ASCE 7-16 are provided as follows.

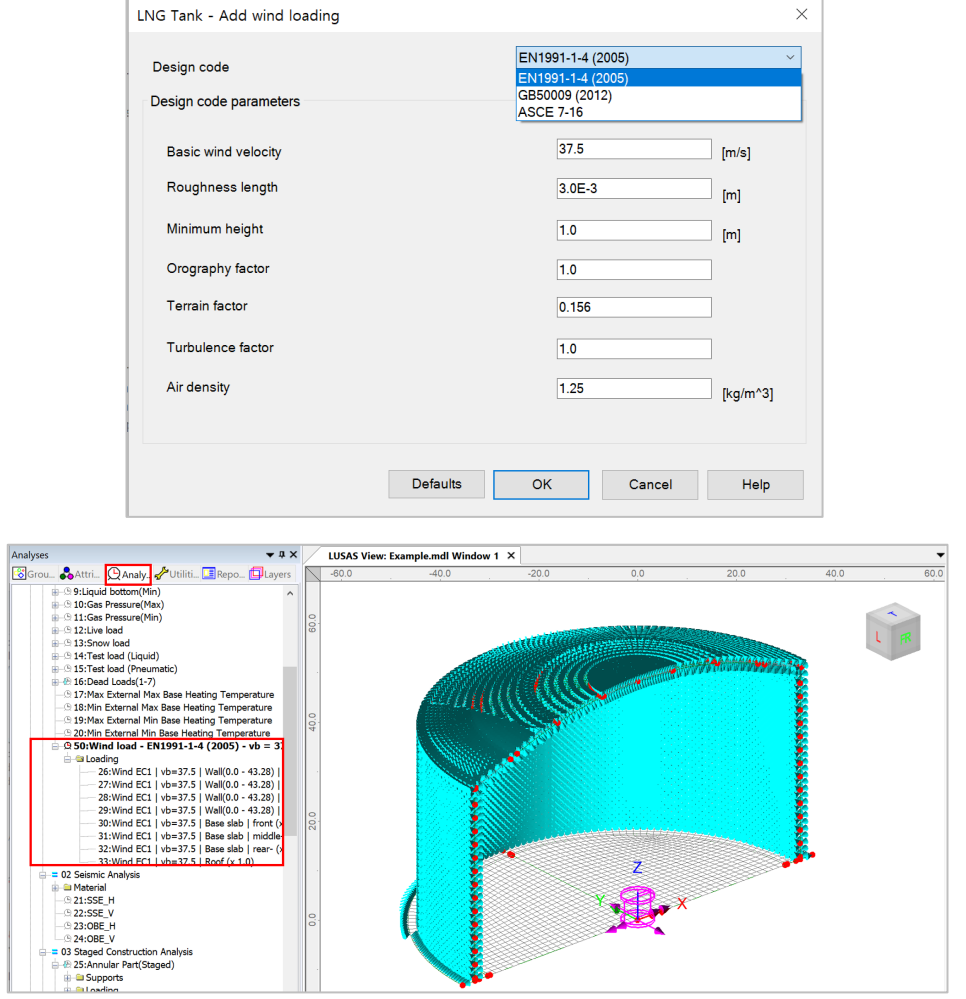

**Fig 162 Wind Load in a 3D Shell Static Analysis Model**

# Viewing Results

### **Contours**

The Layers  $\Box$  treeview in the LUSAS Modeller user interface controls what is isplayed in the View window. Add **Contours** and choose **'Force/Moment-Thick Shell'** for Entity, **'Mx'** for Component, then the contour for Mx is displayed.

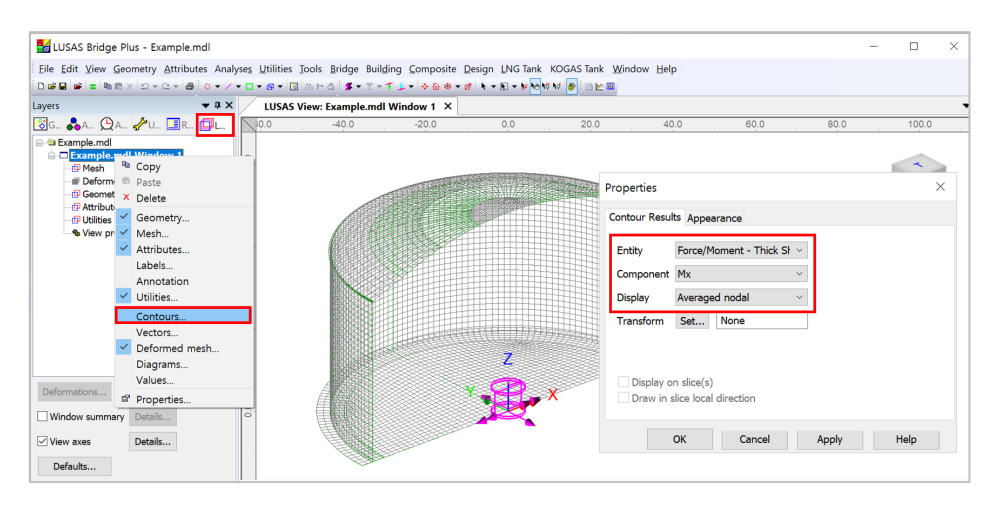

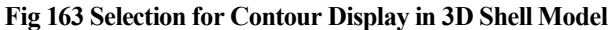

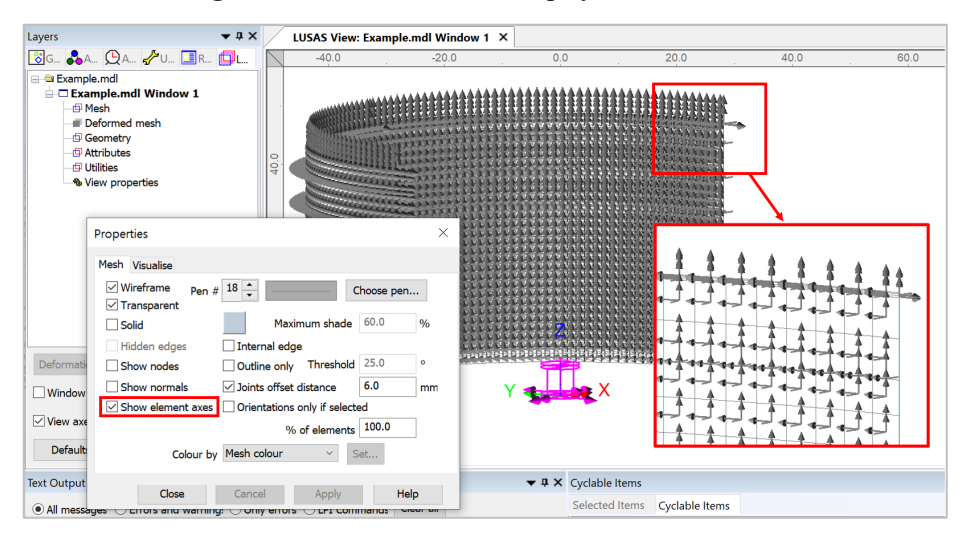

**Fig 164 Element Local Axis in a 3D Shell Model**

With regard to the moment in the wall, as the element local x-axis is for horizontal direction in the model, the horizontal directional moment is displayed for the selected loadcase as shown below.

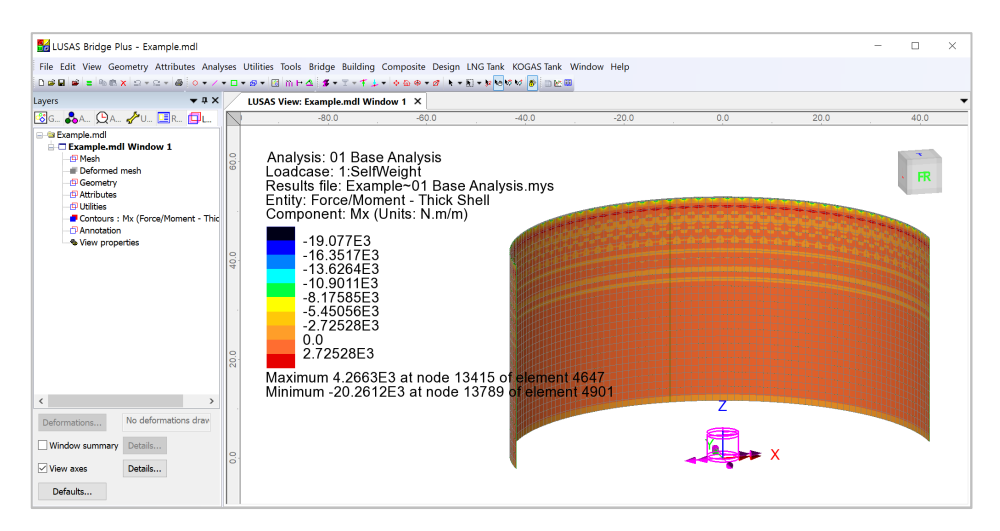

**Fig 165 Mx Contour for Self Weight in a 3D Shell Model**

The element local axes are not consistent in the structure as a whole, so it is recommended to use a local coordinate system for viewing results. In the Wizard-built model, a cylindrical local coordinate is already defined, with the name of **'LocalCoord'**, as shown below.

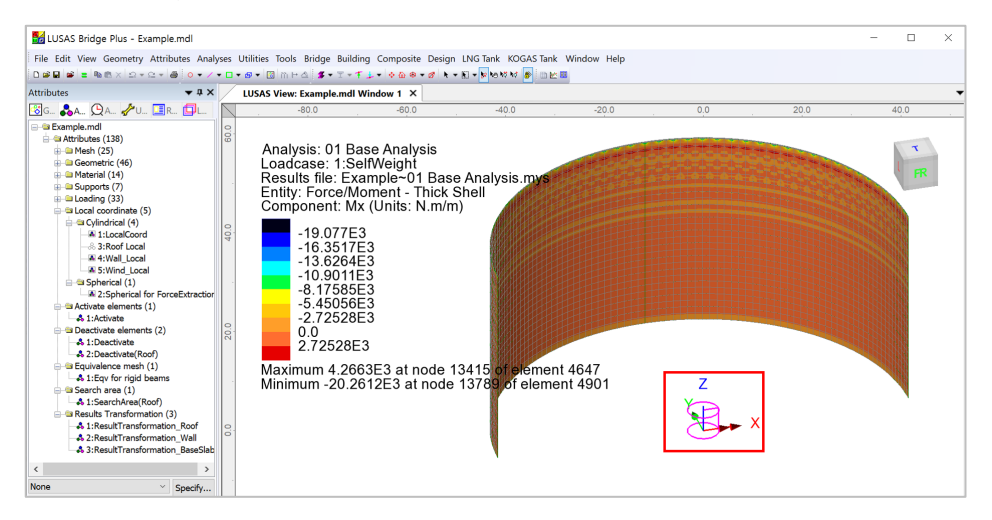

#### **Fig 166 Local Coordinate in a 3D Shell Model**

This local coordinate can be used for viewing results as shown below. Select **'LocalCoord'** for Specified local coordinate, and **'theta/z'** for Shell plane for resultants as the wall surface element axis have a theta and z direction.

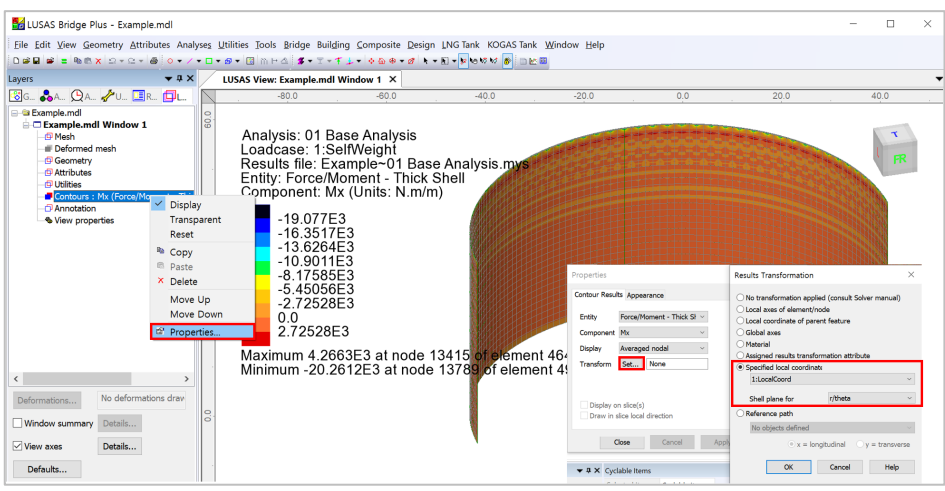

**Fig 167 Contour Display using Local Coordinate in a 3D Shell Model**

If a local coordinate of 'LocalCoord' is chosen, the result component of 'Mt' can be displayed, where 't' represents tangent direction in the cylindrical local coordinate system.

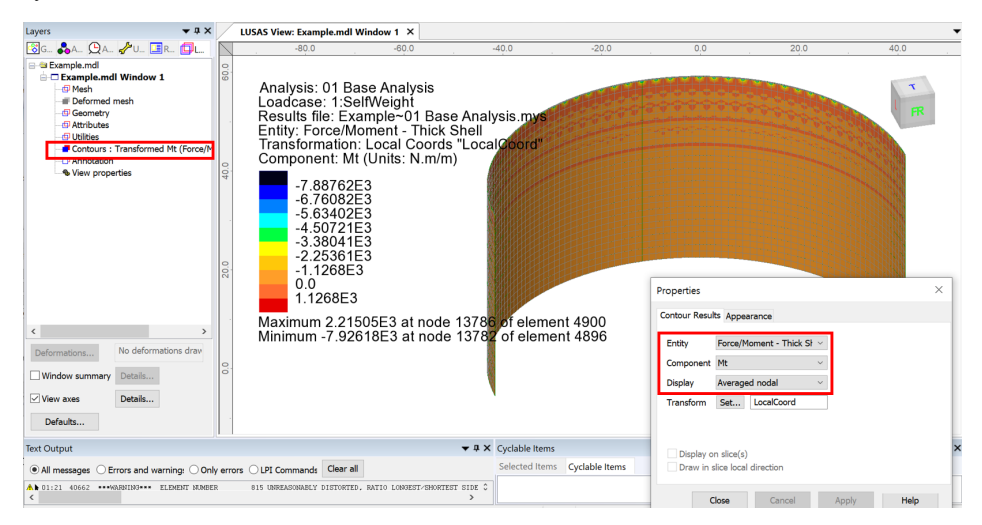

**Fig 168 Mt Contour in a 3D Shell Model**

In the Wizard-built model, a Results Transformation dataset is also defined and assigned to roof, wall and base slab respectively, as shown below.

# **Examples – User Inputs**

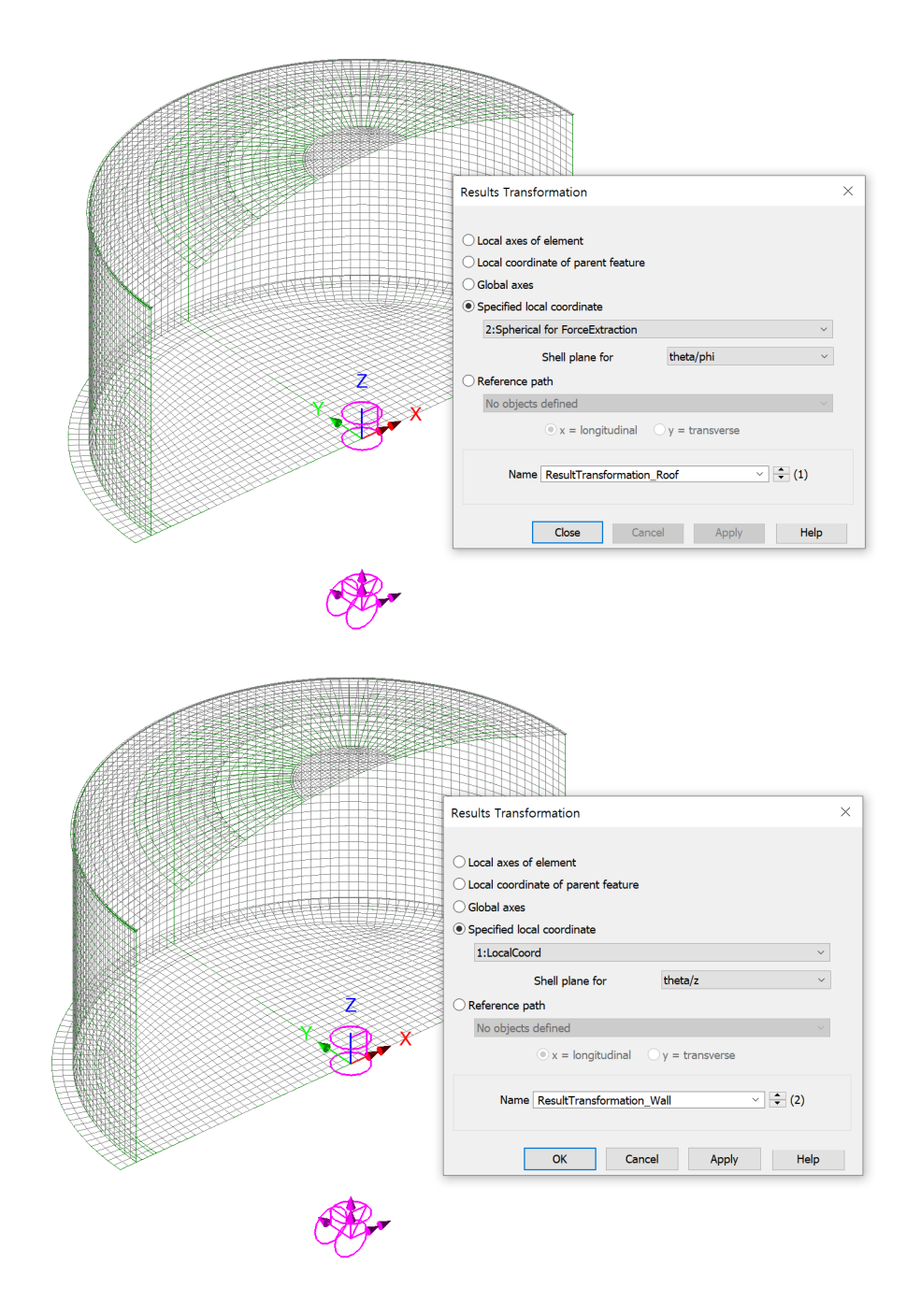

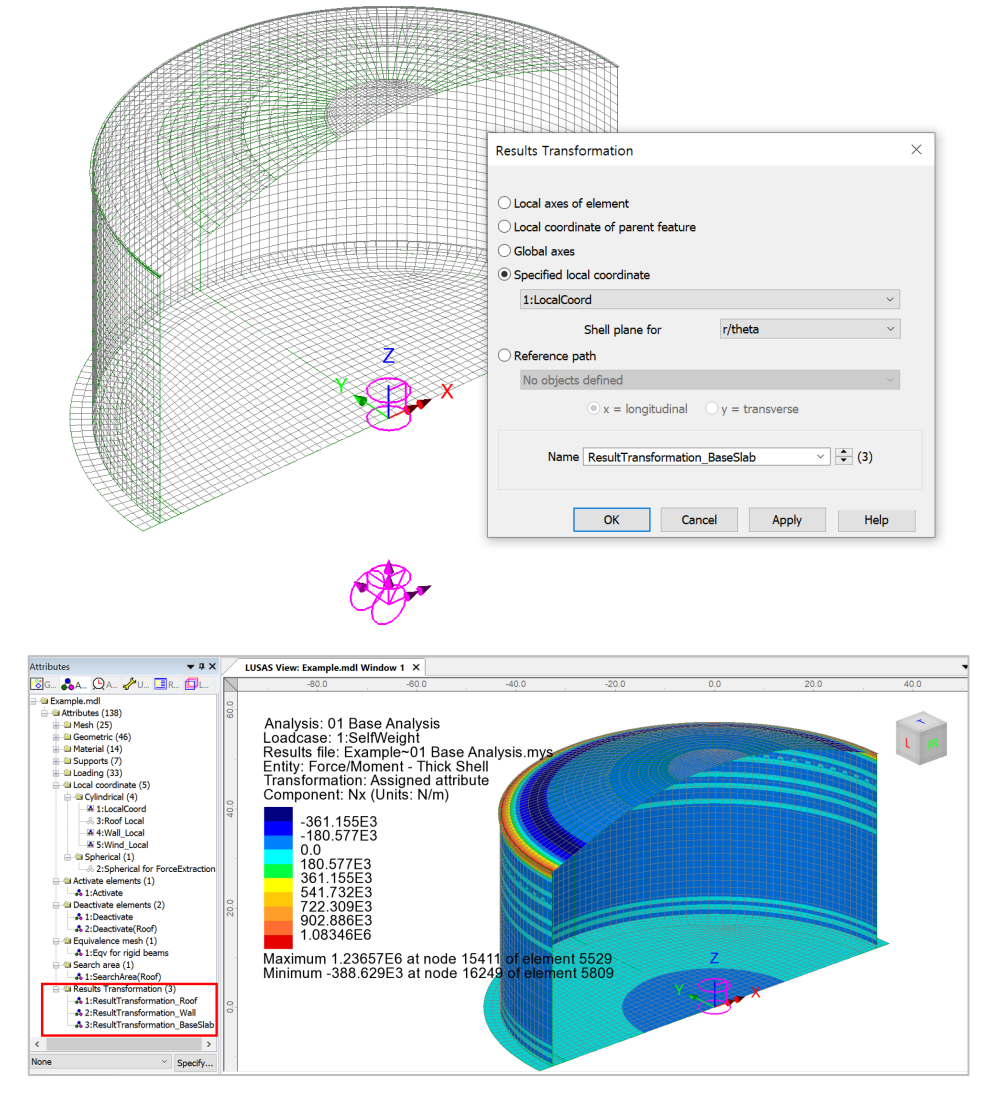

**Fig 169 Results Transformation in a 3D Shell Model**

This results transformation can be used for viewing results as shown below. Select **'Assigned results transformation attribute'**.

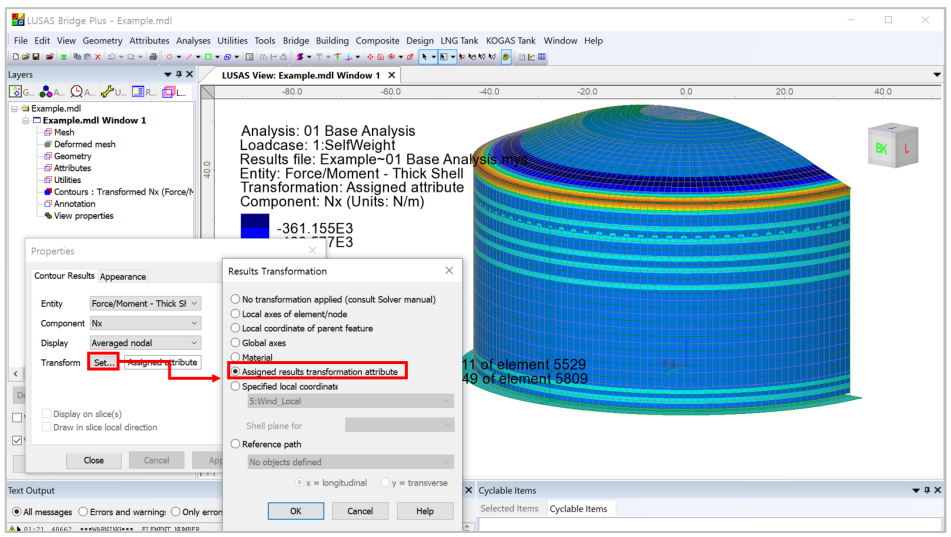

**Fig 170 Contour Display using Results Transformation in a 3D Shell Model**

If the **'Assigned results transformation attribute'** option is chosen, results components of **'Nx'** and **'Ny'** can be displayed. Any components with **'x'** represent the results of hoop direction (wall/roof) or radial (base slab), and those with 'y' represent results of radial (roof) or vertical (wall) direction or hoop (base slab) direction.

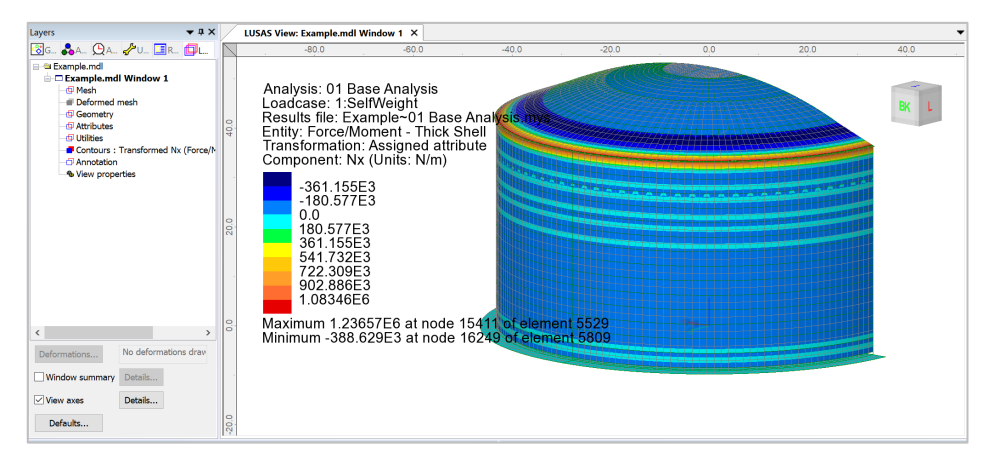

**Fig 171 Nx Contours in a 3D Shell Model**

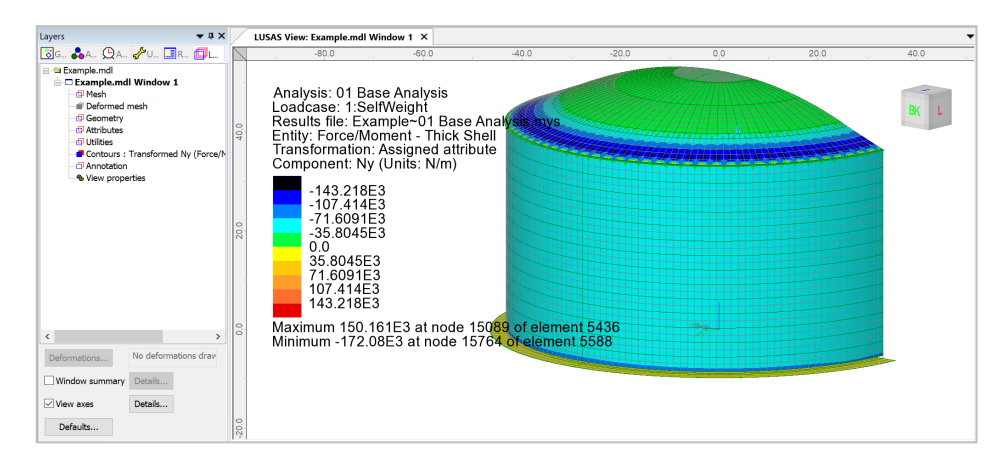

**Fig 172 Ny Contours in a 3D Shell Model**

#### Values

Values can be displayed for chosen nodes by adding the Values layer to the Layers  $\Box$ treeview.

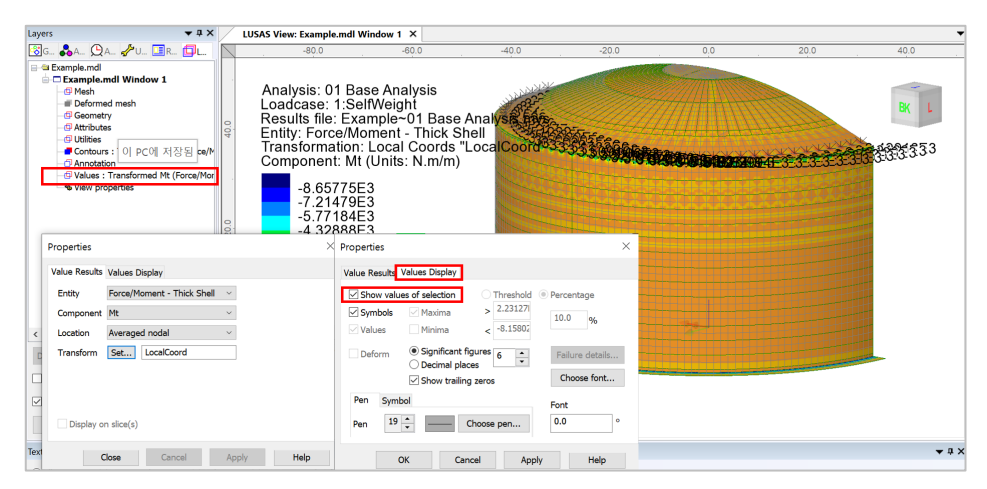

#### **Fig 173 Value Display in a 3D Shell Model**

Selecting nodes in the View window shows values for just those nodes.

| $-1x$<br>Layers                                                                                                    |                     | LUSAS View: Example.mdl Window 1 X                                                                                                    |         |         |                  |                                  |      |      |
|----------------------------------------------------------------------------------------------------|---------------------|----------------------------------------------------------------------------------------------------|---------|---------|------------------|----------------------------------|------|------|
| <b>BG. &amp;A. OA. PU. FR. FU.</b>                                                                                                    |                     | b0.0<br>$-80.0$                                                                                                    | $-60.0$ | $-40.0$ | $-20.0$          | 0.0                              | 20.0 | 40.0 |
| <b>B</b> Example.mdl<br>Example.mdl Window 1<br>di Mech<br><b>Deformed mesh</b><br>d <sup>1</sup> Geometry<br><b>ID</b> Attributes<br><b>ID Utilities</b><br>Contours : Transformed Mt (Force/M<br><b>D</b> Annotation<br>Values : Transformed Mt (Force/Mor<br><b>&amp; View properties</b> | ē<br>$\overline{5}$ | Analysis: 01 Base Analysis<br>Loadcase: 1:SelfWeight์<br>Results file: Example∼01 Base Analysis.mys<br>Entity: Force/Moment - Thick Shell<br>Transformation: Local Coords "LocalCoord"<br>Component: Mt (Units: N.m/m)<br>$-8.65775E3$<br>-7.21479E3<br>$-5.77184E3$<br>-4.32888E3<br>$-2.88592E3$<br>$-1.44296E3$<br>0.0<br>1.44296E3<br>2.88592E3 |         |         | <b>3.52994E3</b> |                                  |      | FR   |
| $\hat{~}$<br>$\rightarrow$<br>No deformations draw                                                                                                    |                     | Maximum 3.52994E3 at node 15784 of element 5600<br>Minimum -9.45669E3 at node 5708 of element 1854                                                                                                    |         |         |                  | $\overline{z}$<br>$-0.140621E-3$ |      |      |
| Deformations                                                                                                    |                     |                                                                                                    |         |         |                  | <b>SO SLOTES</b>                 |      |      |
| Window summary<br>Details                                                                                                    |                     |                                                                                                    |         |         |                  |                                  |      |      |
| $\triangledown$ View axes<br>Details                                                                                                    |                     |                                                                                                    |         |         |                  |                                  |      |      |
| Defaults                                                                                                    |                     |                                                                                                    |         |         |                  |                                  |      |      |

**Fig 174 Values Displayed for Selected Nodes in a 3D Shell Model**

# Graph through 2D

Define a line from **Geometry>Line>By Coords…**

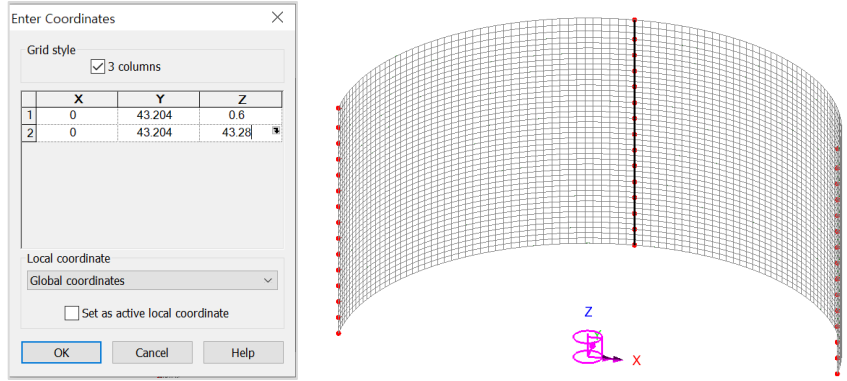

**Fig 175 Line for Slicing Results in a 3D Shell Model**

From **Utilities > Graph Through 2D**, select **By selected line** and **Mt** for result component.

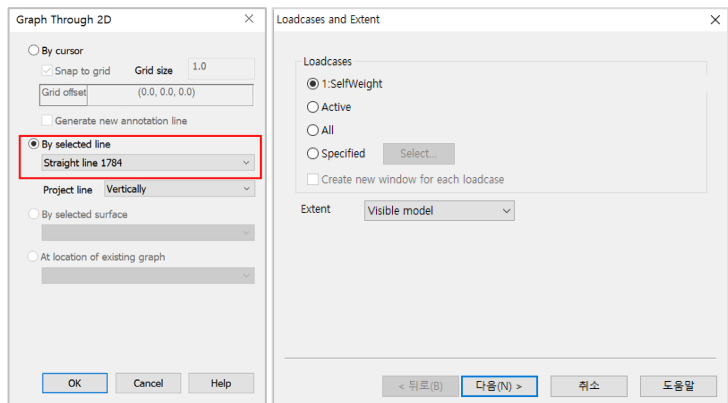

**Fig 176 Graph Through 2D in a 3D Shell Model (1)**

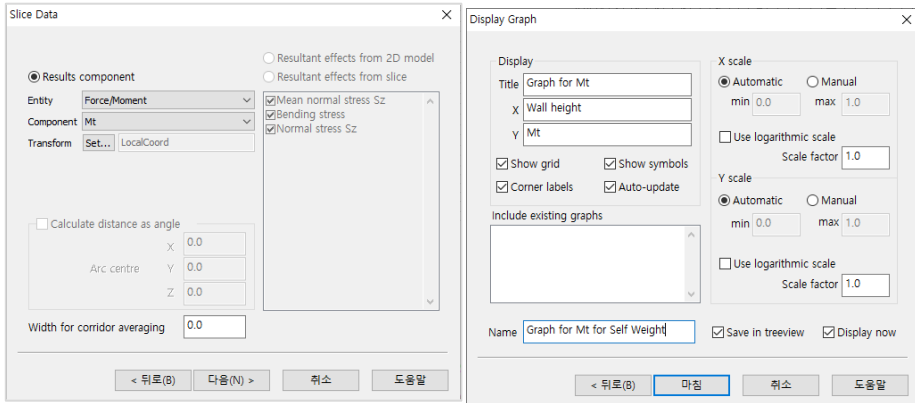

**Fig 177 Graph Through 2D in a 3D Shell Model (2)**

A graph showing the variation of Mx with wall height is generated. As the units of the model are N,m, the unit for moment force is N-m.

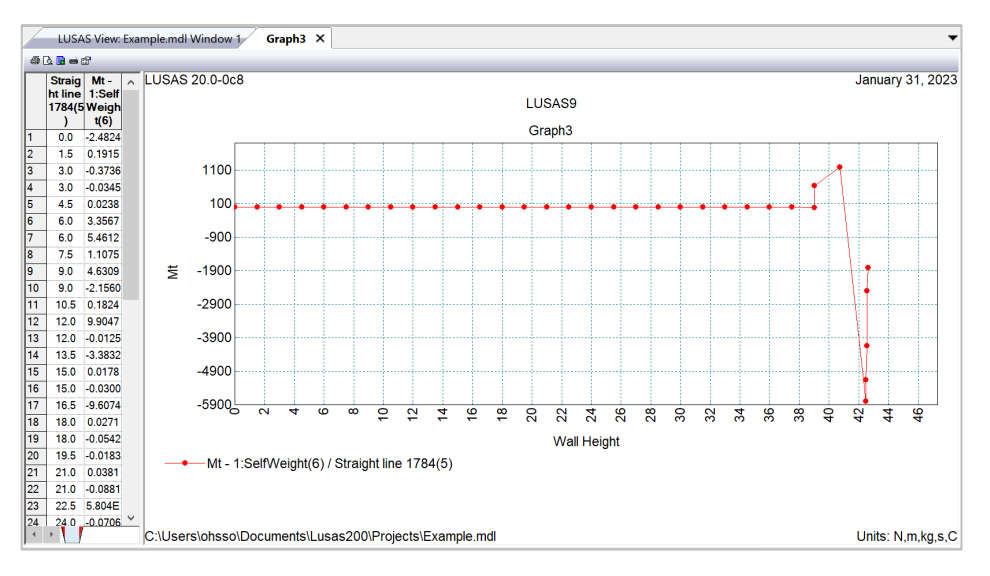

#### **Fig 178 Mt Graph for Sliced Line in a 3D Shell Model**

# Export Forces to Excel (3D)

The forces calculated for the sliced section can be exported to a spreadsheet by selecting the menu item **LNG Tank > Excel Tools > Export Forces…**

- **Output file name** is for the name of the result spreadsheet.
- **Target** is for selecting members from which the results will be exported.
- **Angles** defines where slices should be taken in the model. Multiple angles can be defined by using a semi-colon ( **;** ) as a separator. (e.g. 10;20;30)
- **Interval** defines the distance between each value.

With **SelfWeight** selected from the list box for Loadcases, the inputs shown below will create a spreadsheet containing section forces including axial force, shear force and moment force for Wall + RingBeam at a slicing angle of 20 degrees.

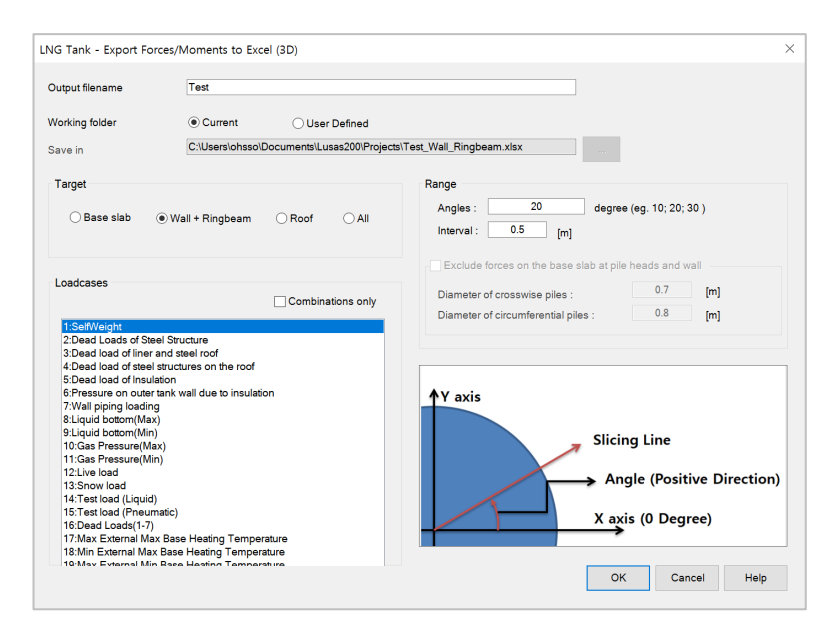

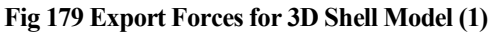

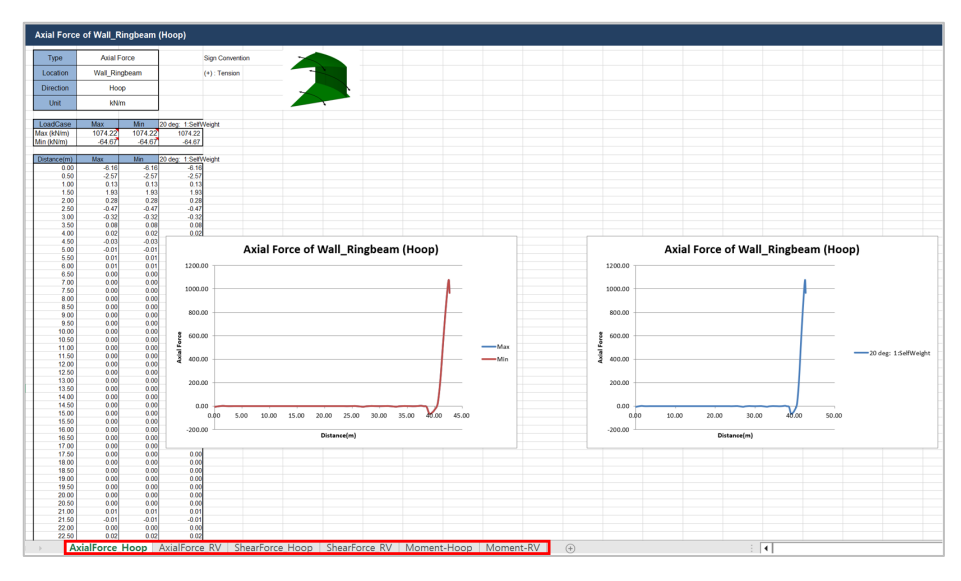

#### **Fig 180 Section Force Spreadsheet for Self Weight**

If **Angles** is defined as **0;45**, and all loadcases are selected from the list box for Loadcases, then the forces of all loadcases for the two different angles are exported and saved in the spreadsheet.

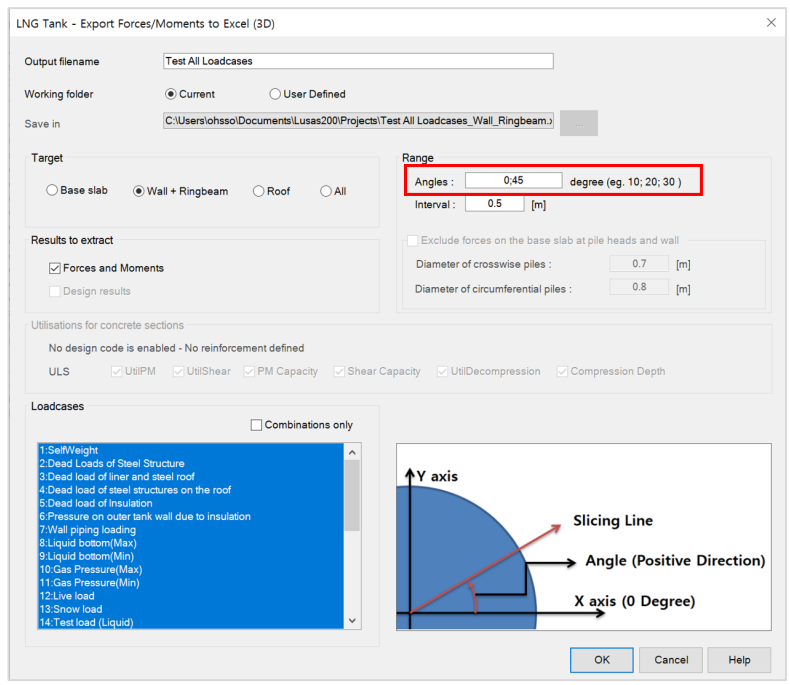

# **Fig 181 Export Forces for a 3D Shell Model (2)**

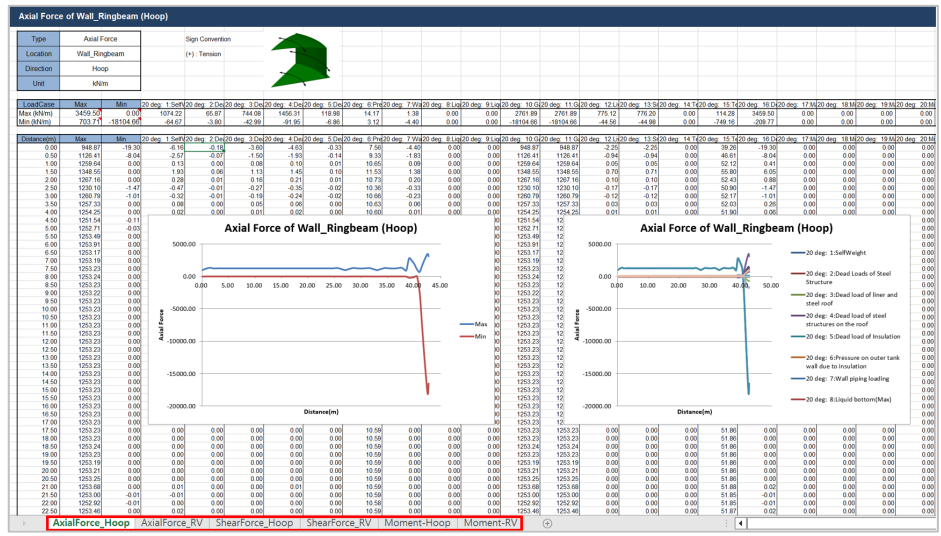

# **Fig 182 Section Force Spreadsheet for All Loadcases**

A cylindrical local coordinate system is used to obtain forces in the BaseSlab and Wall, and a Spherical local coordinate system is used to obtain forces in the Roof.

# Sign convention

Axial Force: (+) for Tension, (-) for Compression

Moment: (+) for Inner side tension, (-) for outer side tension.

# LUSAS

 $\overline{m}$ 

LUSAS, Forge House, 66 High Street, Kingston upon Thames, Surrey, KT1 1HN, UK Tel: +44 (0)20 8541 1999 | Fax: +44 (0)20 8549 9399 | info@lusas.com | www.lusas.com

 $\mathbf{L}$  . Fig. (